## **Model-Building of Proteins Using X-ray Data With Coot**

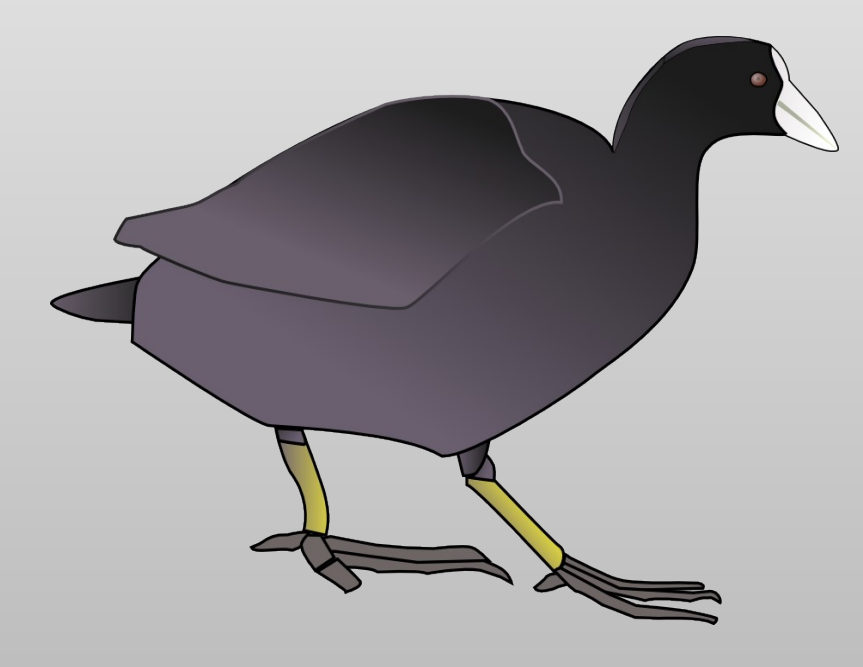

Paul Emsley May 2013

## **Acknowldegments, Collaborators**

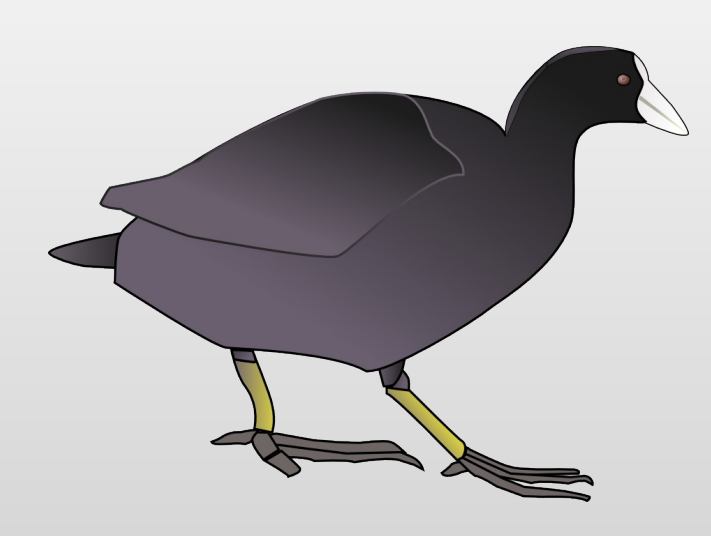

Bernhard Lohkamp

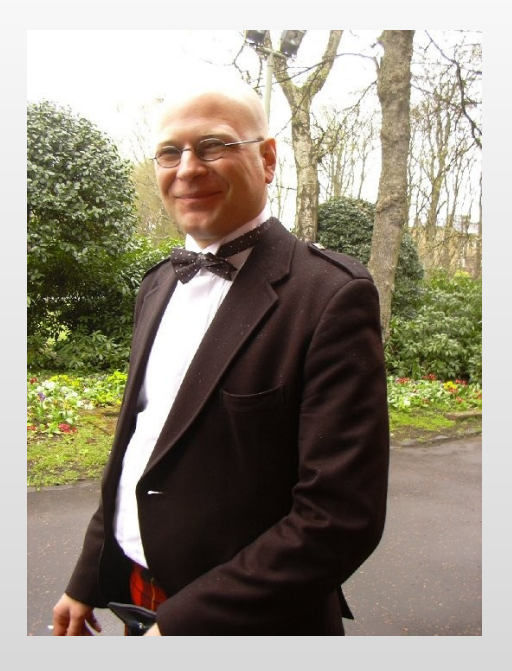

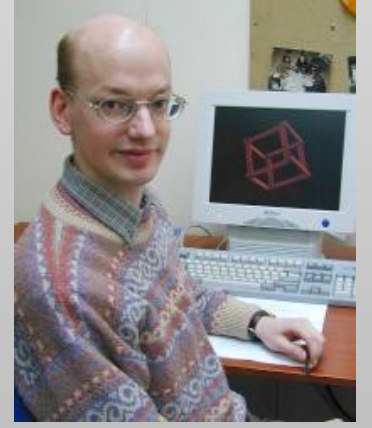

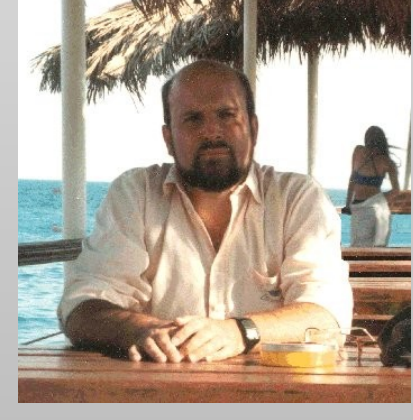

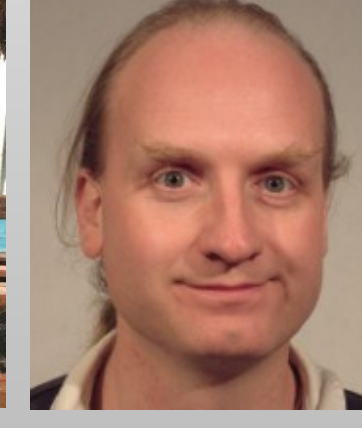

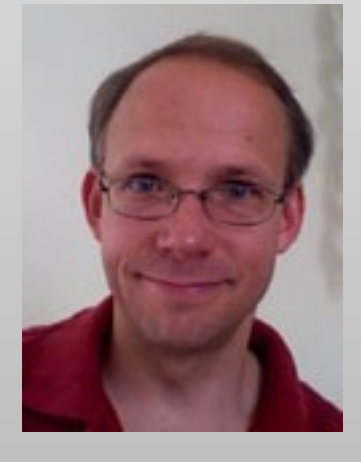

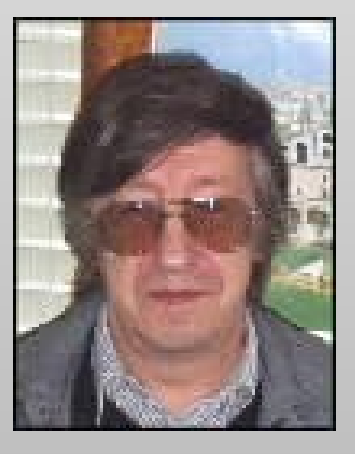

Kevin Cowtan

Eugene Krissinel **Stuart McNicholas**  Martin Noble

Alexei Vagin

# **But Why..?**

- In these days of automation...
	- why should I use something interactive?
	- why are you forcing me to think?
- **It's the Nature of the Problem** 
	- **partial/refined model to deposition quality** 
		- **Problematic due to the variety of ways in which** a model can be wrong
		- **Hypothesis generation and evaluation**
- **IF It takes a brain to validate and correct** 
	- (for at least the next 5 years...)

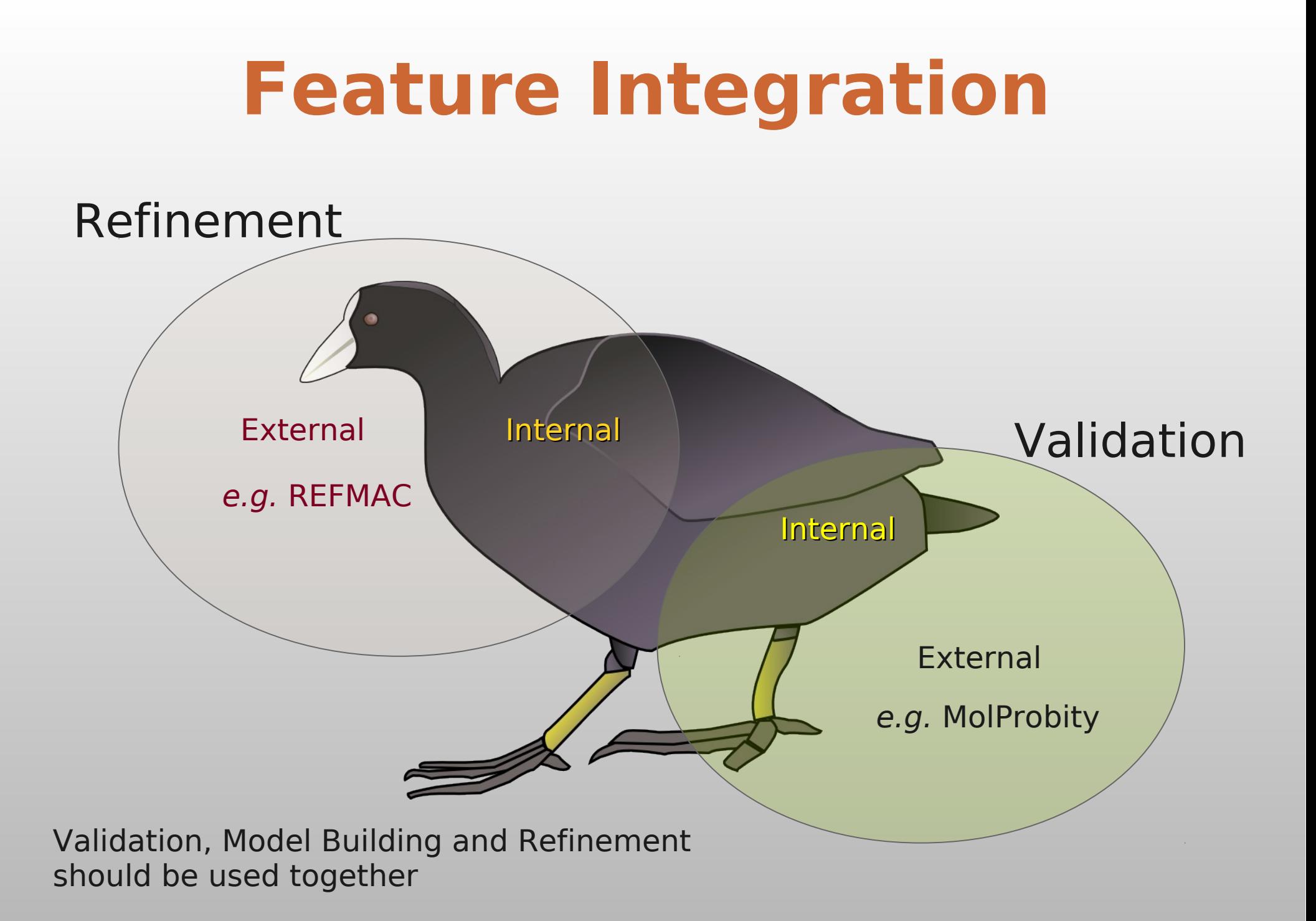

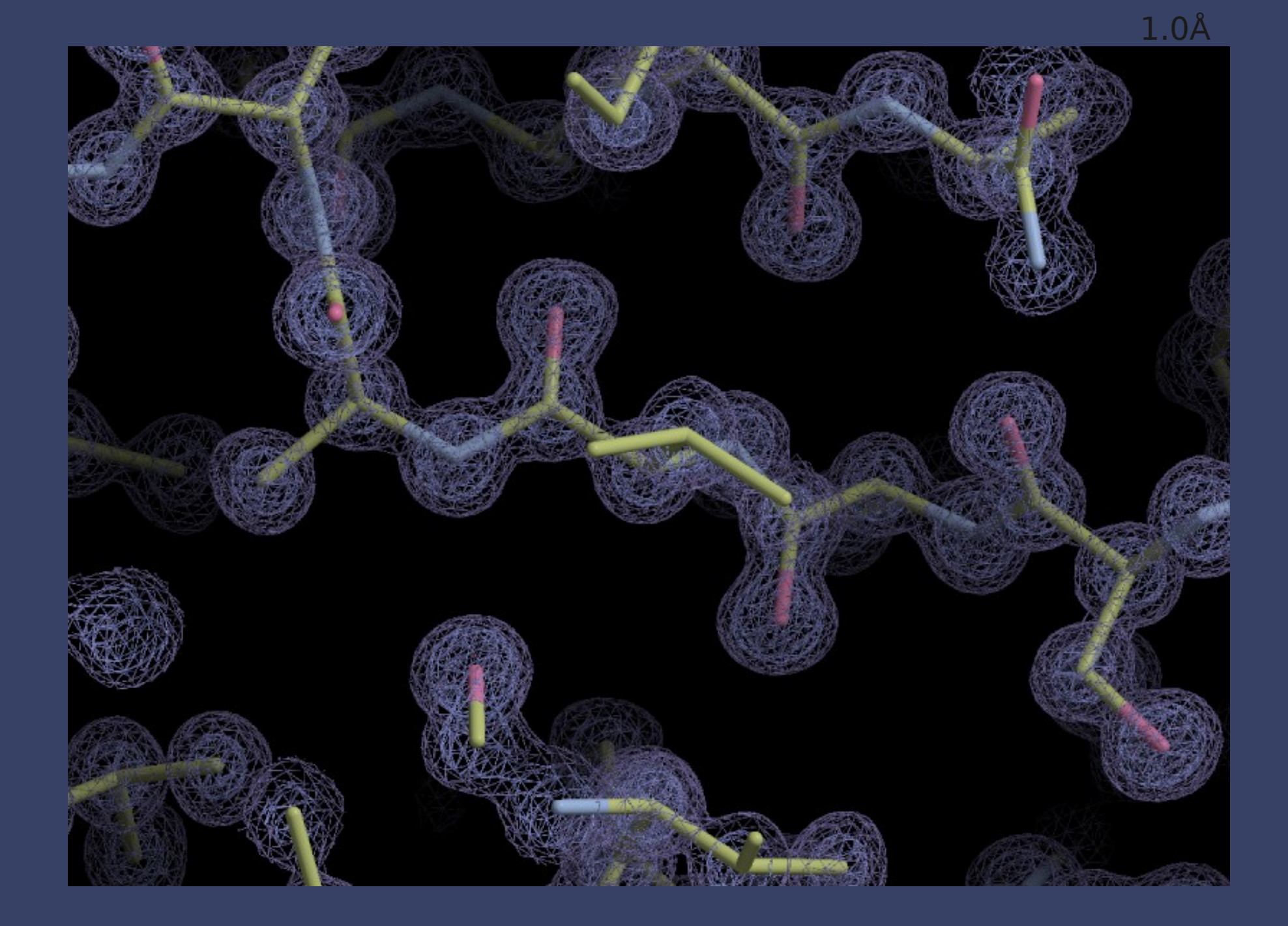

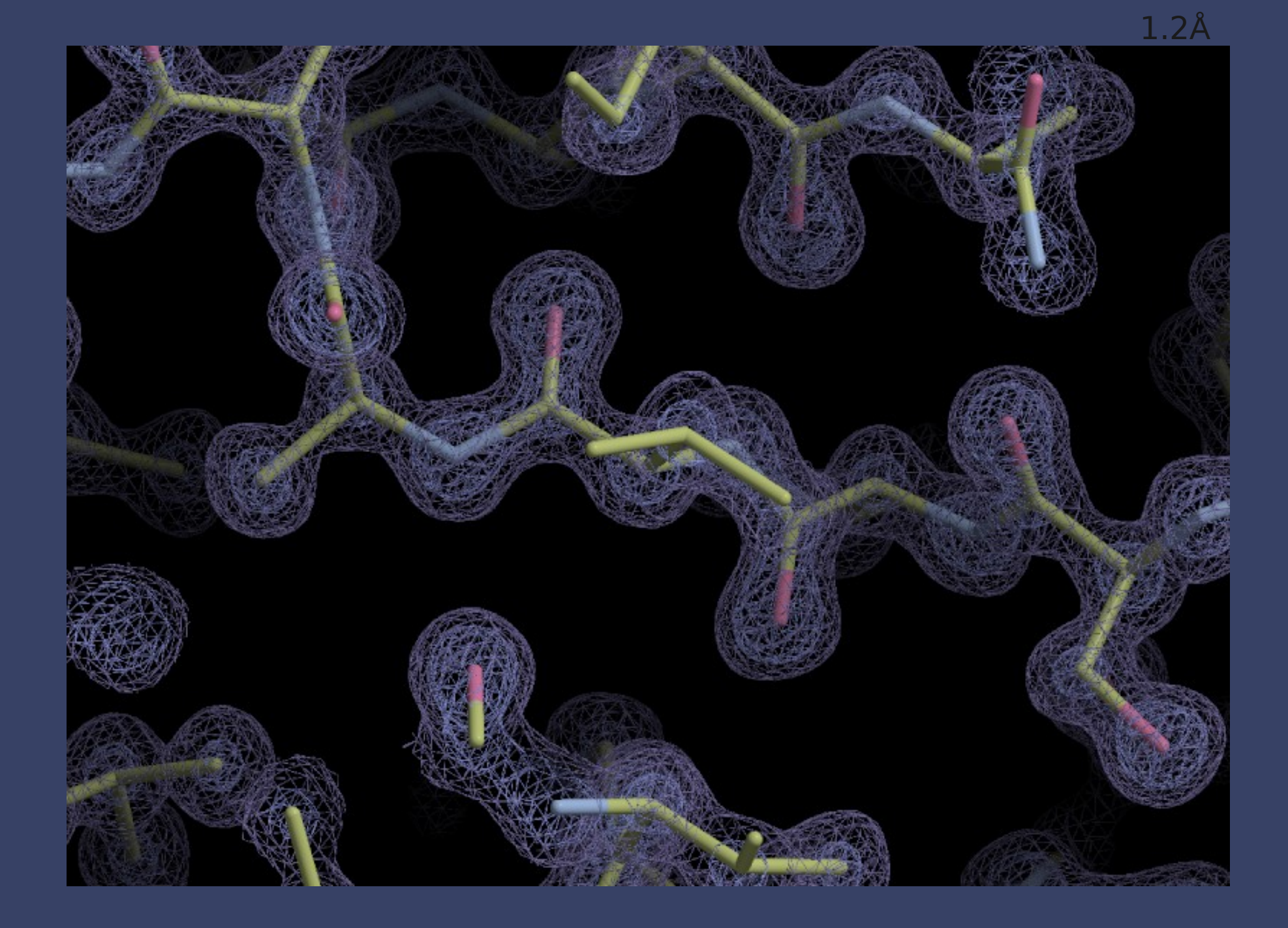

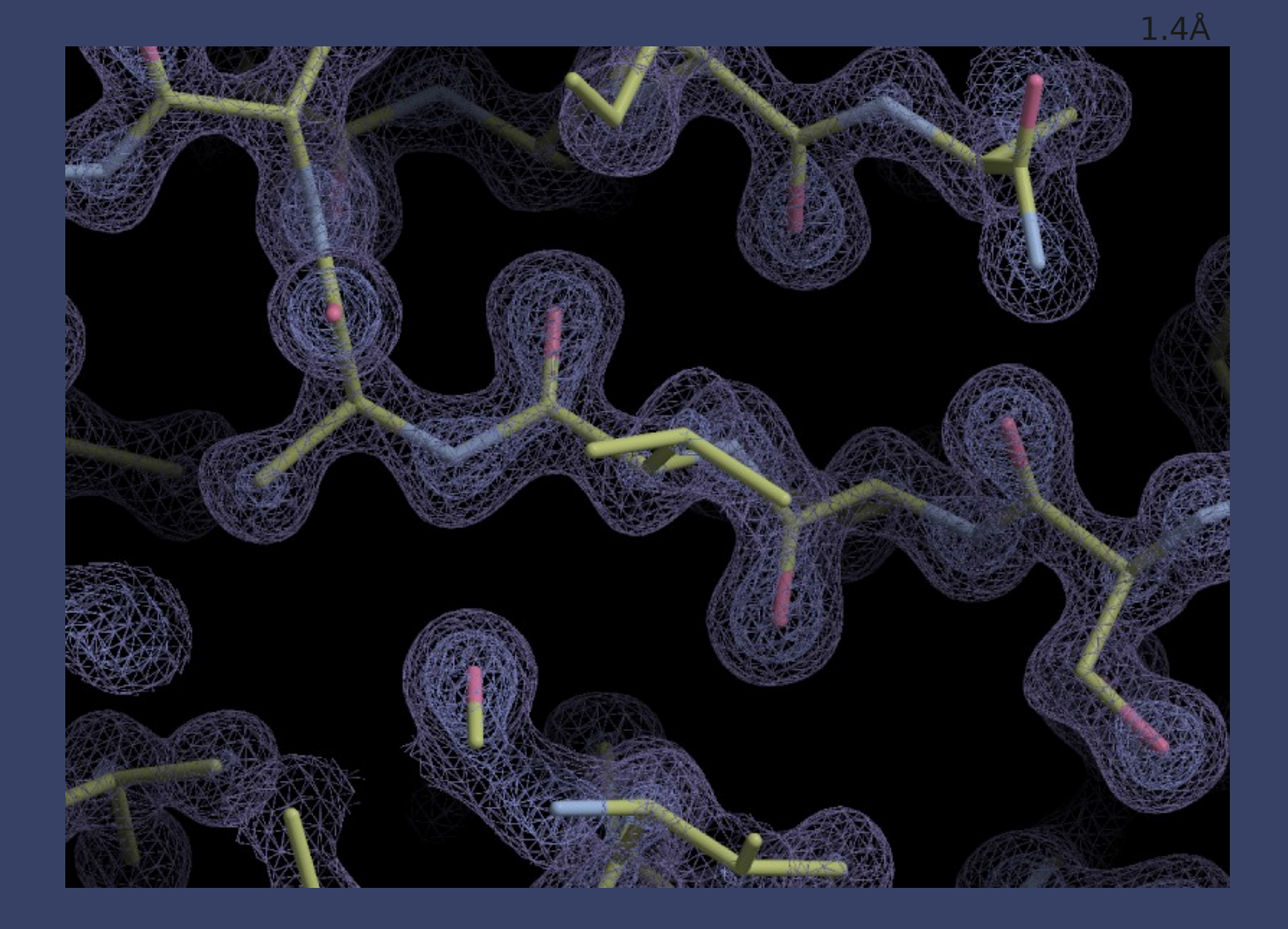

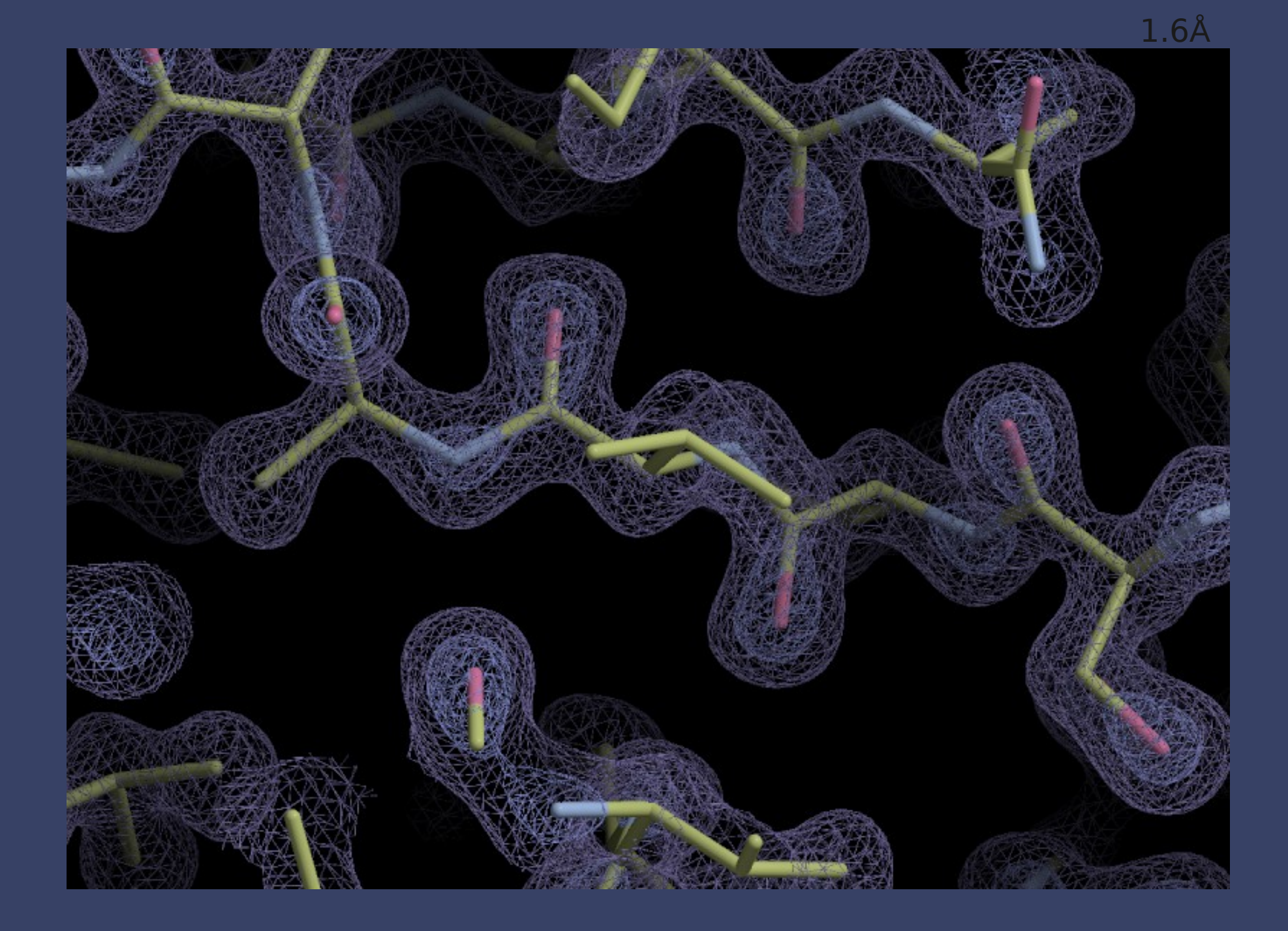

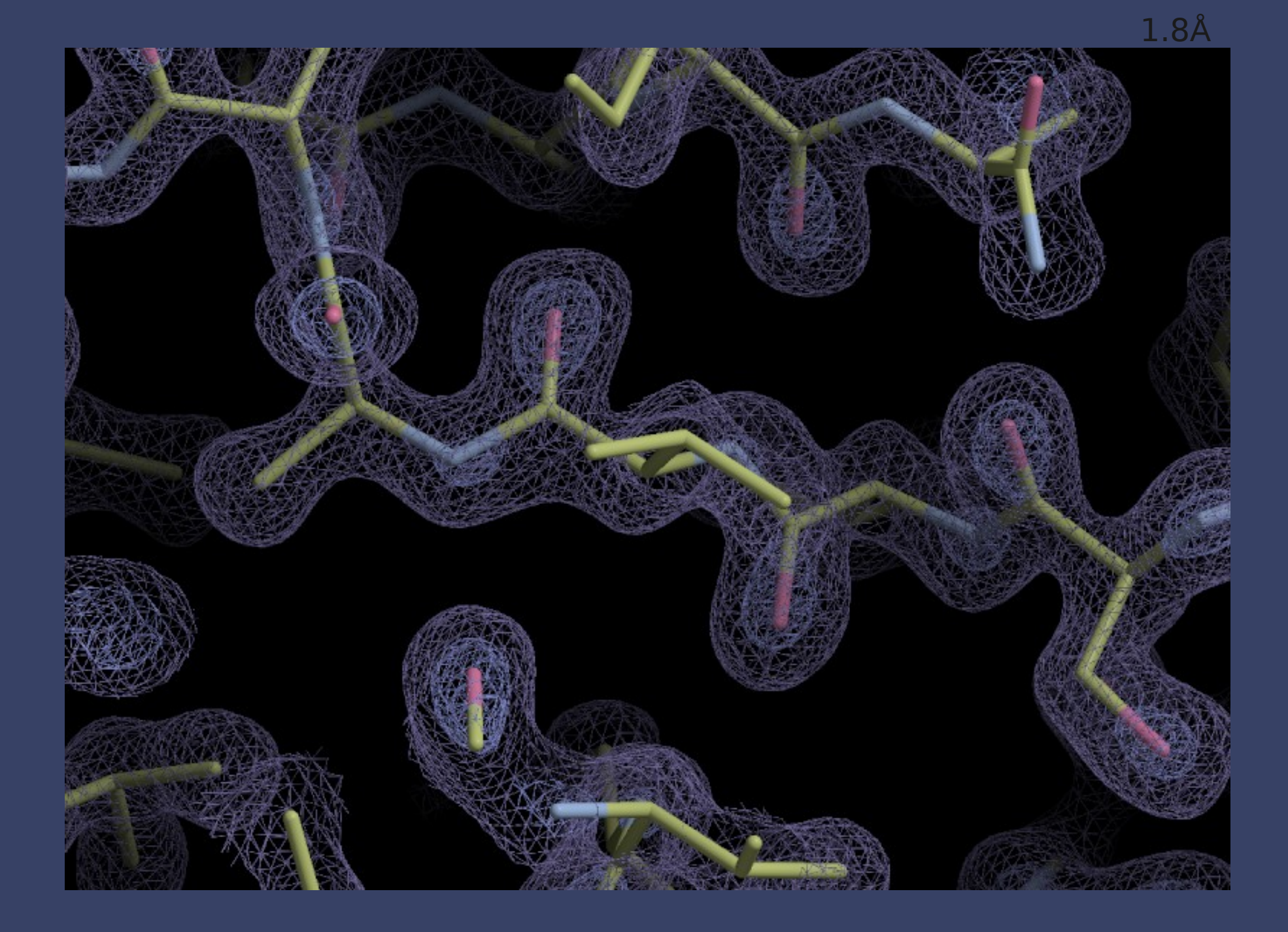

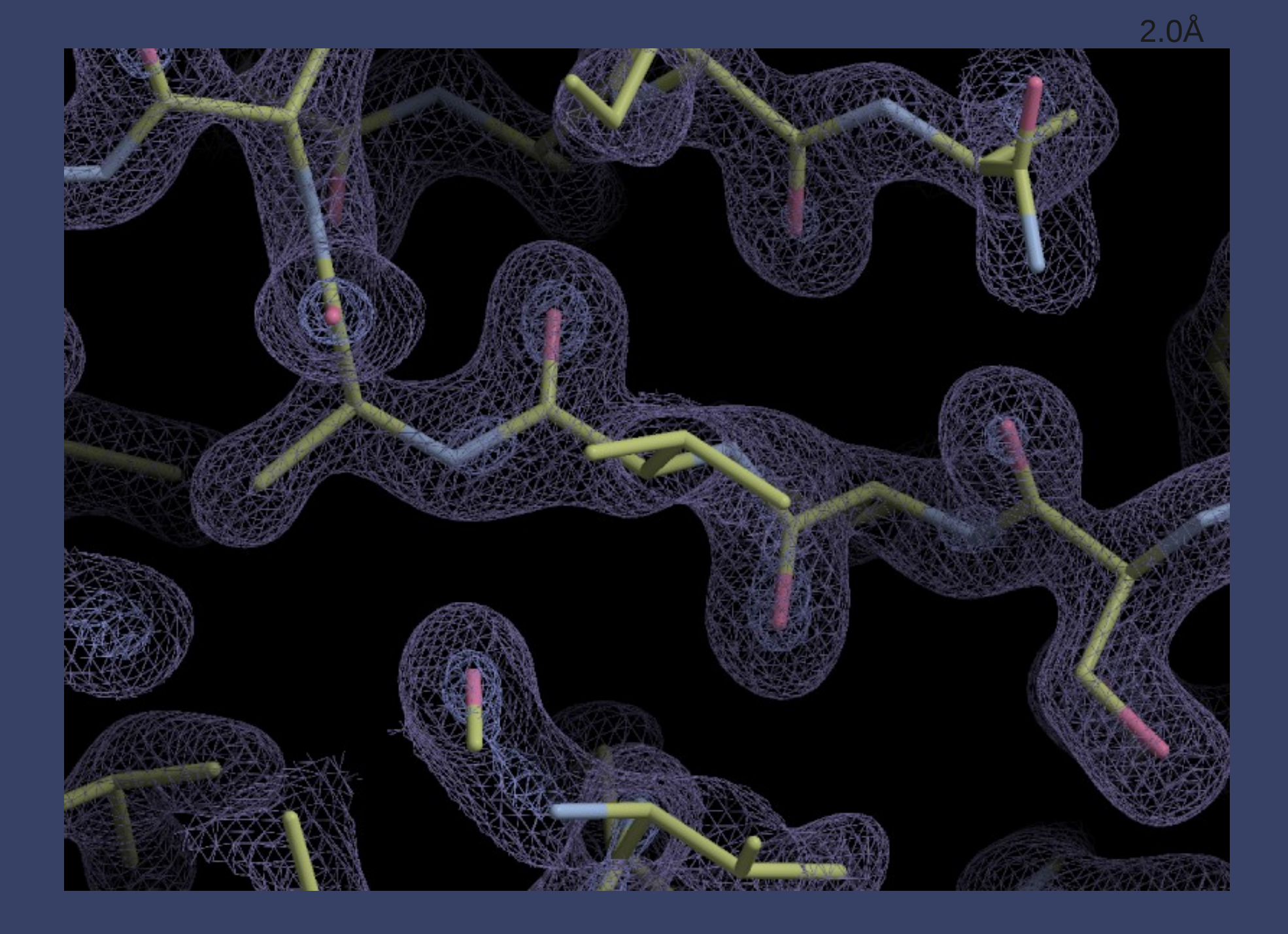

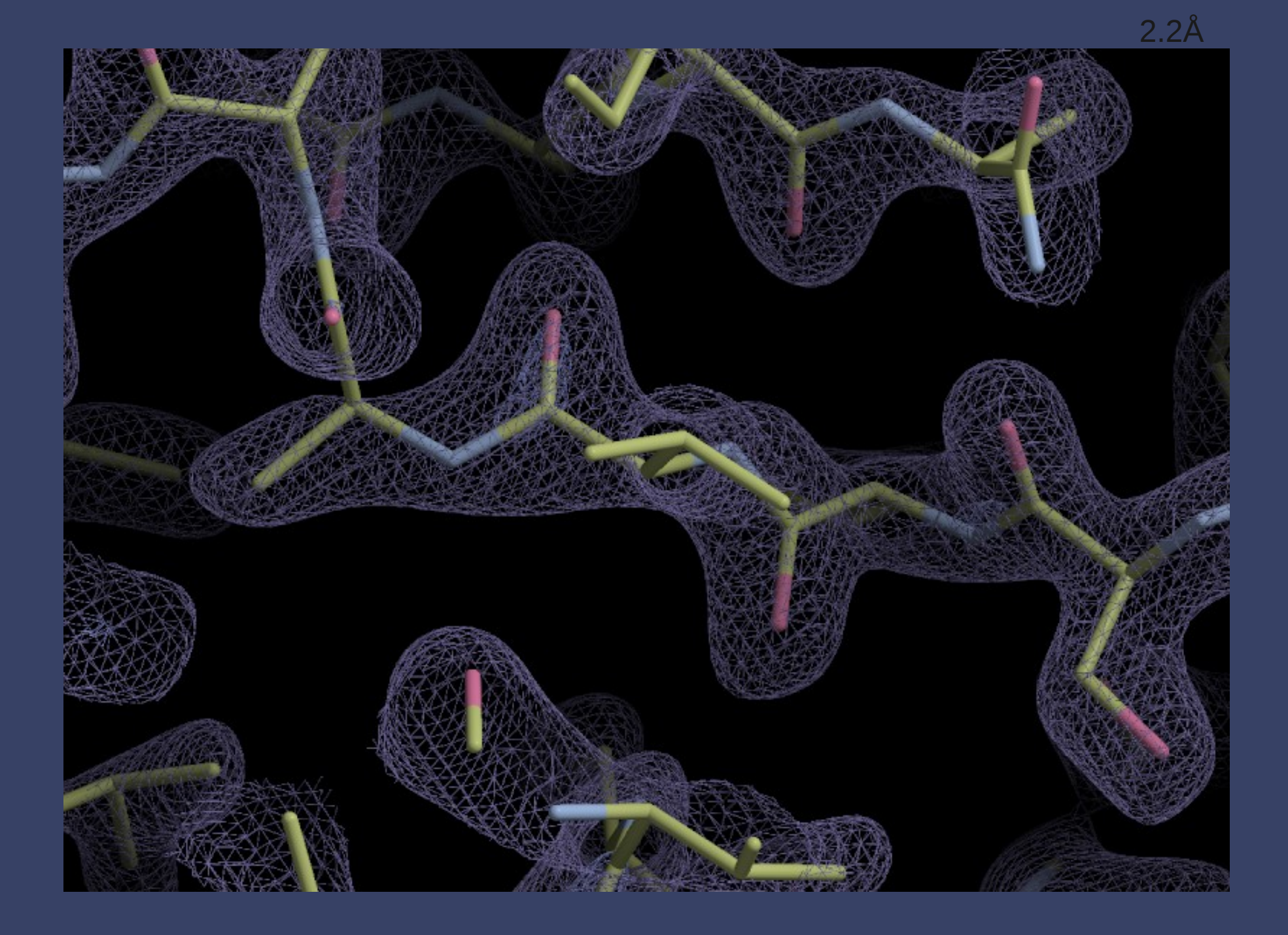

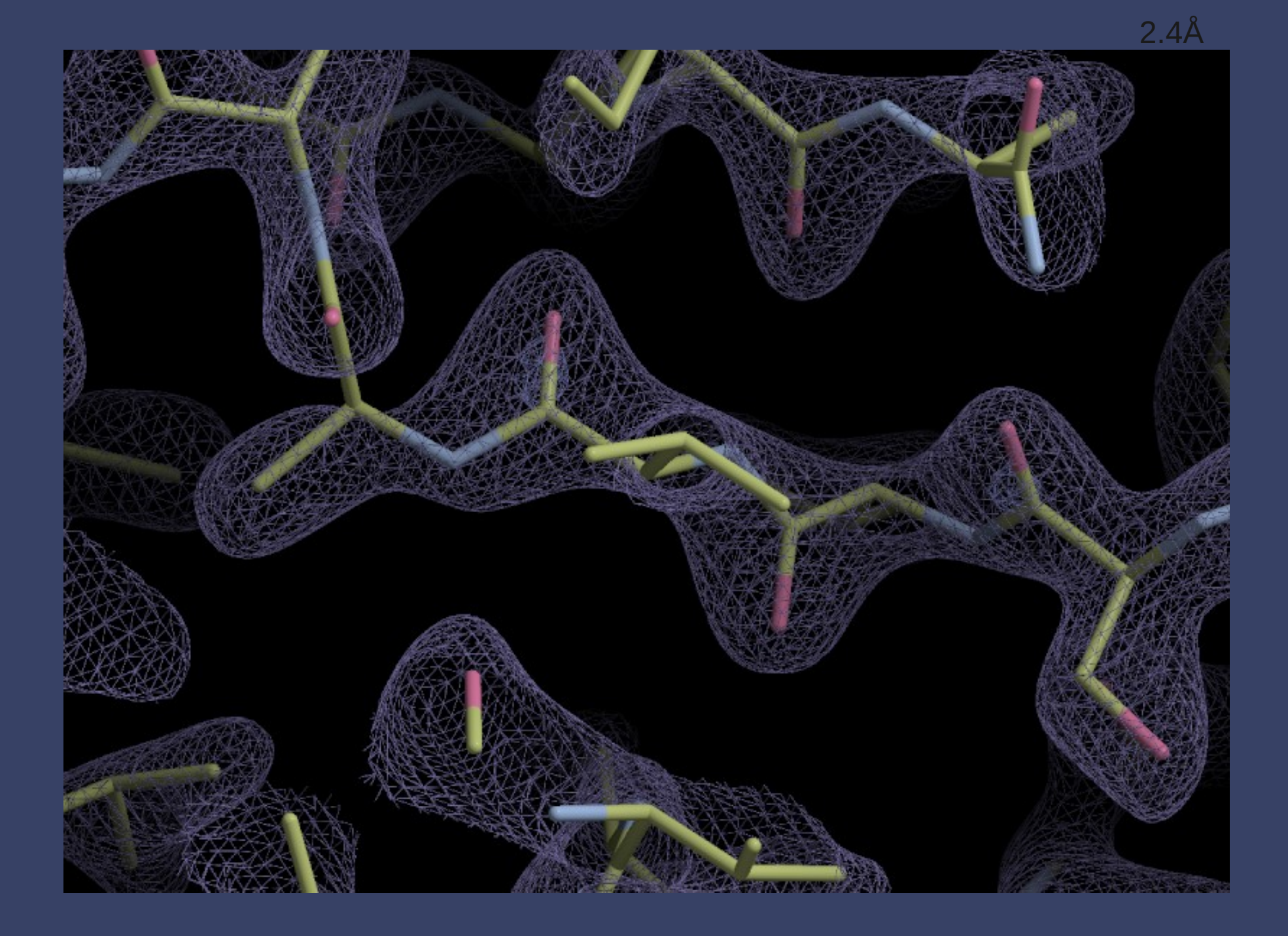

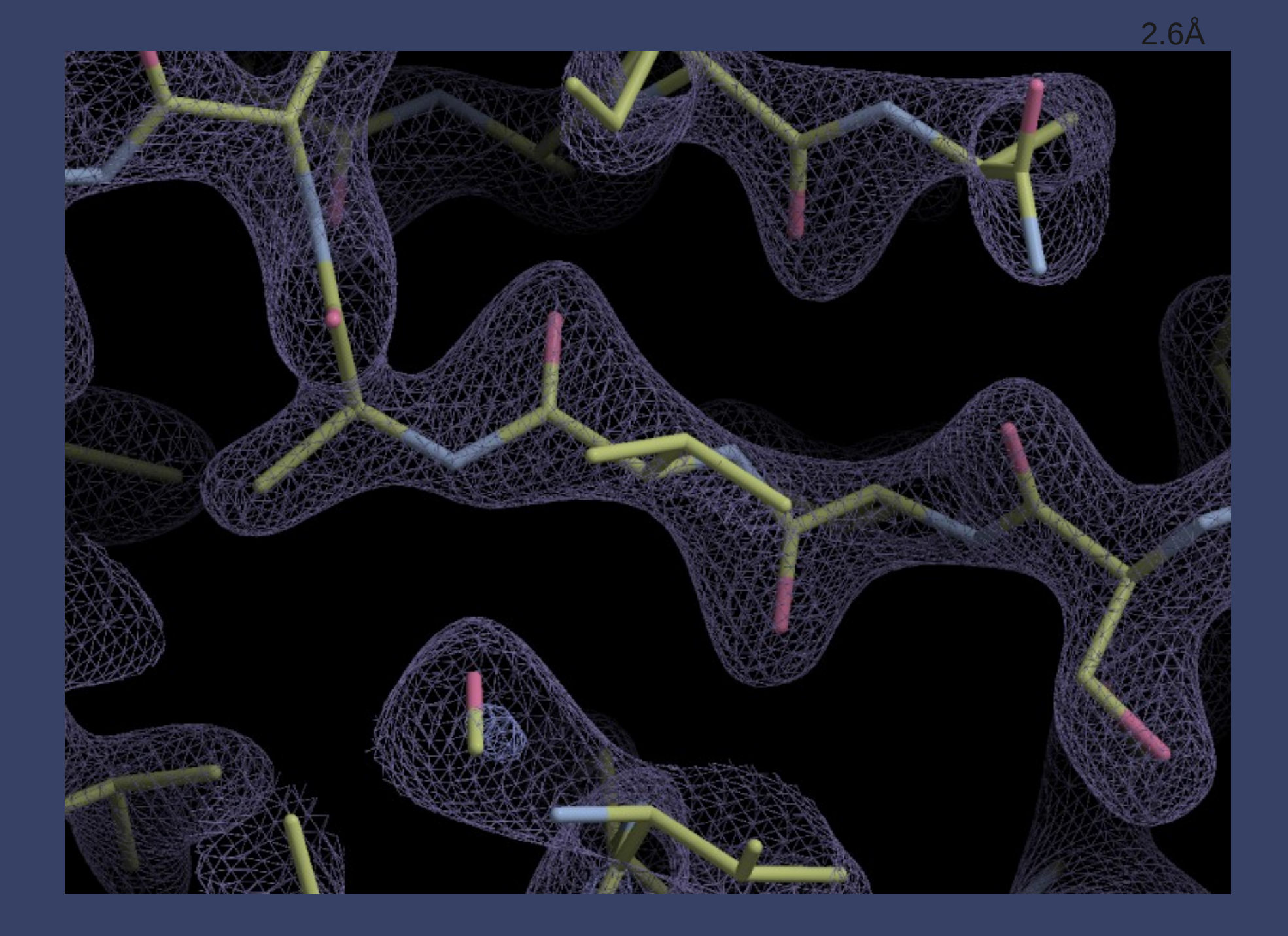

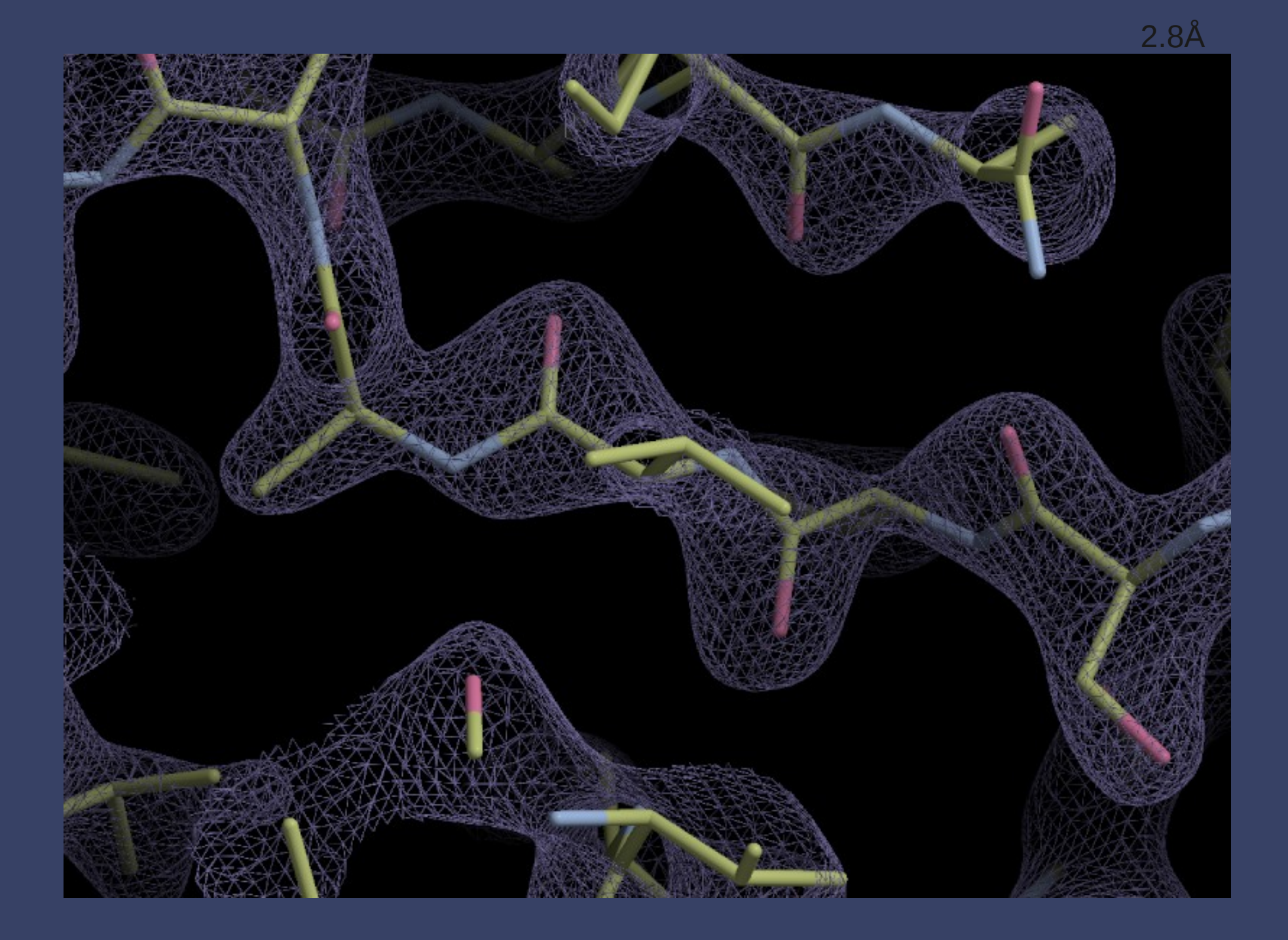

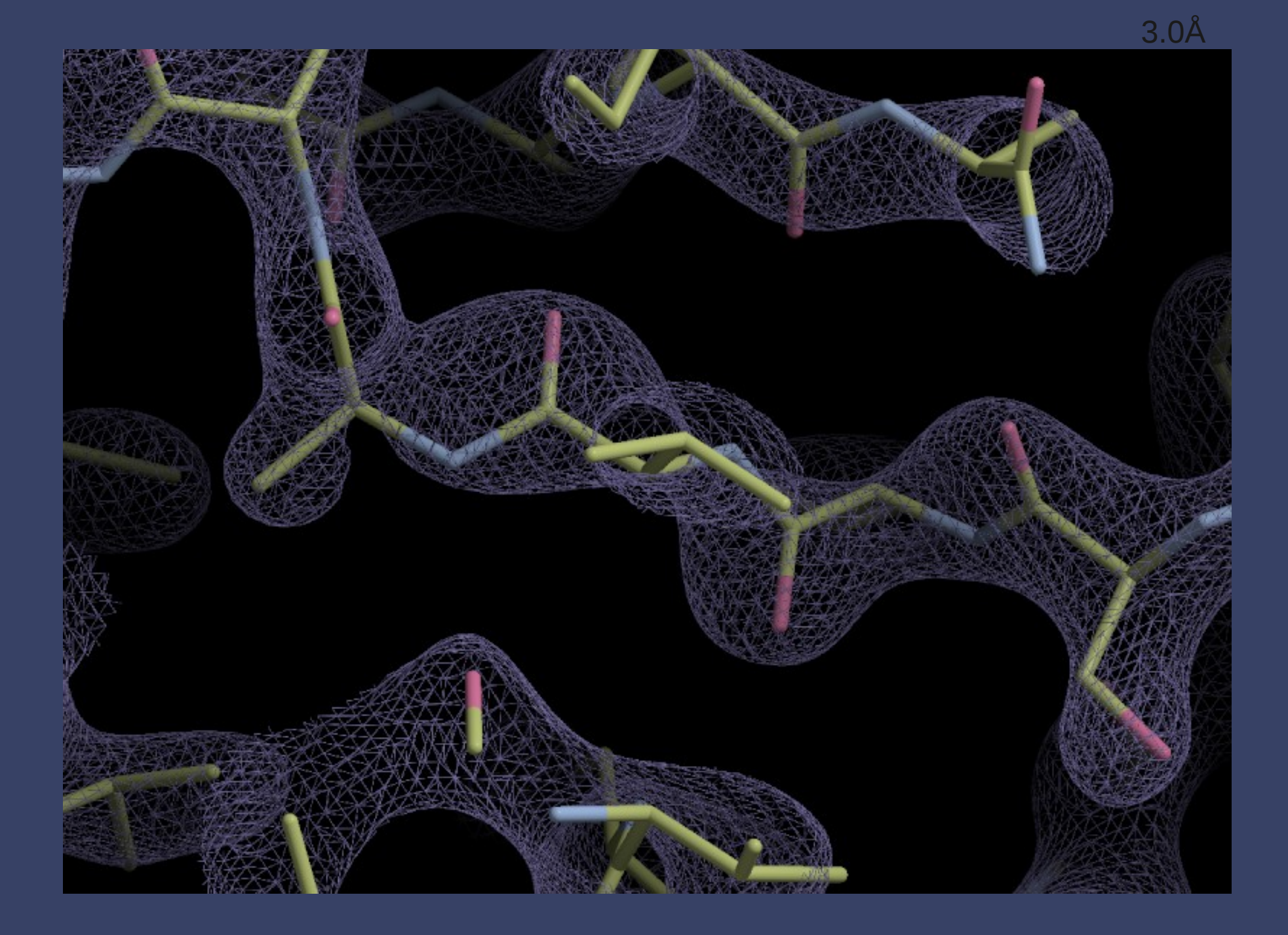

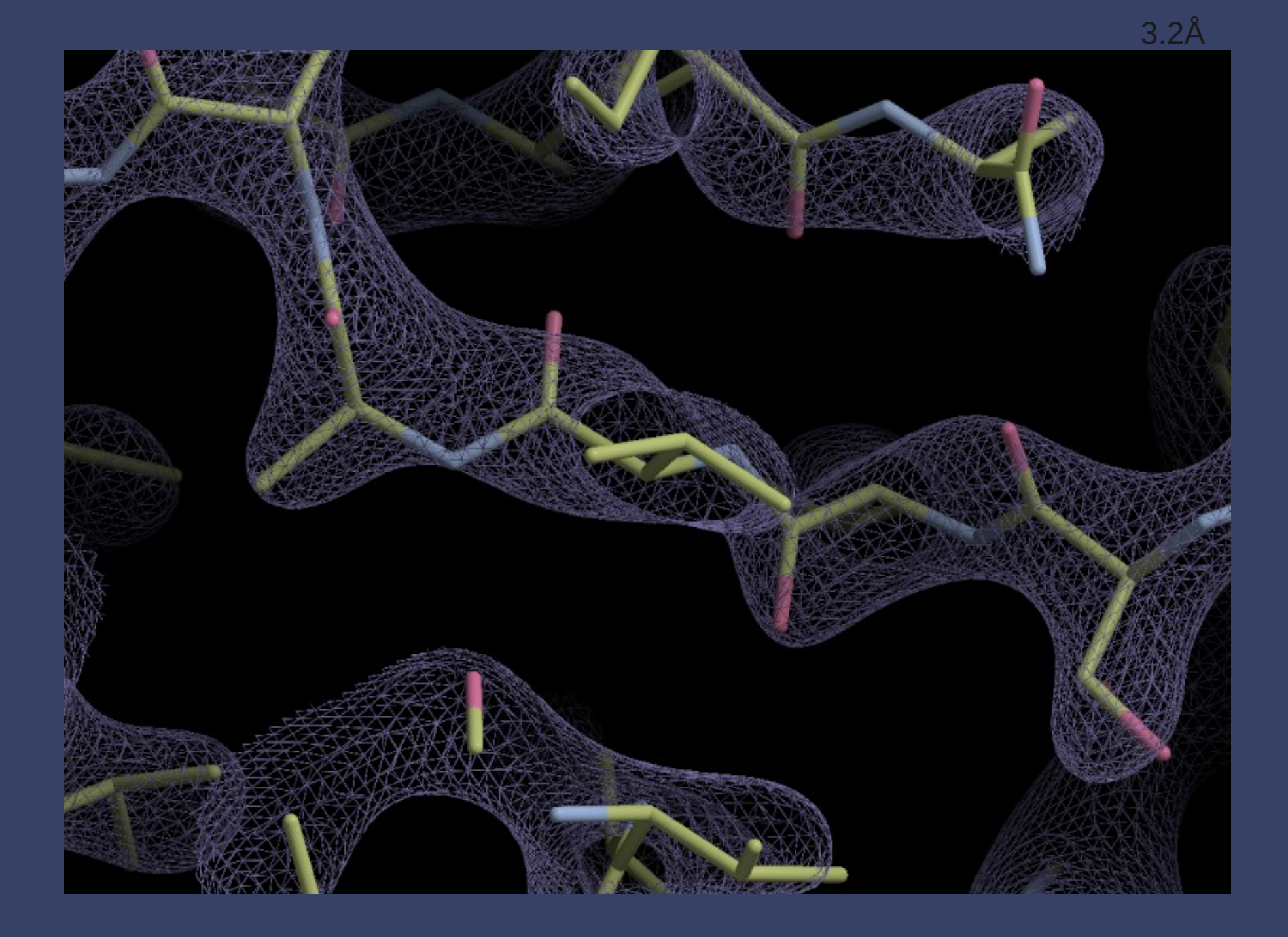

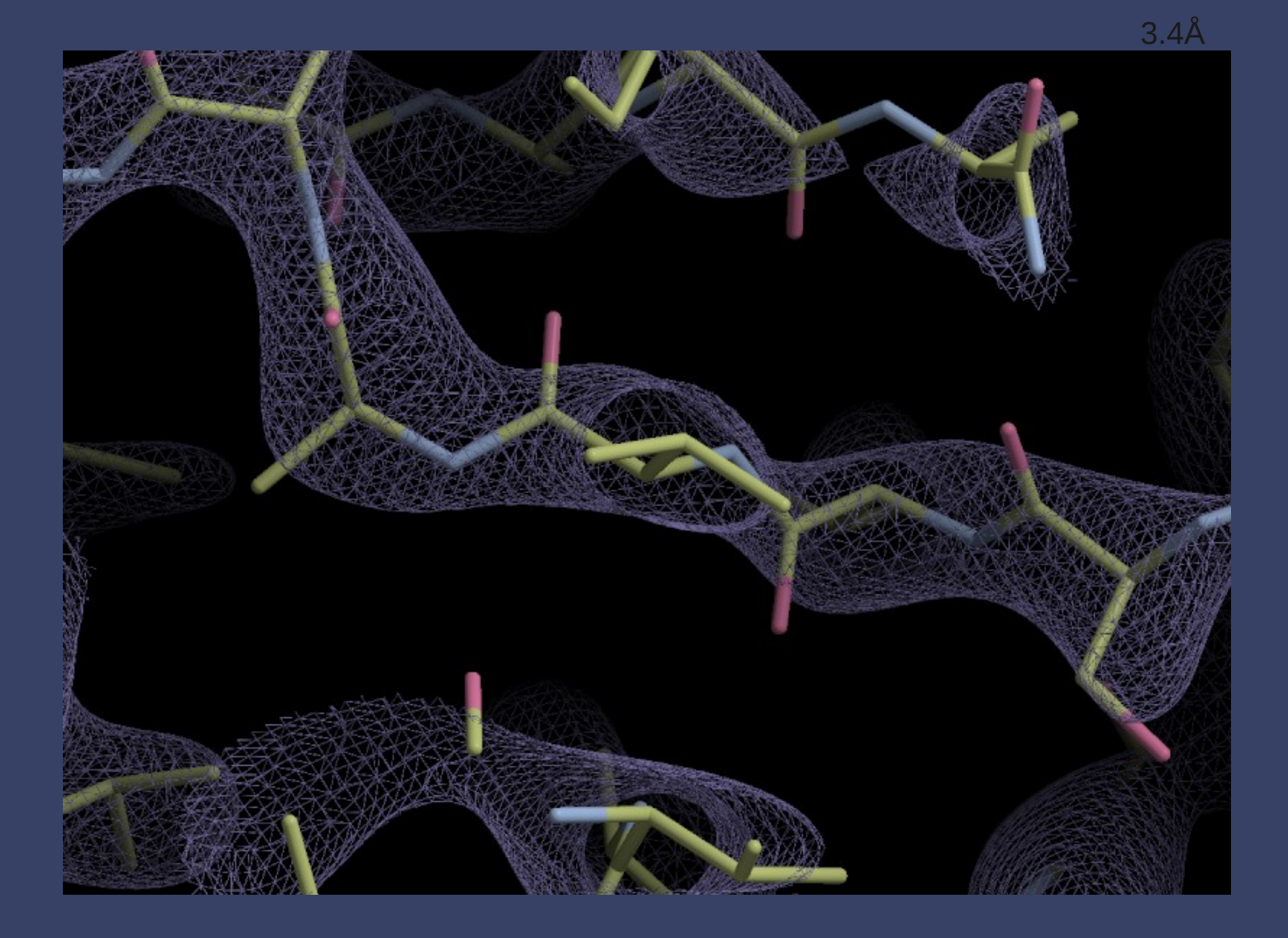

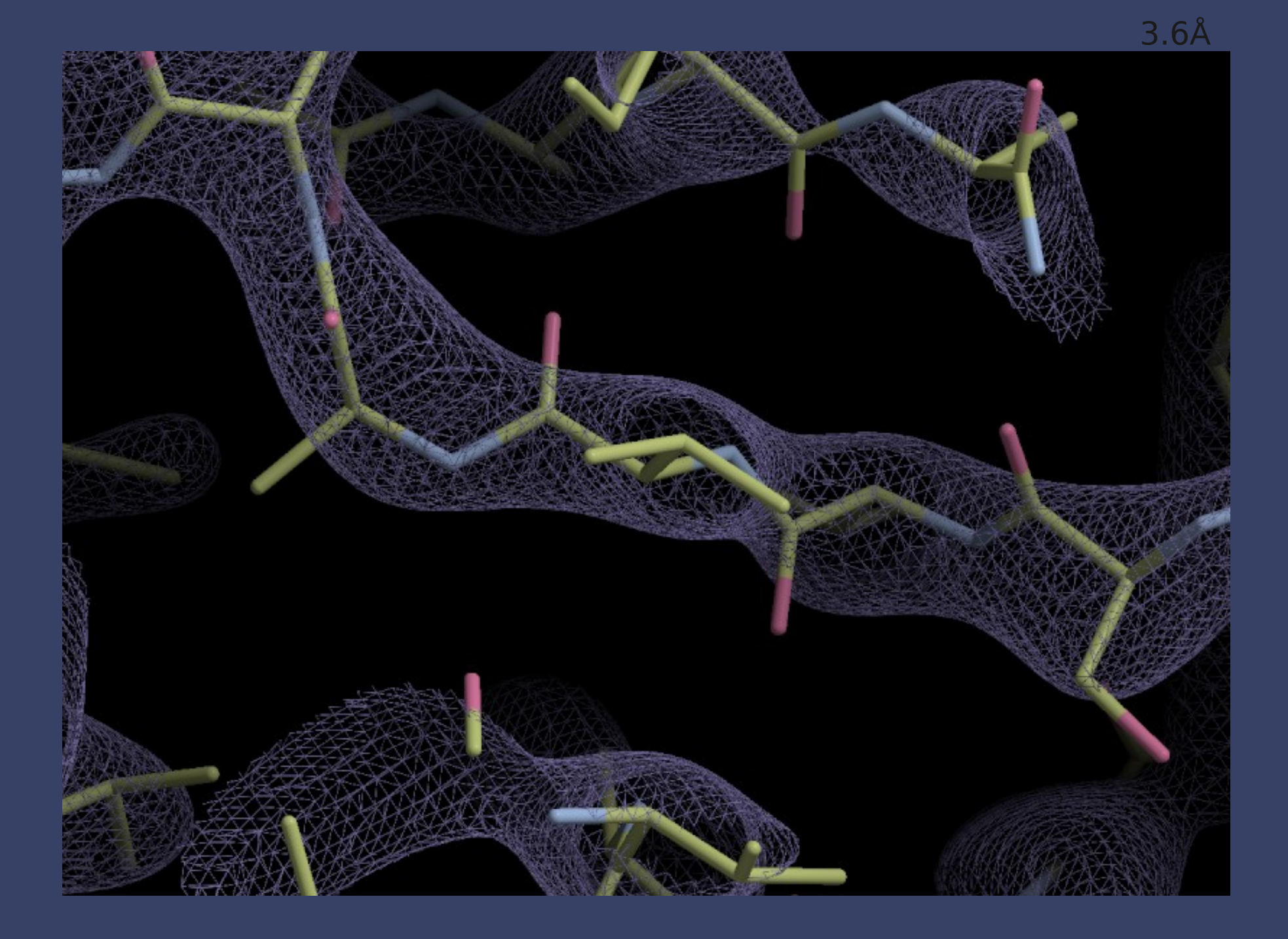

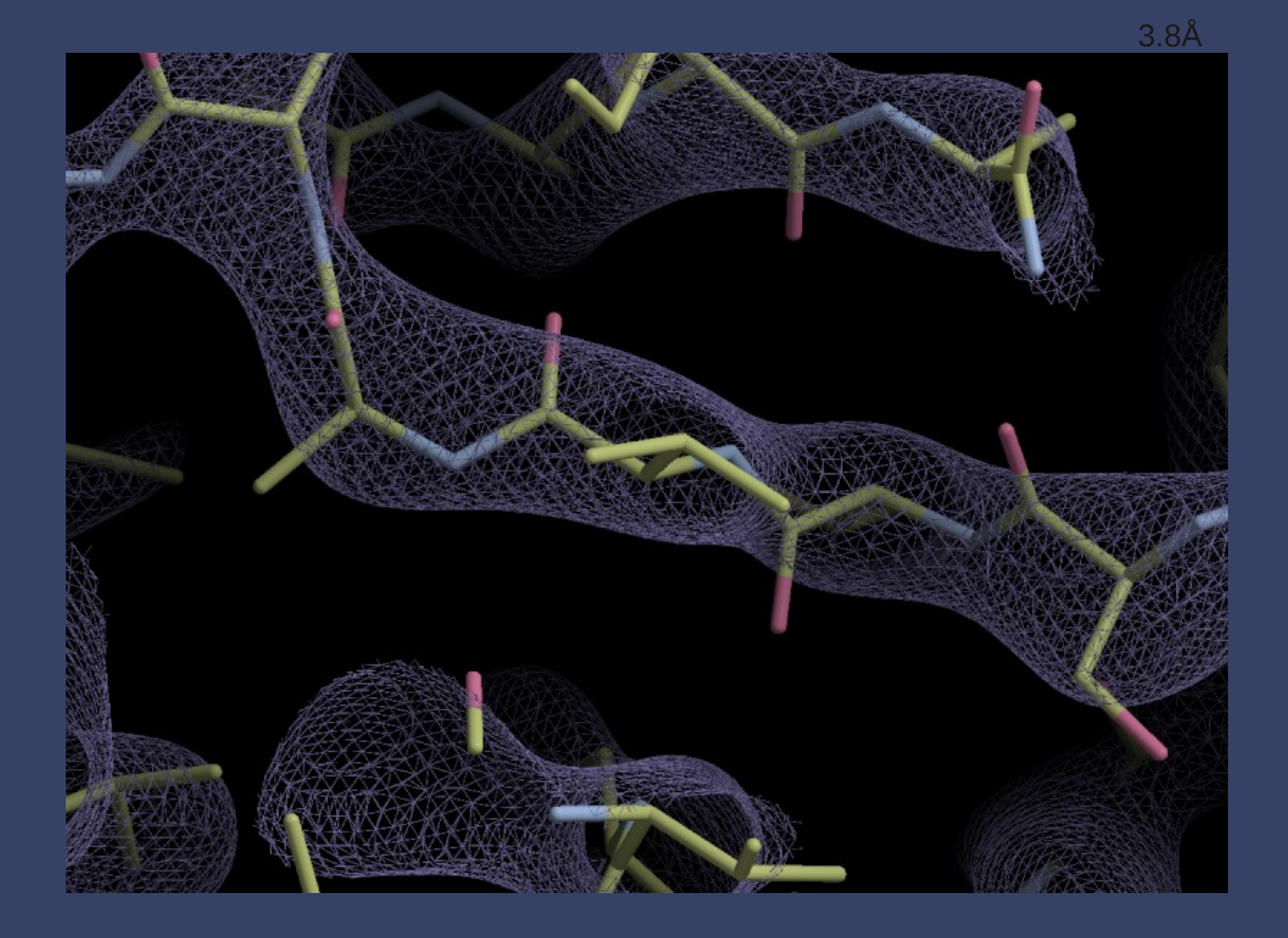

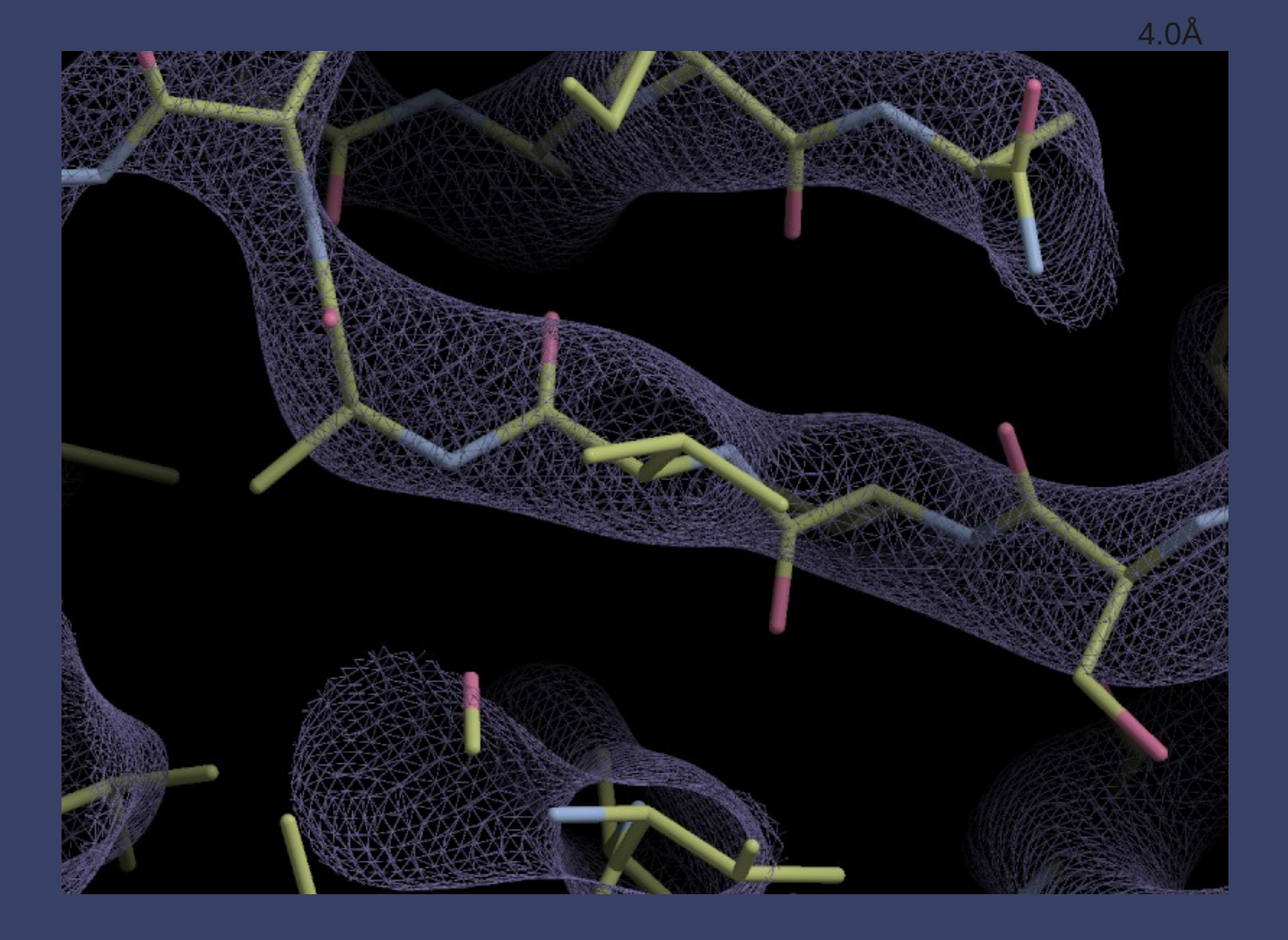

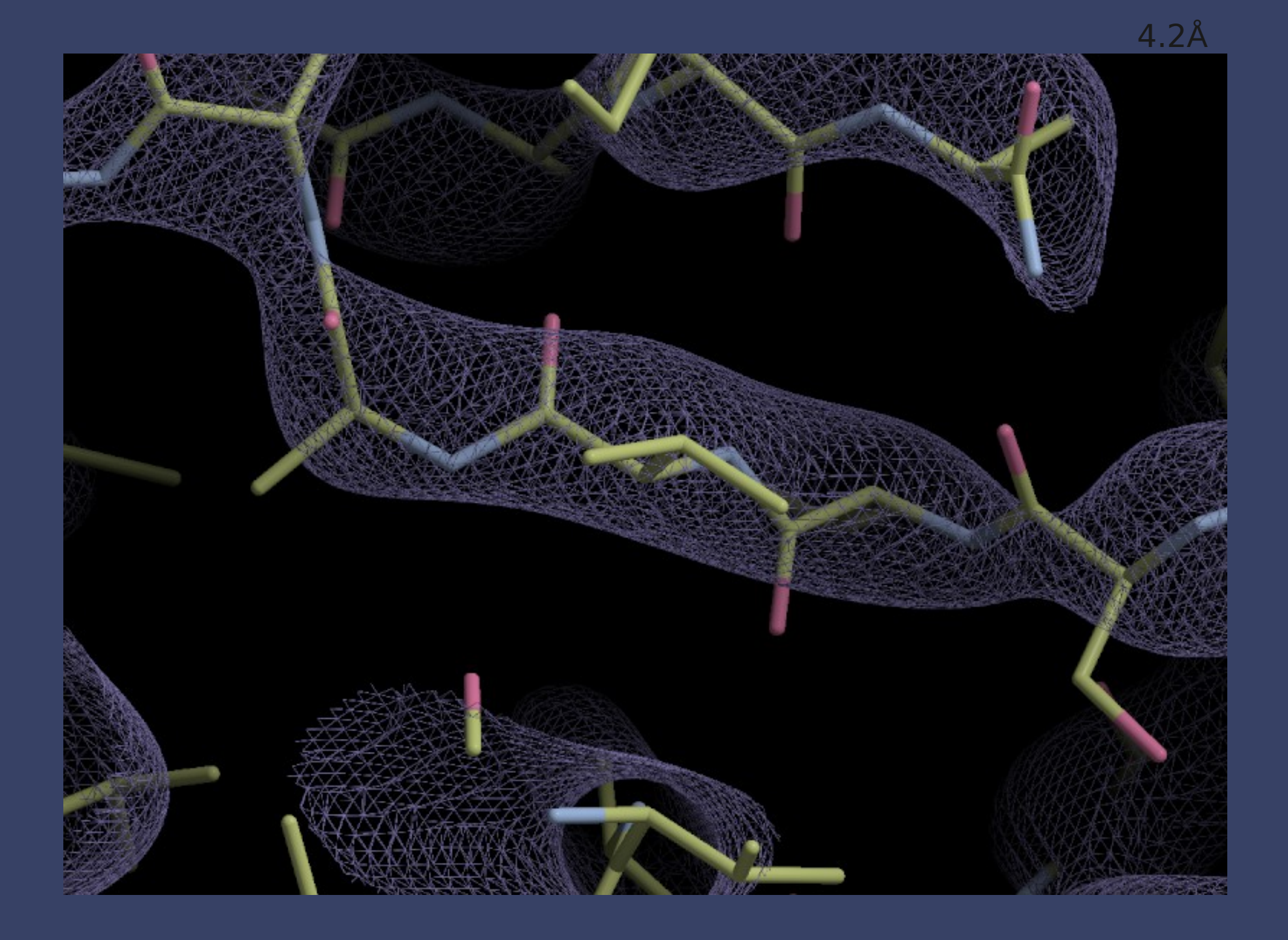

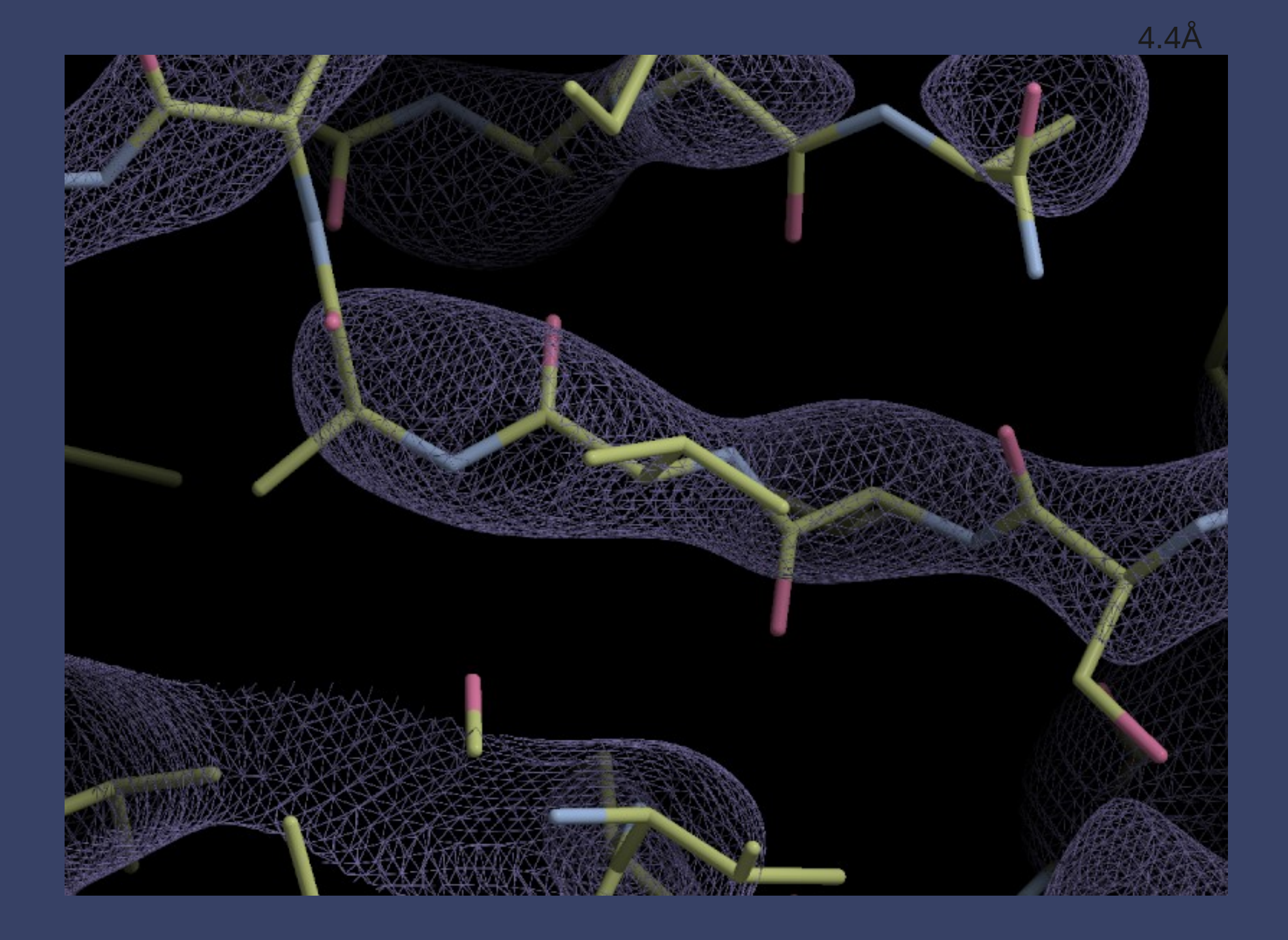

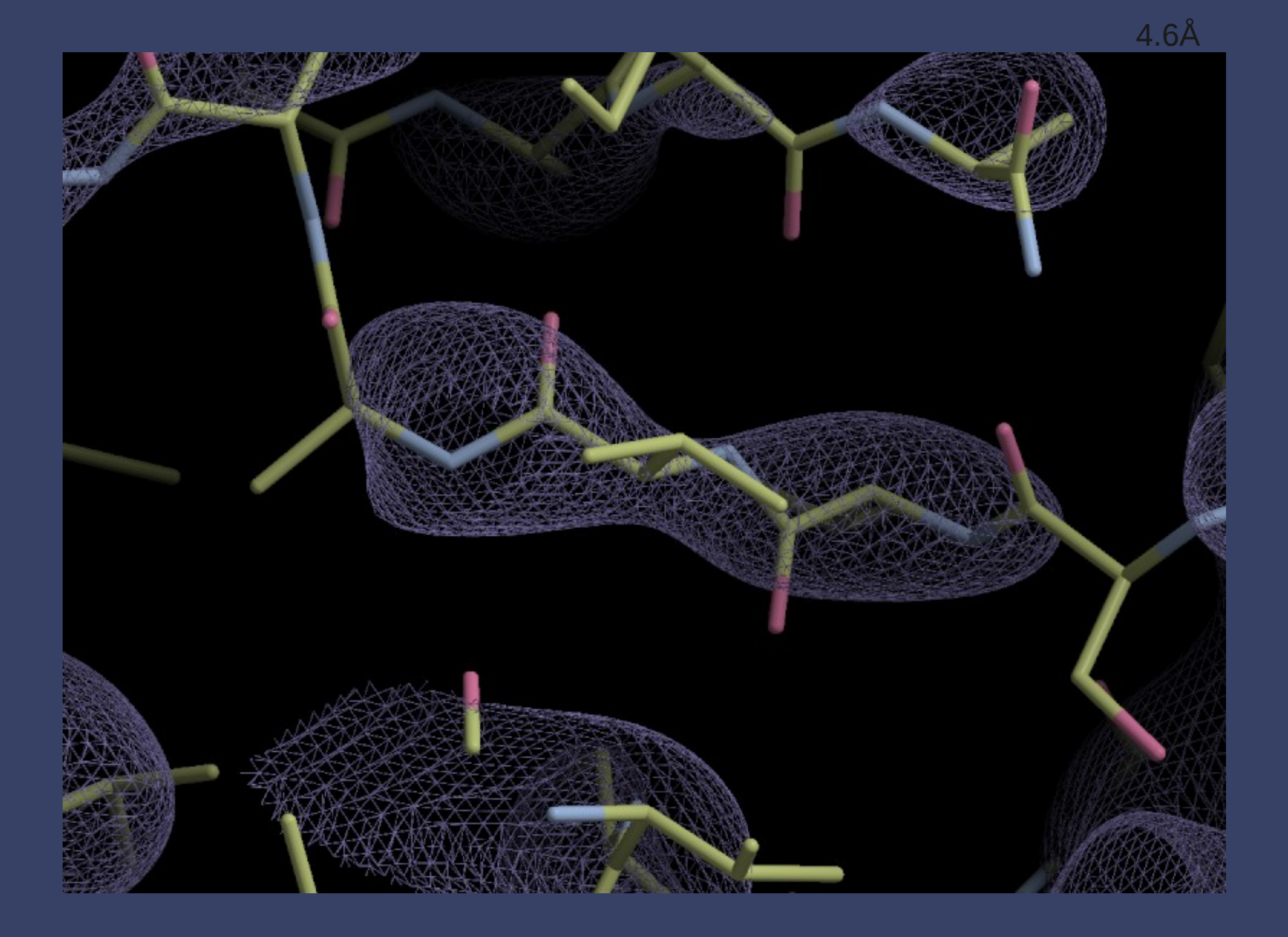

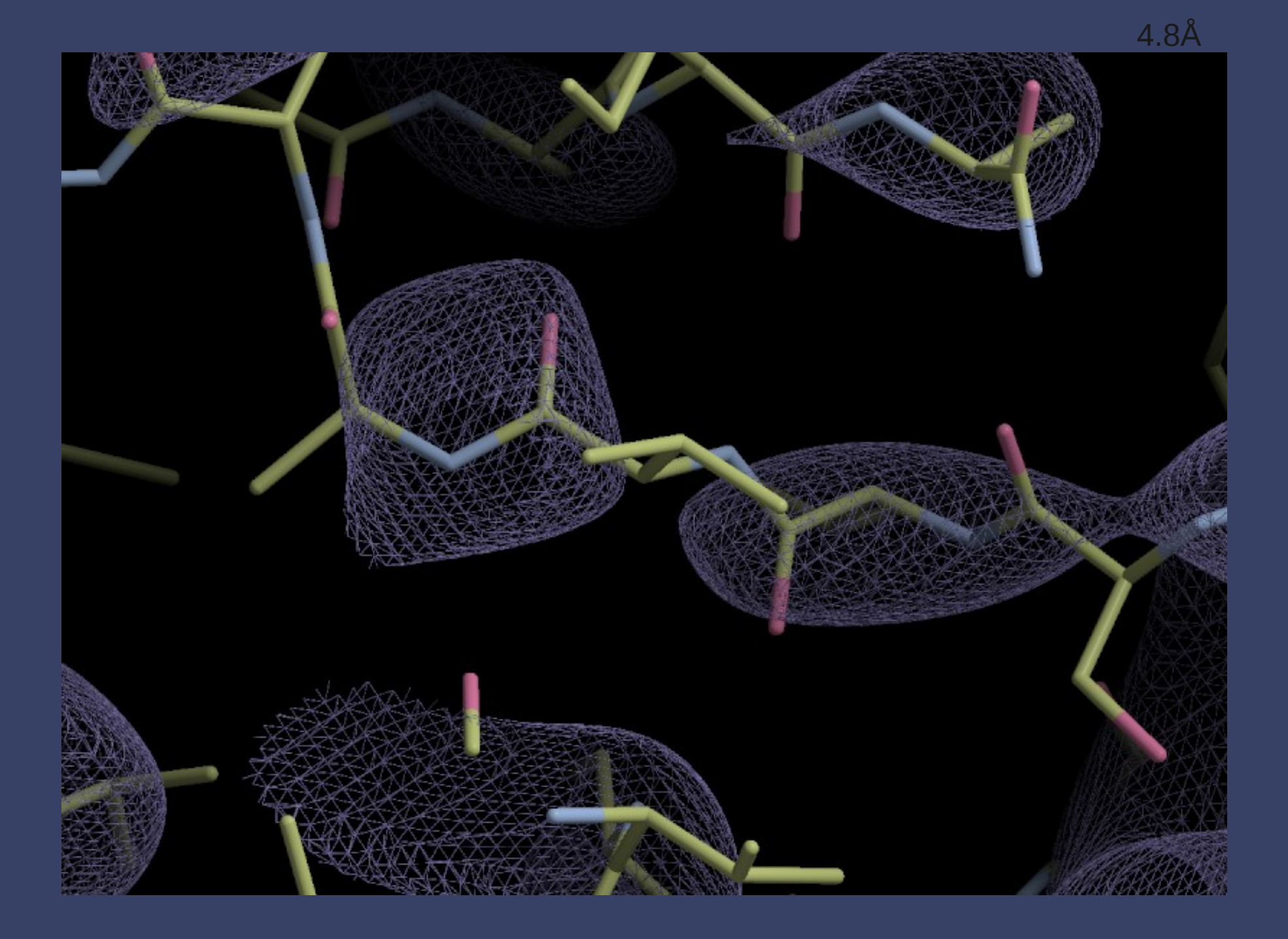

## **What is "Refinement"?**

- The adjustment of model parameters (coordinates) so that the calculated structure factors match the observations as nearly as possible
	- **In "one-shot" real-space refinement, such as in** Coot, this translates to:
		- **move the atoms into as high density as possible while** minimizing geometrical distortions

### Distorted Geometry Pre-Refinement

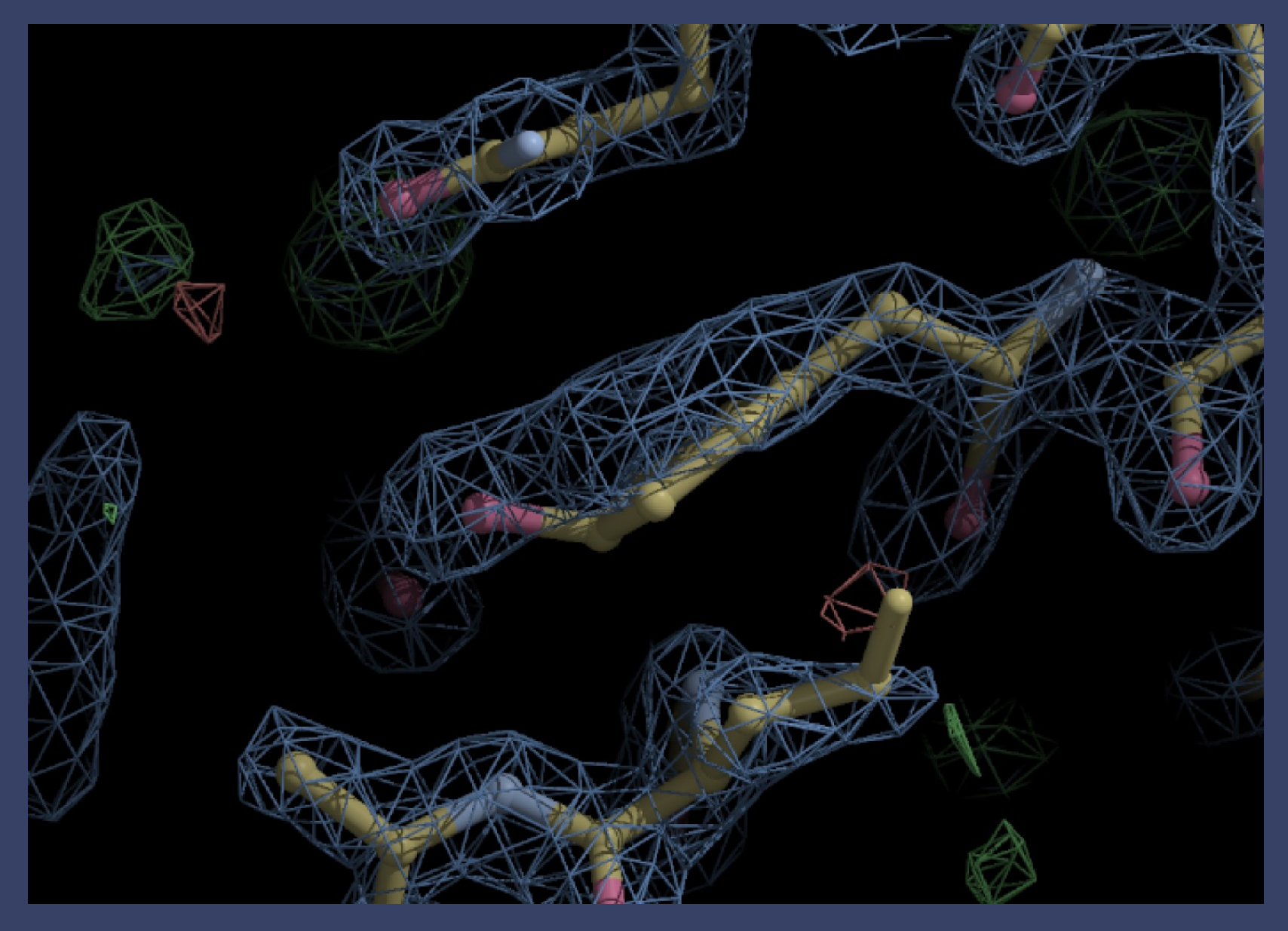

#### Refinement Gradients

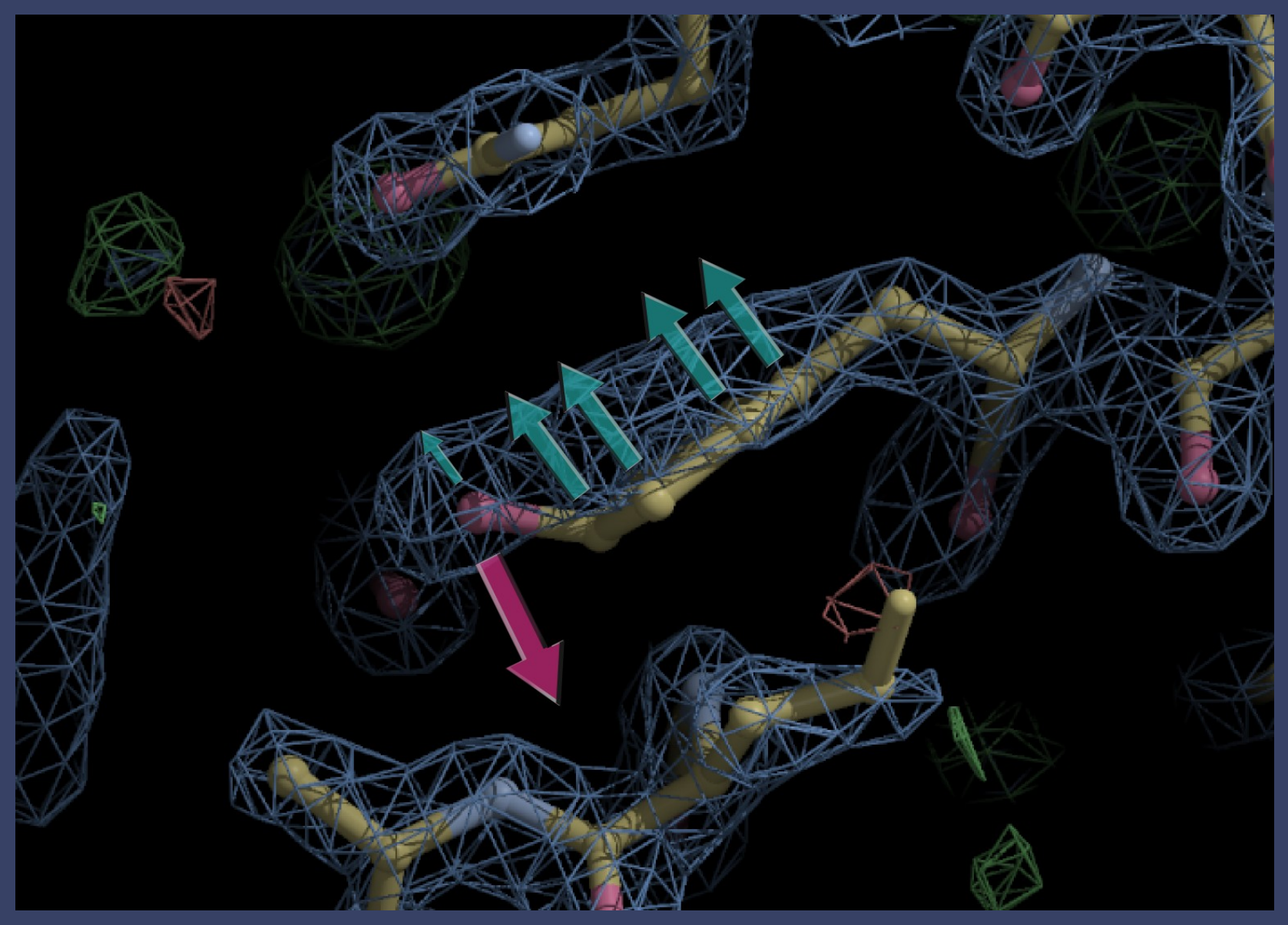

### Refinement: Cycle 3

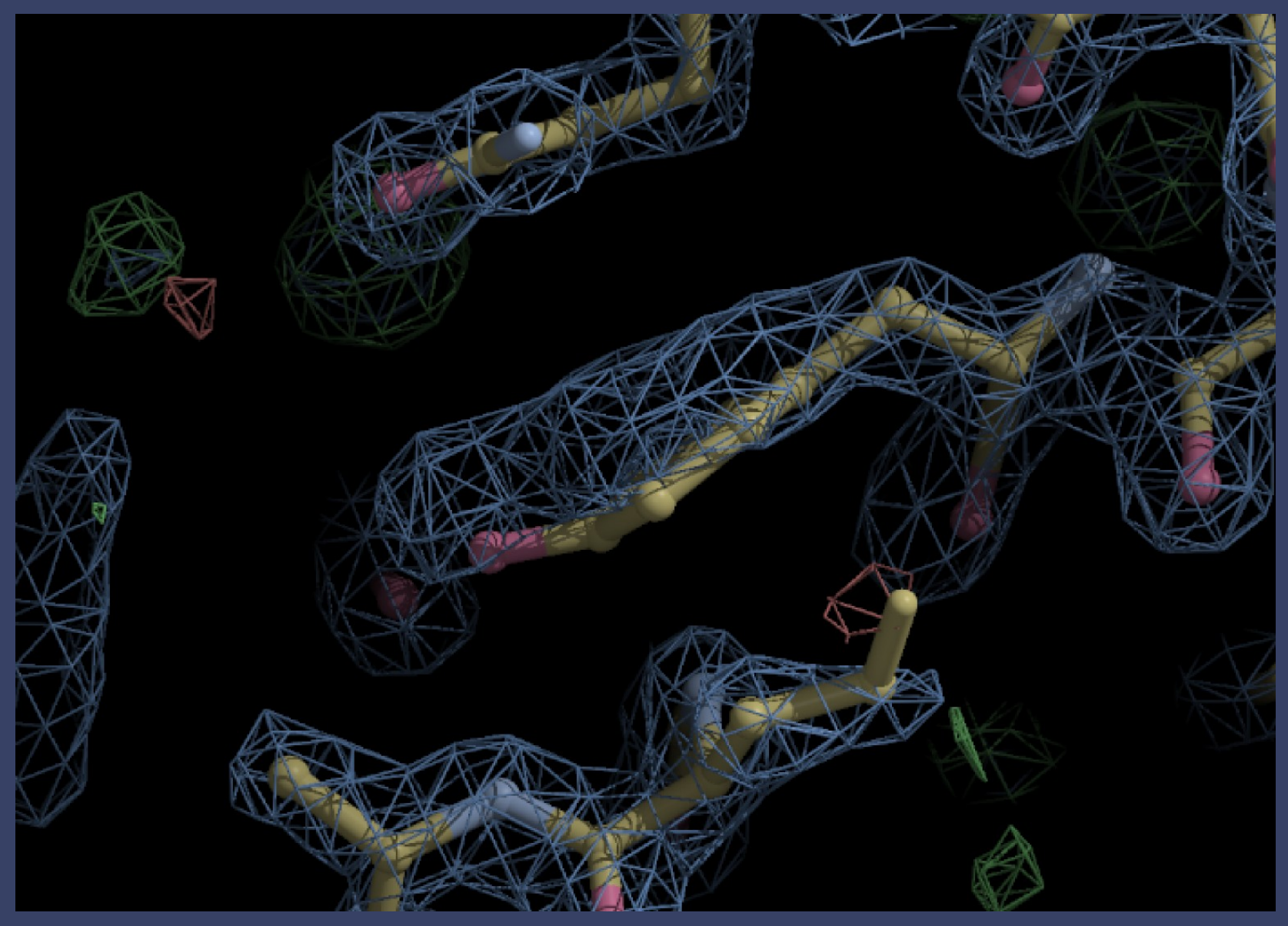

### Refinement Cycle 200: Minimized

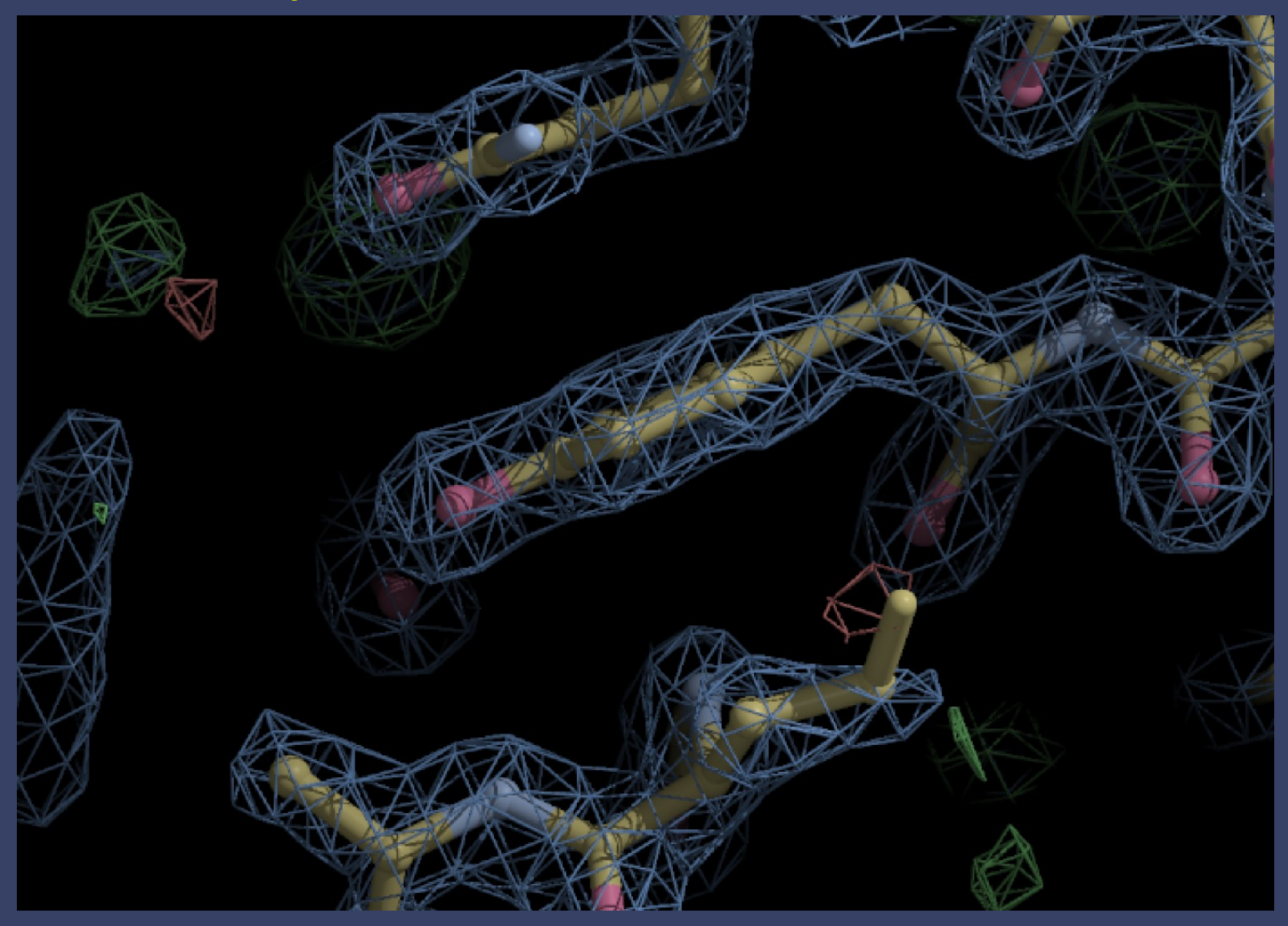

# **Real Space Refinement**

Diamond, R. (1971). Acta Cryst. A 27, 436-452.

- Major Feature of Coot
	- Gradient-based minimiser (BFGS derivative)
	- Geometry library is the standard CIFbased Refmac dictionary
		- **Minimise deviations in bond length, angles,** torsions, planes, chiral volume, non-bonded contacts
		- **Including links and modifications**
- **Provides "interactive" refinement**
- **Subject to substantial extension**

## **Representation of Results:**

File Edit View Terminal Help A created 32 bond restraints created 38 angle restraints created 1 plane restraints created 5 chiral vol restraints created 76 restraints INFO:: [spec: "A" 45 ""] [spec: "A" 46 ""] link type : TRANS: INFO:: [spec: "A" 45 ""] [spec: "A" 44 ""] link type :TRANS: Link restraints: 2 hond links 6 angle links 4 plane links Flanking residue restraints: 4 bond 1inks 12 angle links 8 plane links INFO:: made 668 non-bonded restraints initial distortion score: -16033.2 Initial Chi Squareds bonds: 1.15701 angles: 0.847832 torsions: N/A planes: 1.6176  $non-bonded: \theta$ chiral vol: 0.705728 rama plot: N/A Minimum found (iteration number 67) at -16275.9 Final Estimated RMS Z Scores: bonds: 1.19412 0.713337 angles: torsions: N/A planes: 1.05134  $non-bonded: \theta$ chiral vol: 0.522415 rama plot: N/A **SUCCESS** TIME:: (dragged refinement): 332.657

#### The first attempt

#### Student Reaction:

"Oh, I don't look at that window..." (I maximise the main window immediately)

## **Representation of Results:**

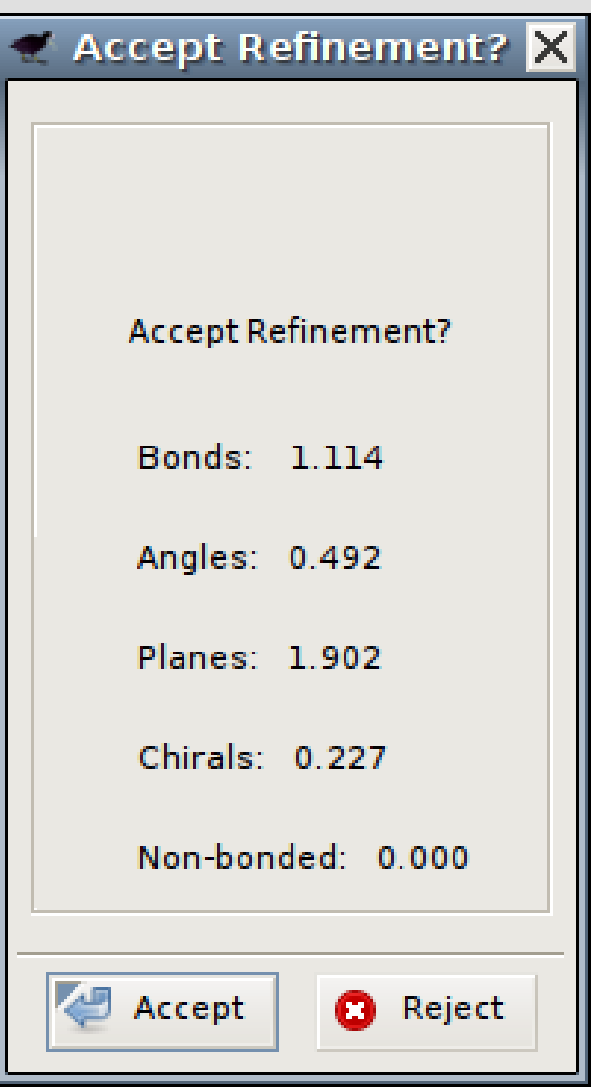

Second attempt...

Student Reaction:

"Oh, box of meaningless numbers.

Go away"

## **Representation of Results: "Traffic Lights"**

"Traffic Lights" represent the RMSd values for each of the refined geometry types

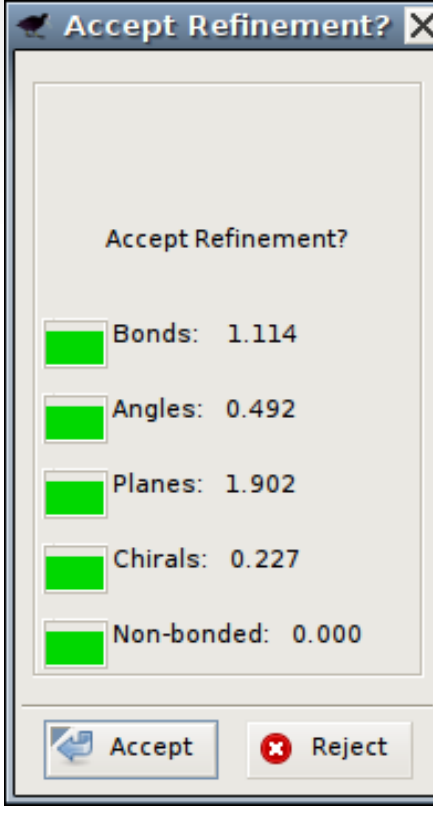

Good refinement Bad refinement 34/80

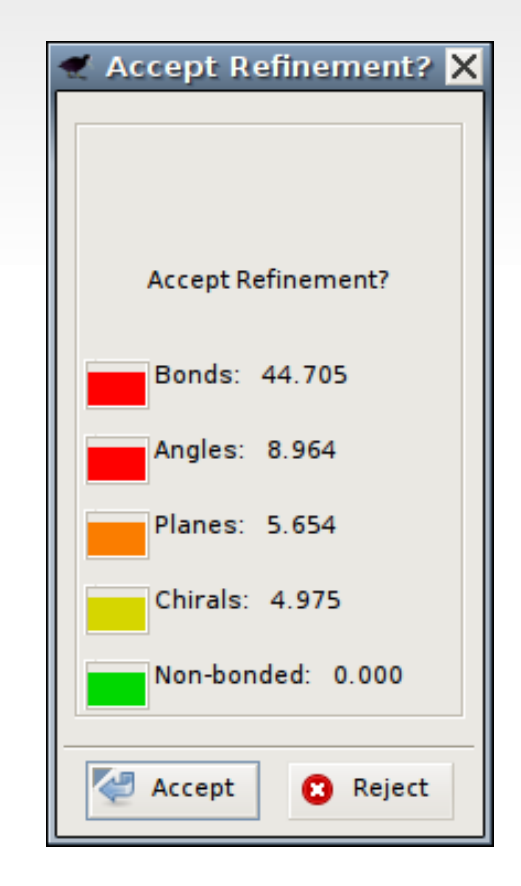

# **Refinement Techniques**

- Single-Atom Drag
	- **Dver-dragging**
- **Key-bindings:** 
	- **Triple Refine**
	- Single Residue Refine with Auto-accept

## **Low Resolution Model-Building**

- **Helix fitting**
- "Backrub" rotamers

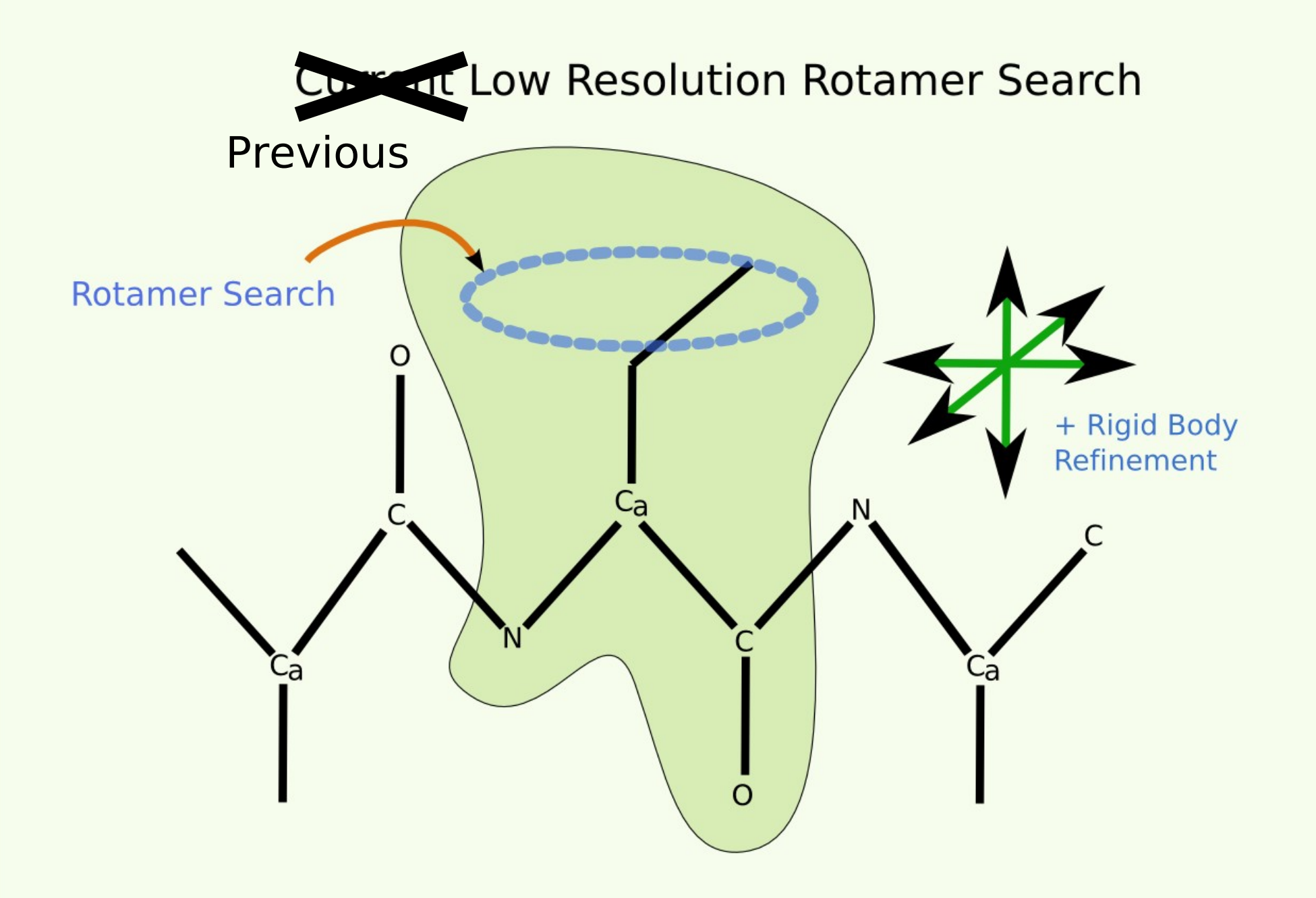
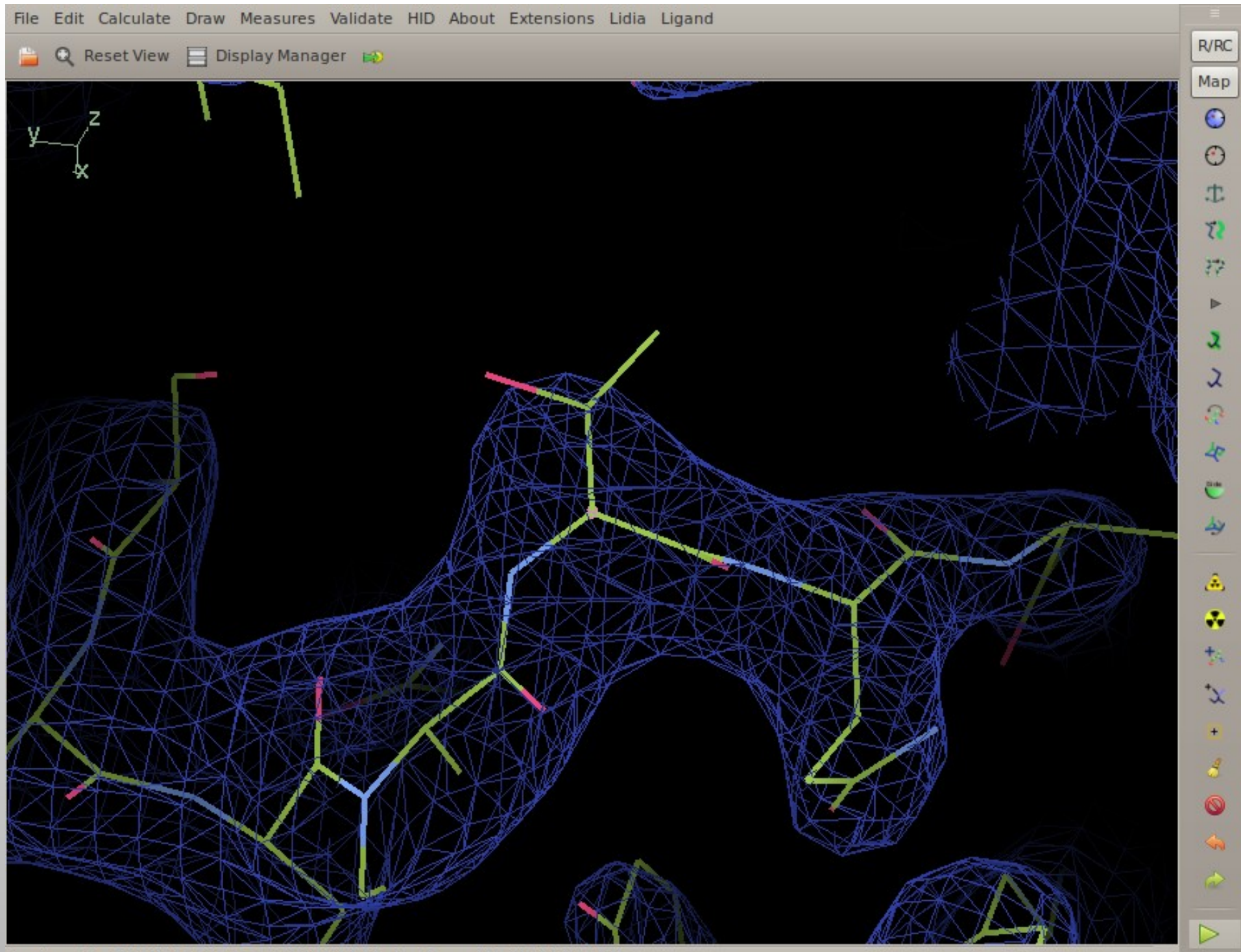

(mol. no: 1) CA/1/A/46 THR occ: 1.00 bf: 14.64 ele: C pos: (42.40, 4.14,12.99)

N

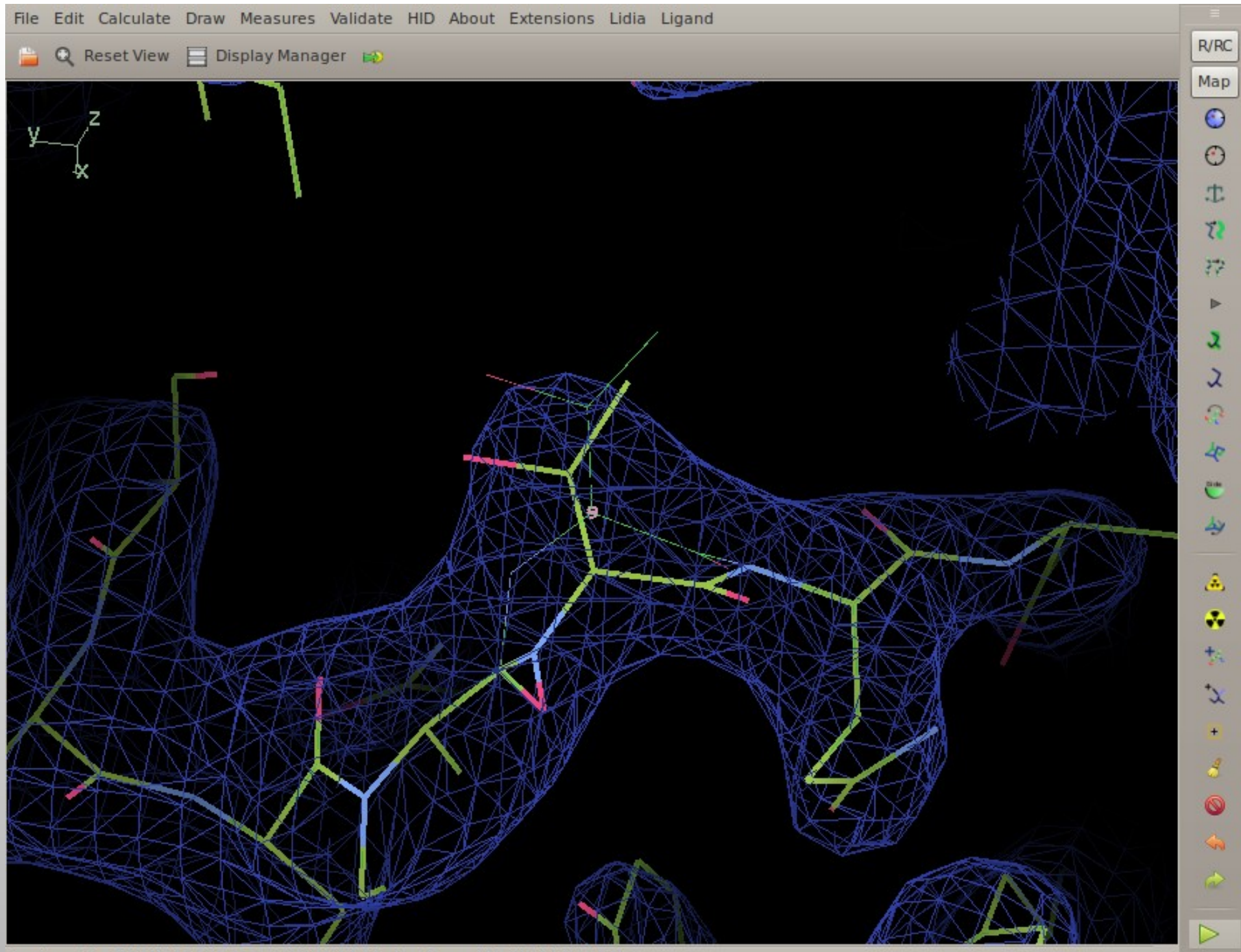

(mol. no: 1) CA/1/A/46 THR occ: 1.00 bf: 14.64 ele: C pos: (42.40, 4.14,12.99)

### **Using Backrubs**

**- for rotamer fitting** 

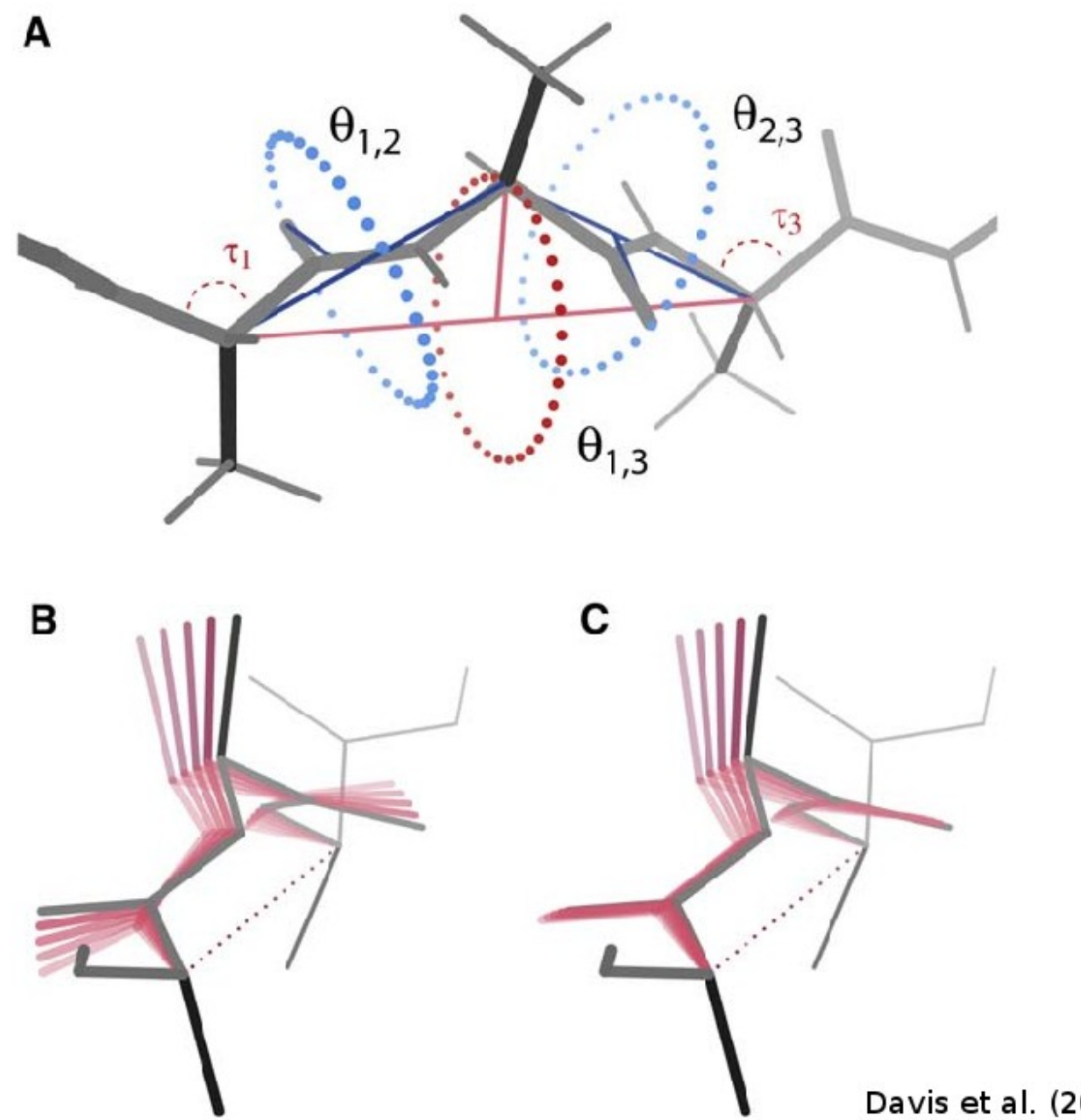

Davis et al. (2006) Structure

#### **New Low Resolution Rotamer Search**

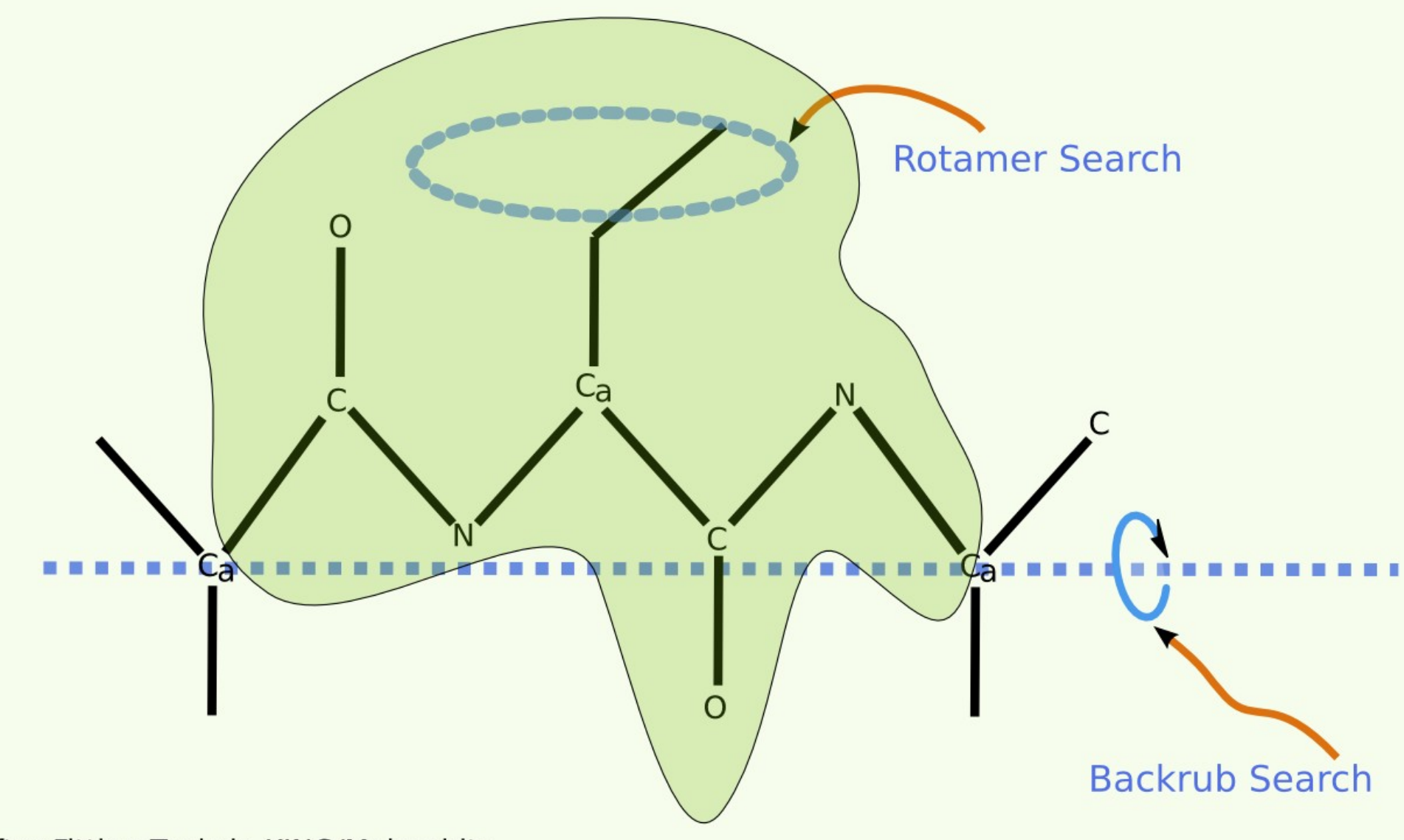

After Fitting Tools in KING/Molprobity

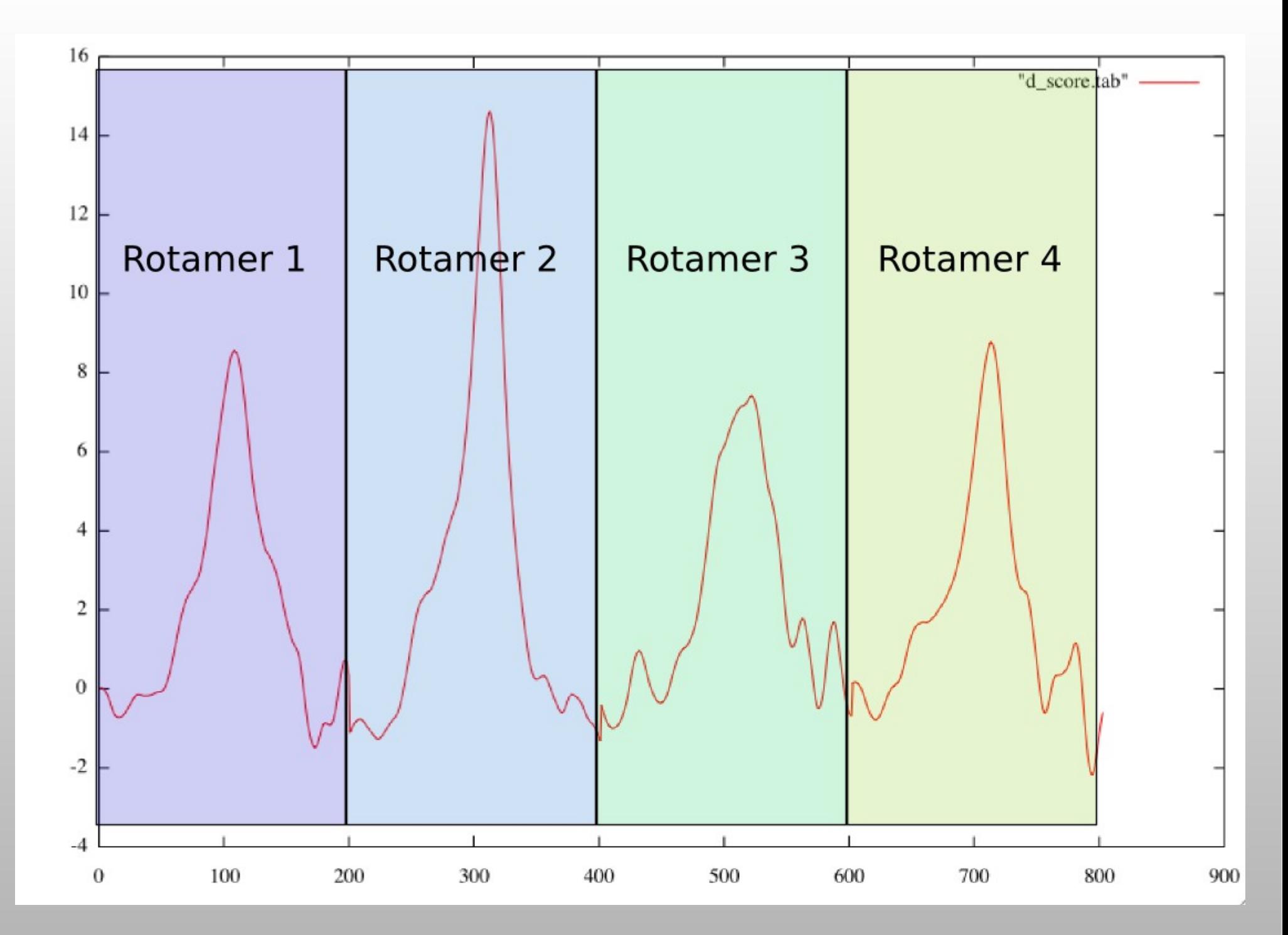

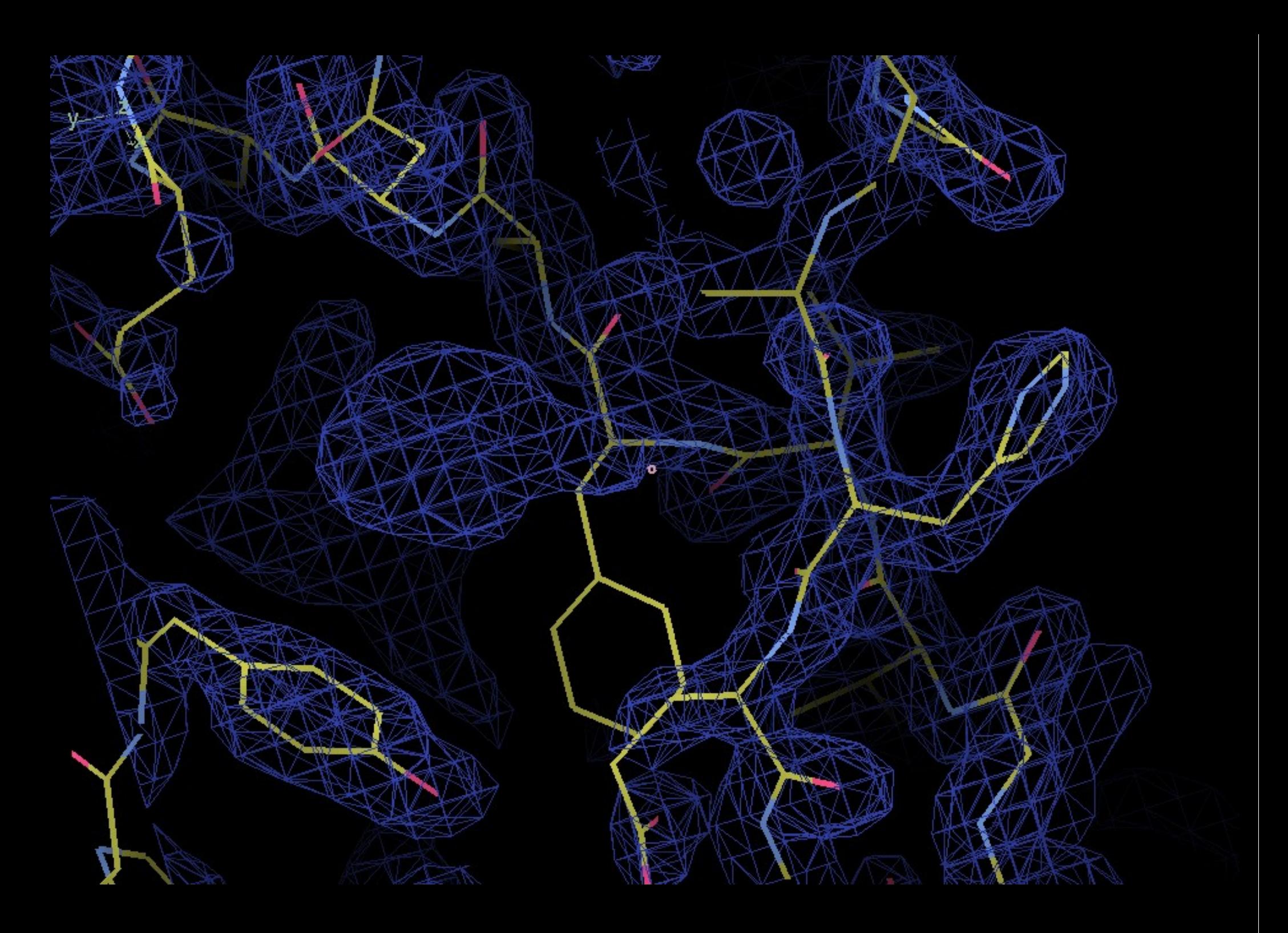

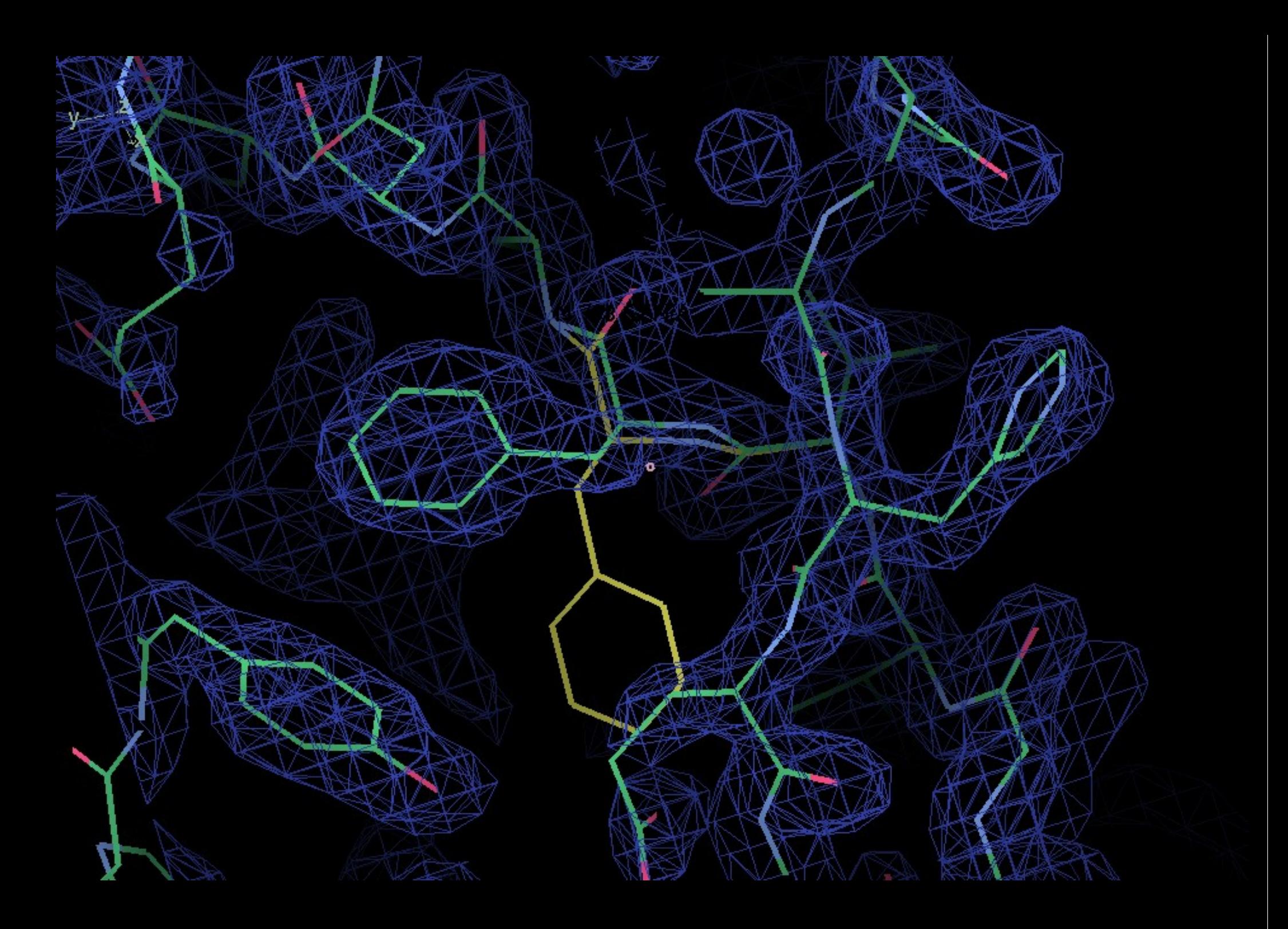

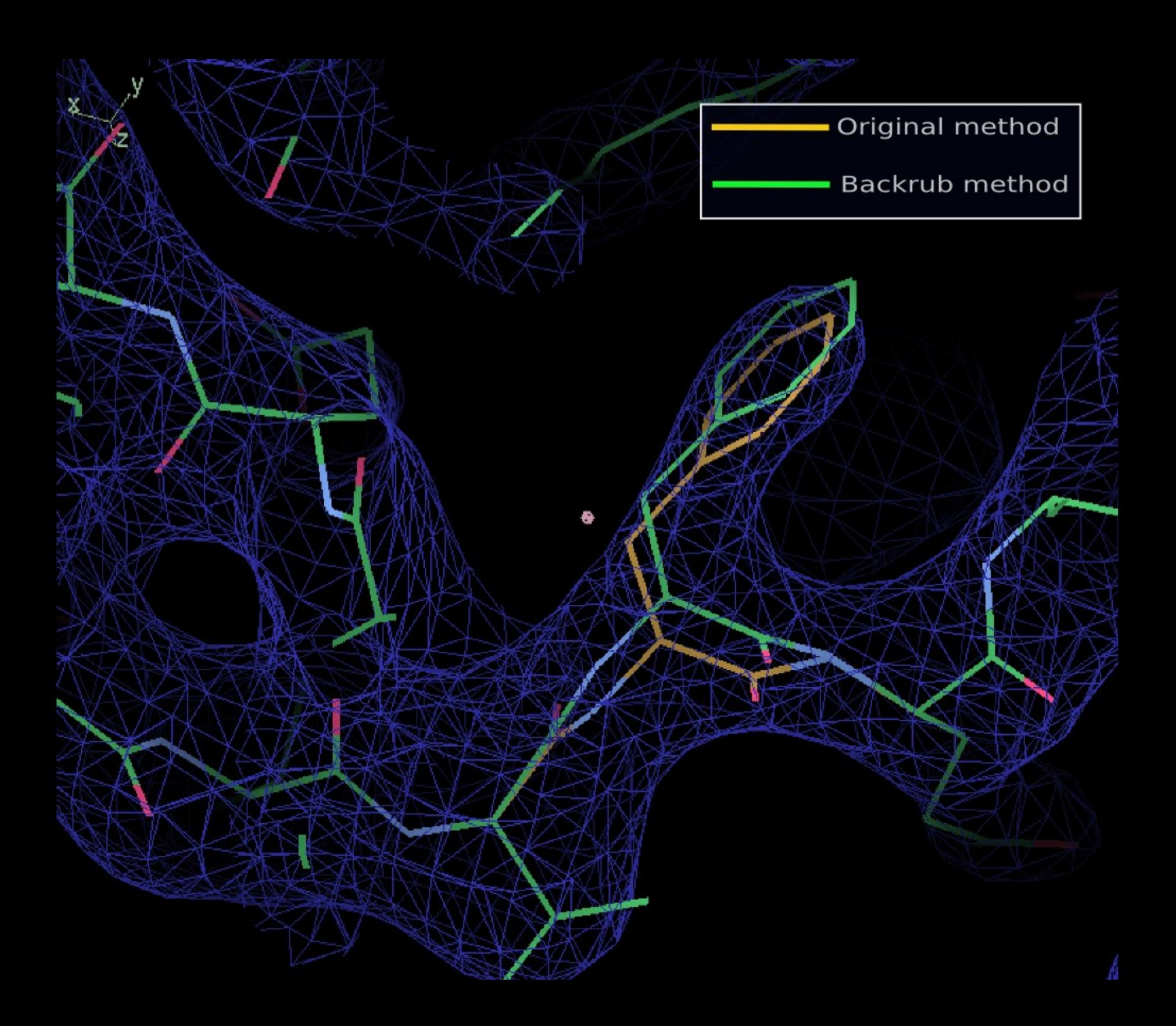

### **Networking...**

- **PDBe interface...**
- **Drag and drop** 
	- **Also with drugbank**

### **PDBe Recent Structures**

JSON parser, network threaded code

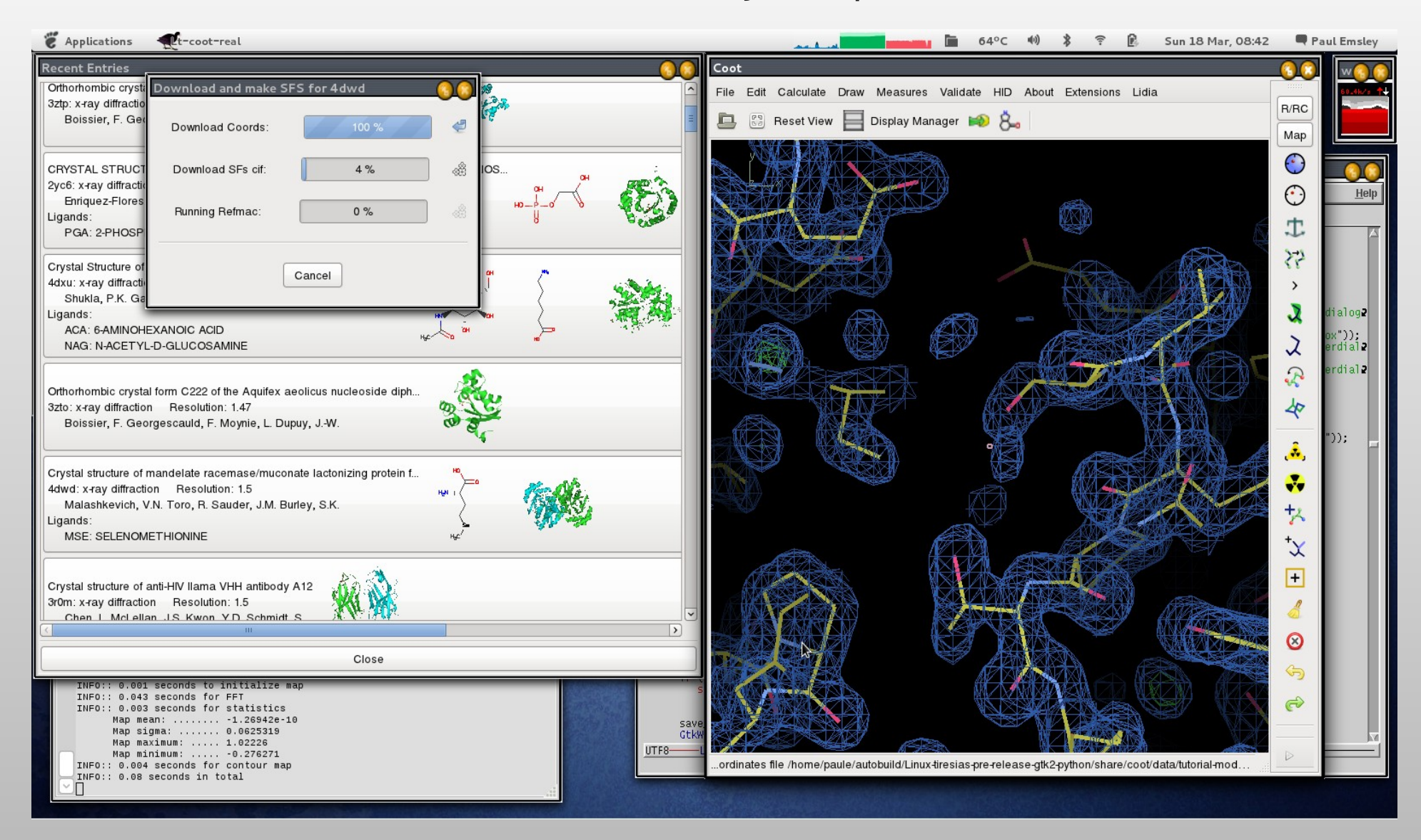

### **Using the API**

### **RCrane: Semi-Automated Building of RNA**

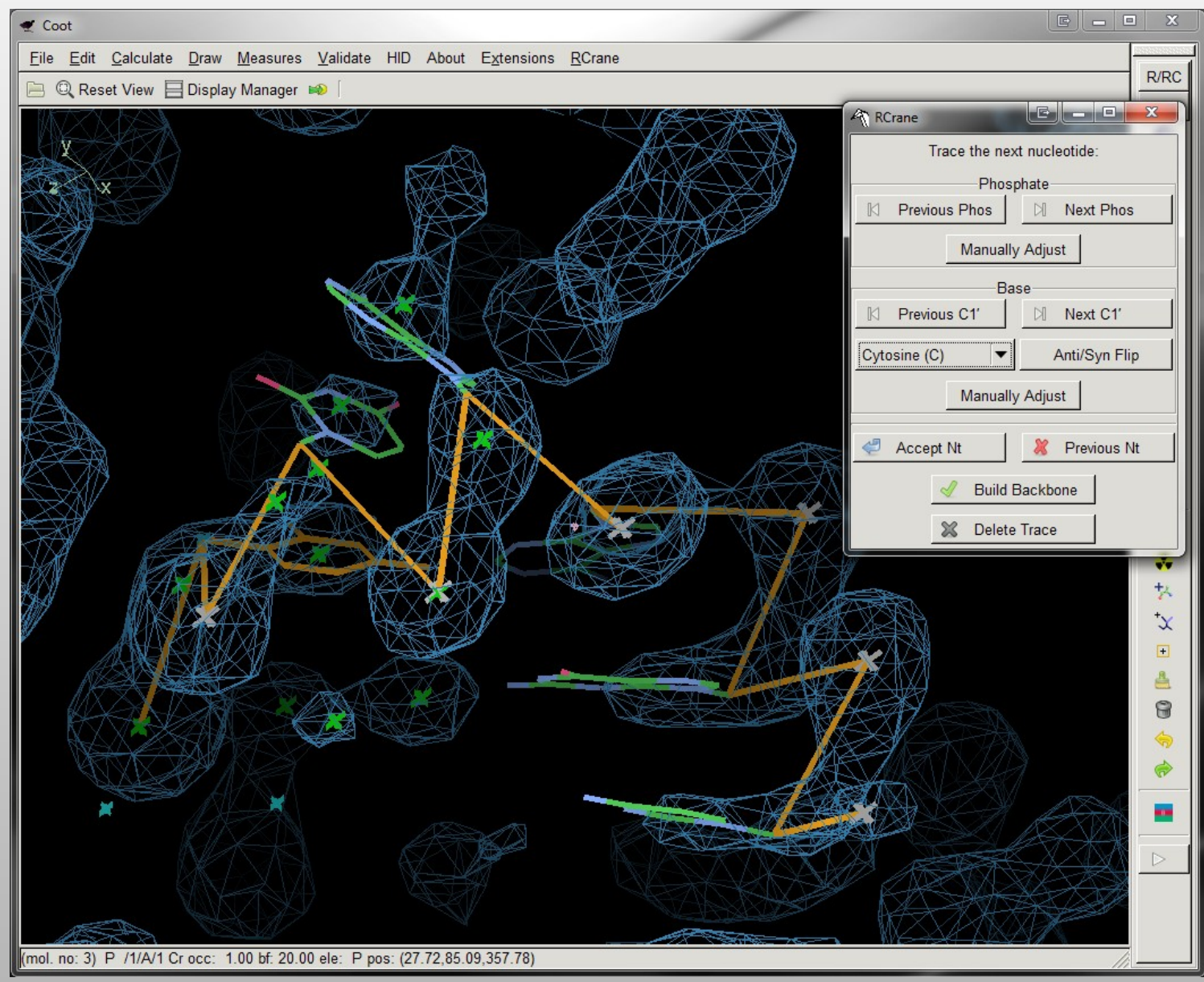

### **Handling EM maps**

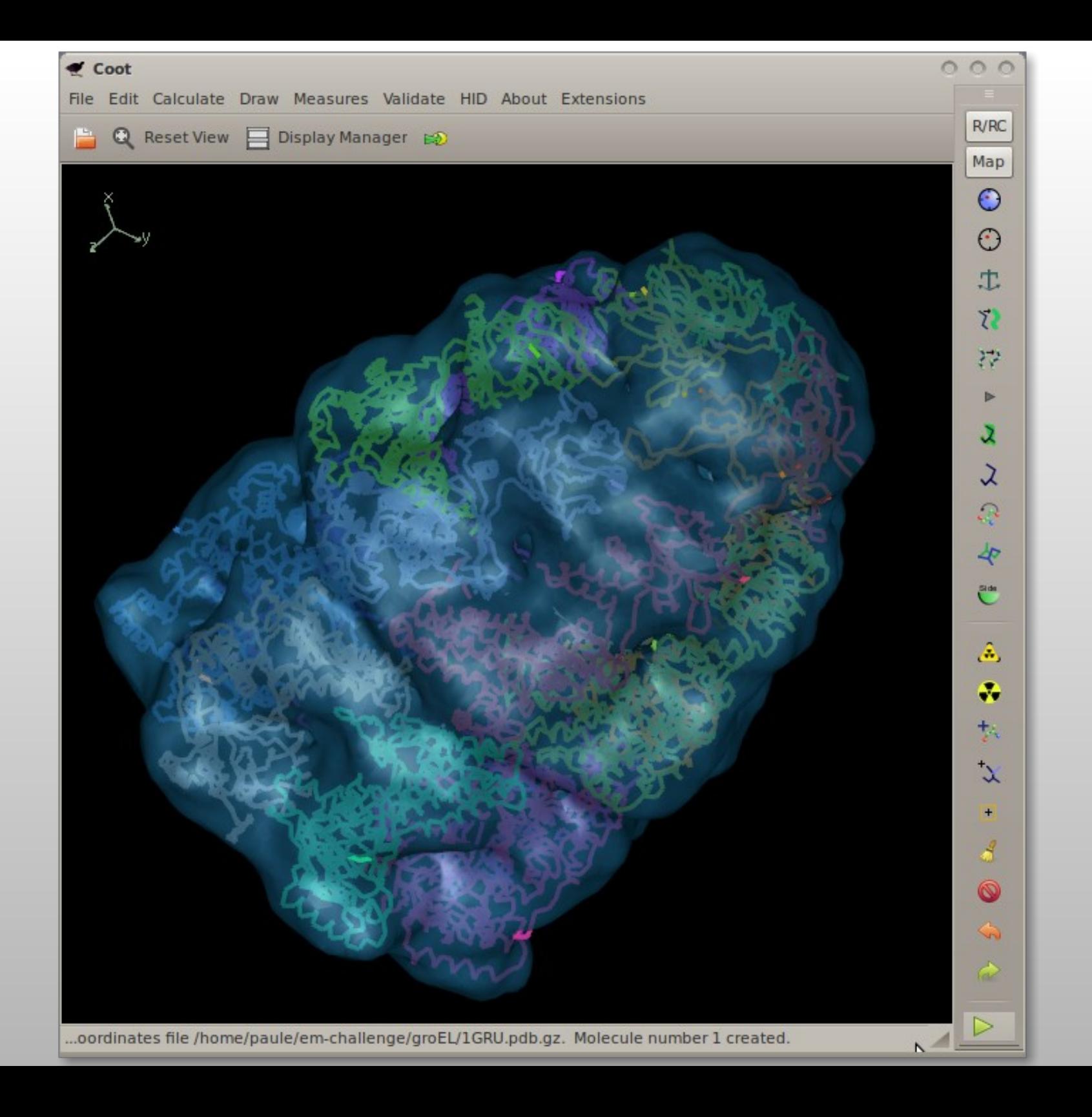

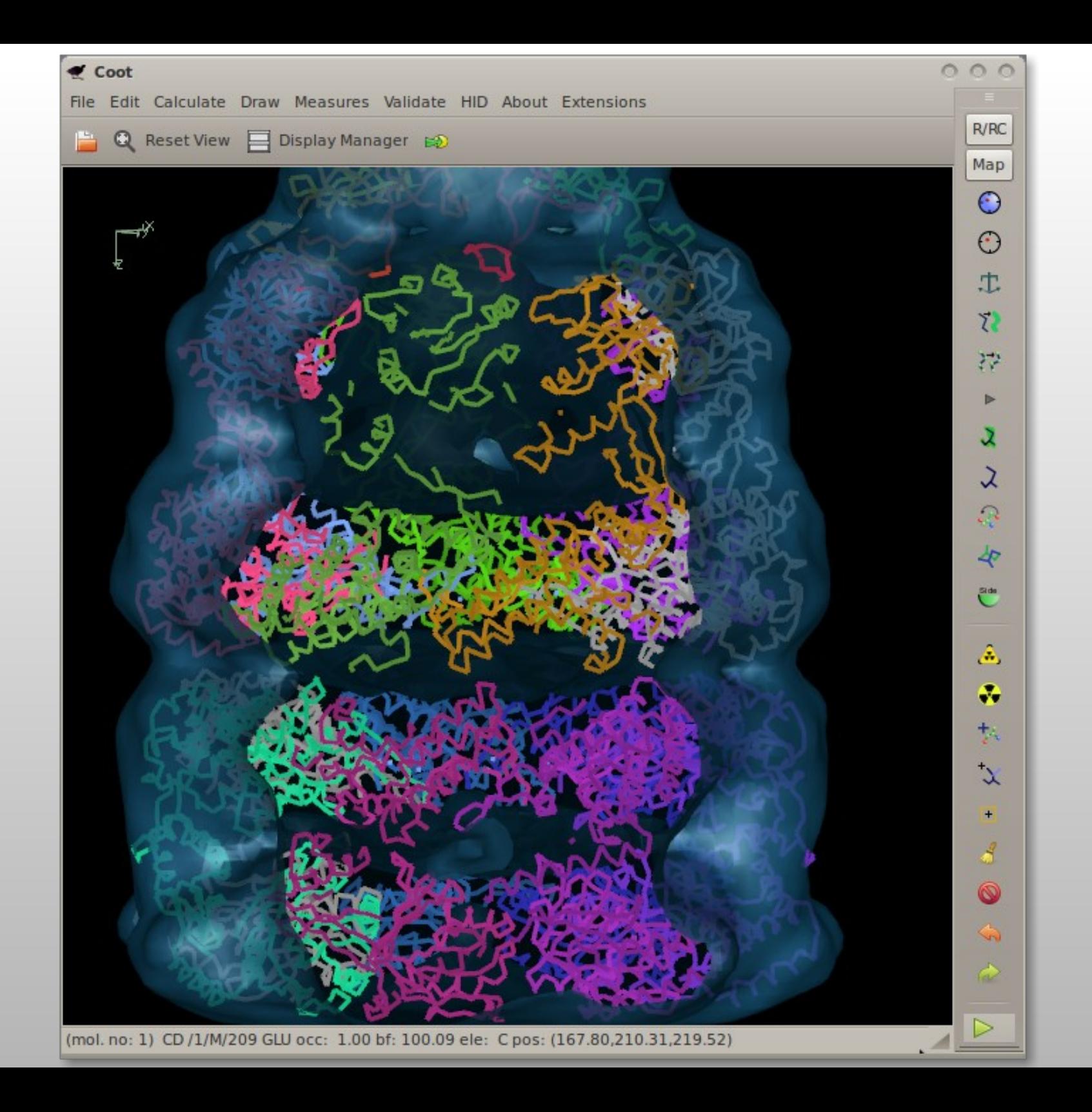

### **Partioning Maps: Watershed Algoritm** 1D-analog

New region created New region created

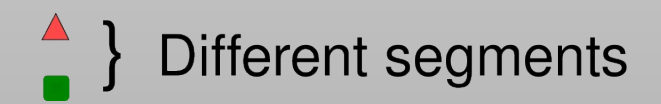

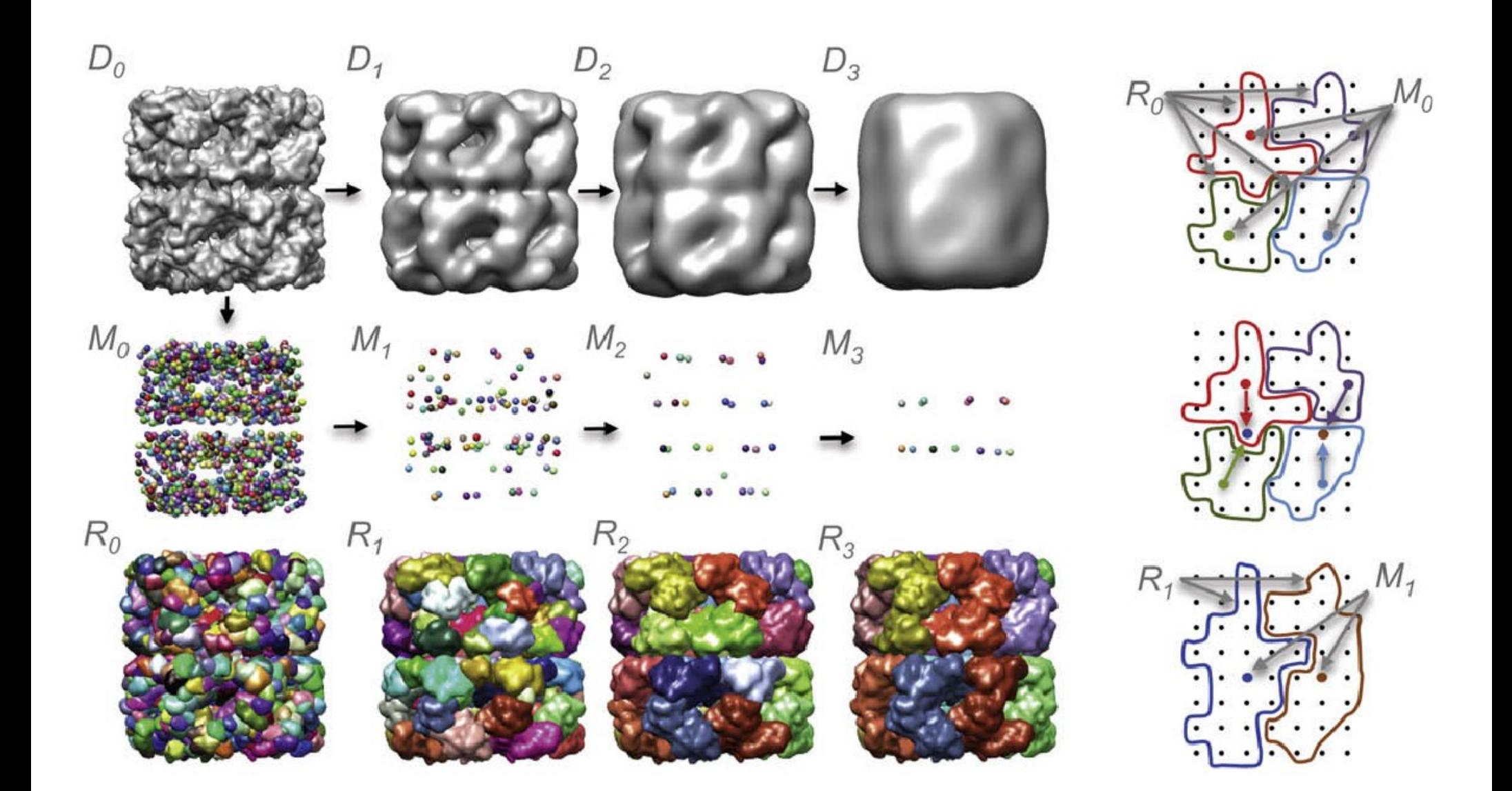

Pintilie et al. (2010) J.Struct.Biol.

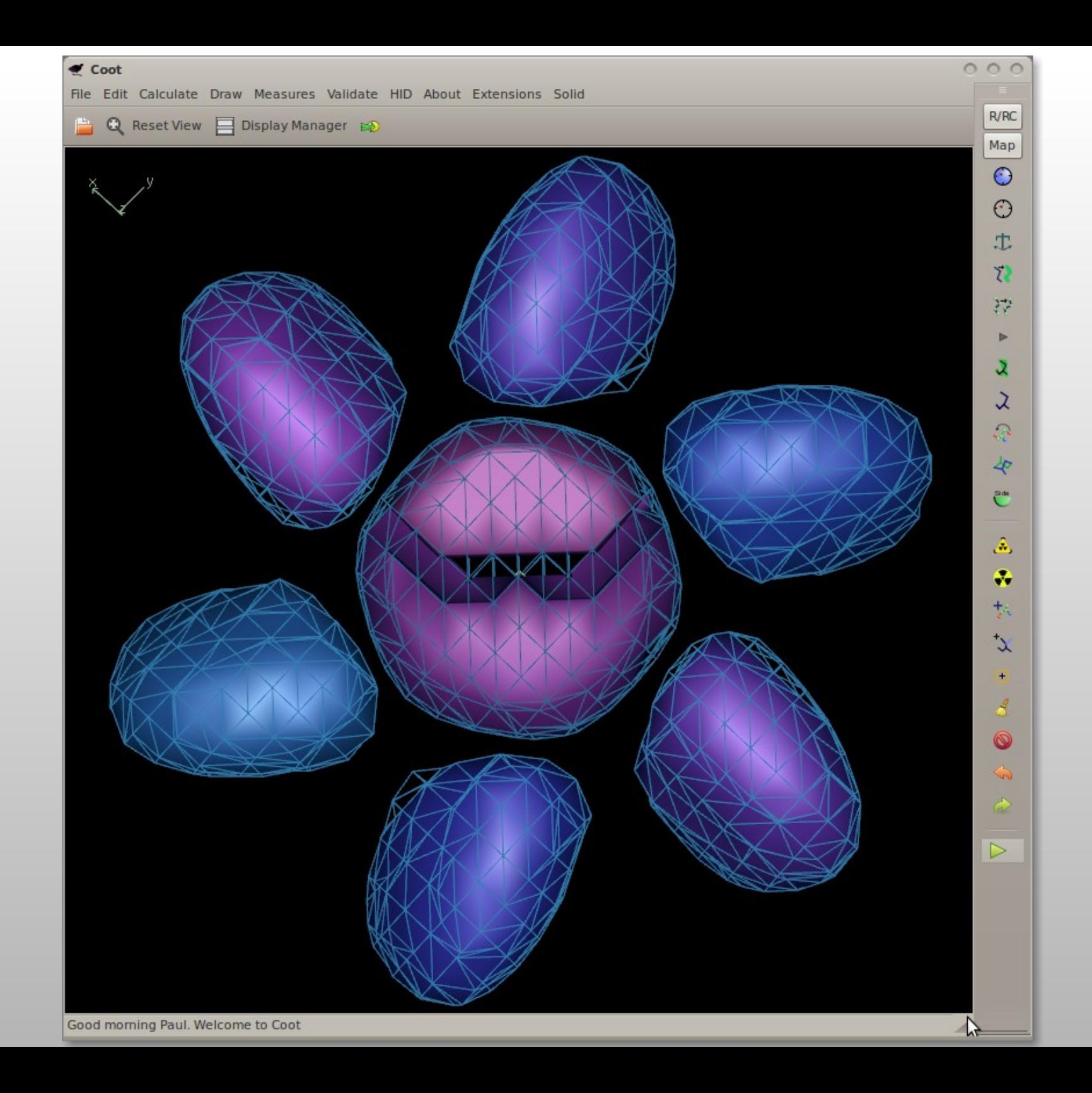

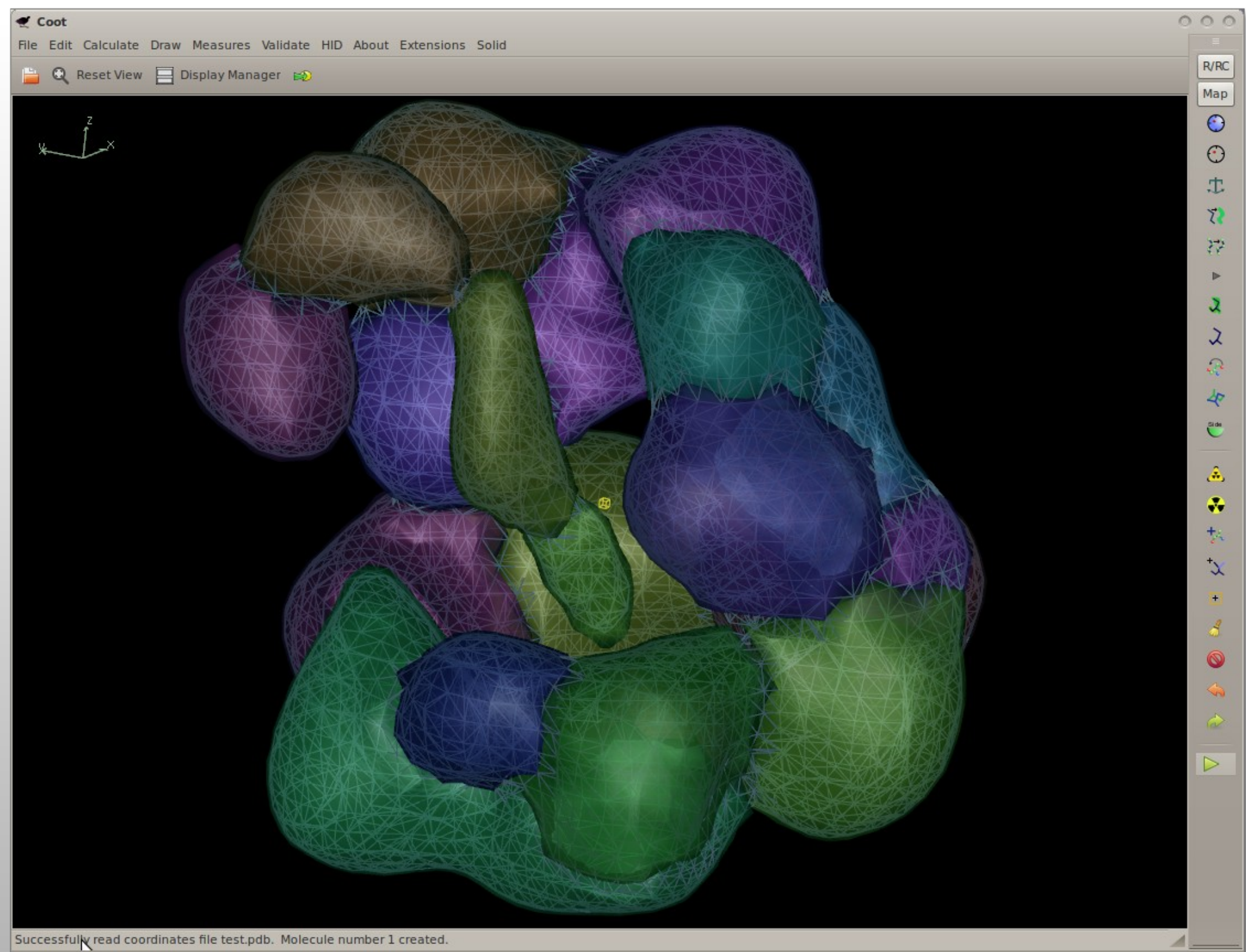

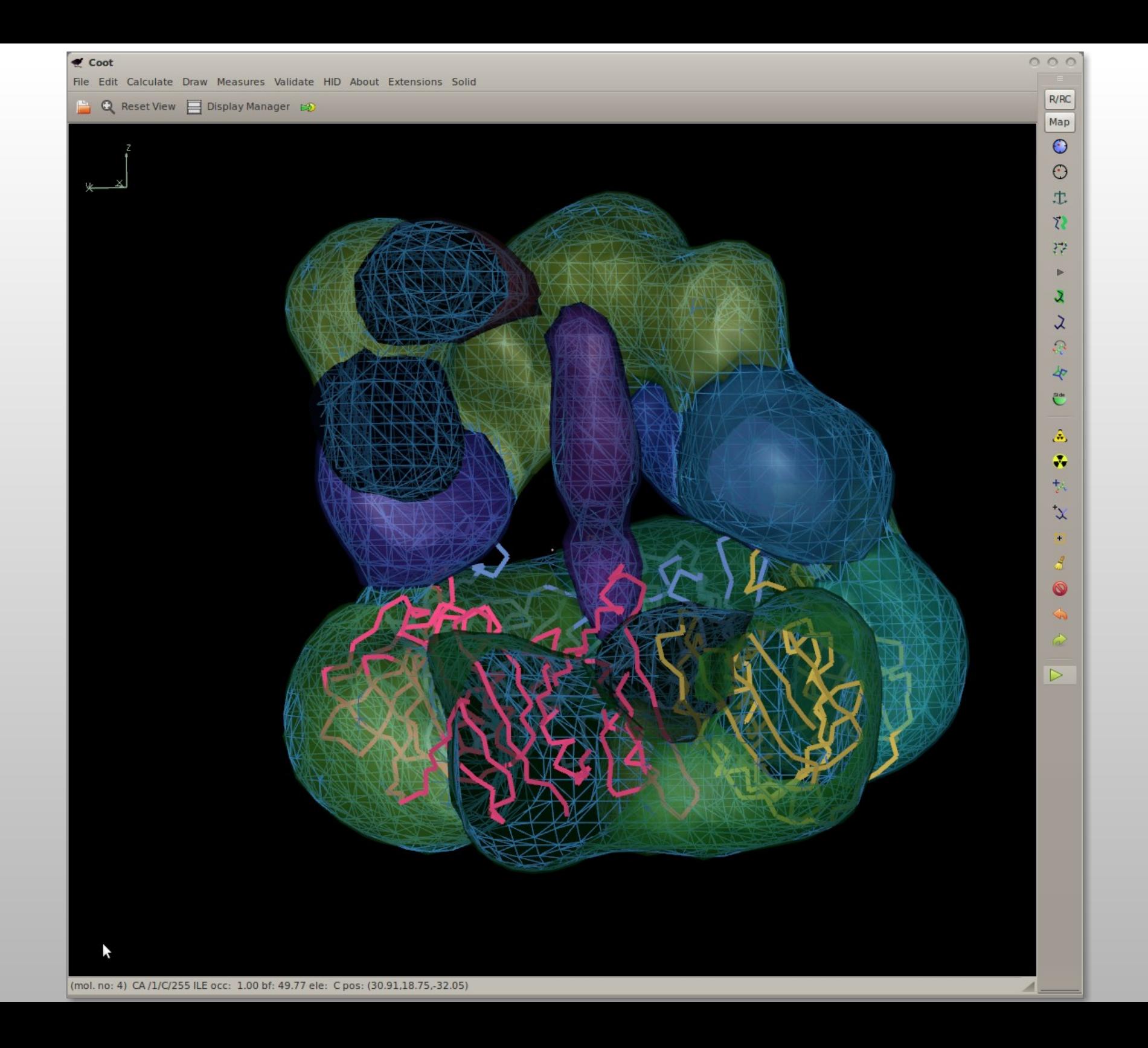

# **Finding Holes**

- **An implementation of** 
	- Smart, Goodfellow & Wallace (1993) Biophysics Journal **65**, 2455
	- Atomic radii from AMBER
	- **I** lused
		- radii from CCP4 monomer library
		- (sans simulated annealing)

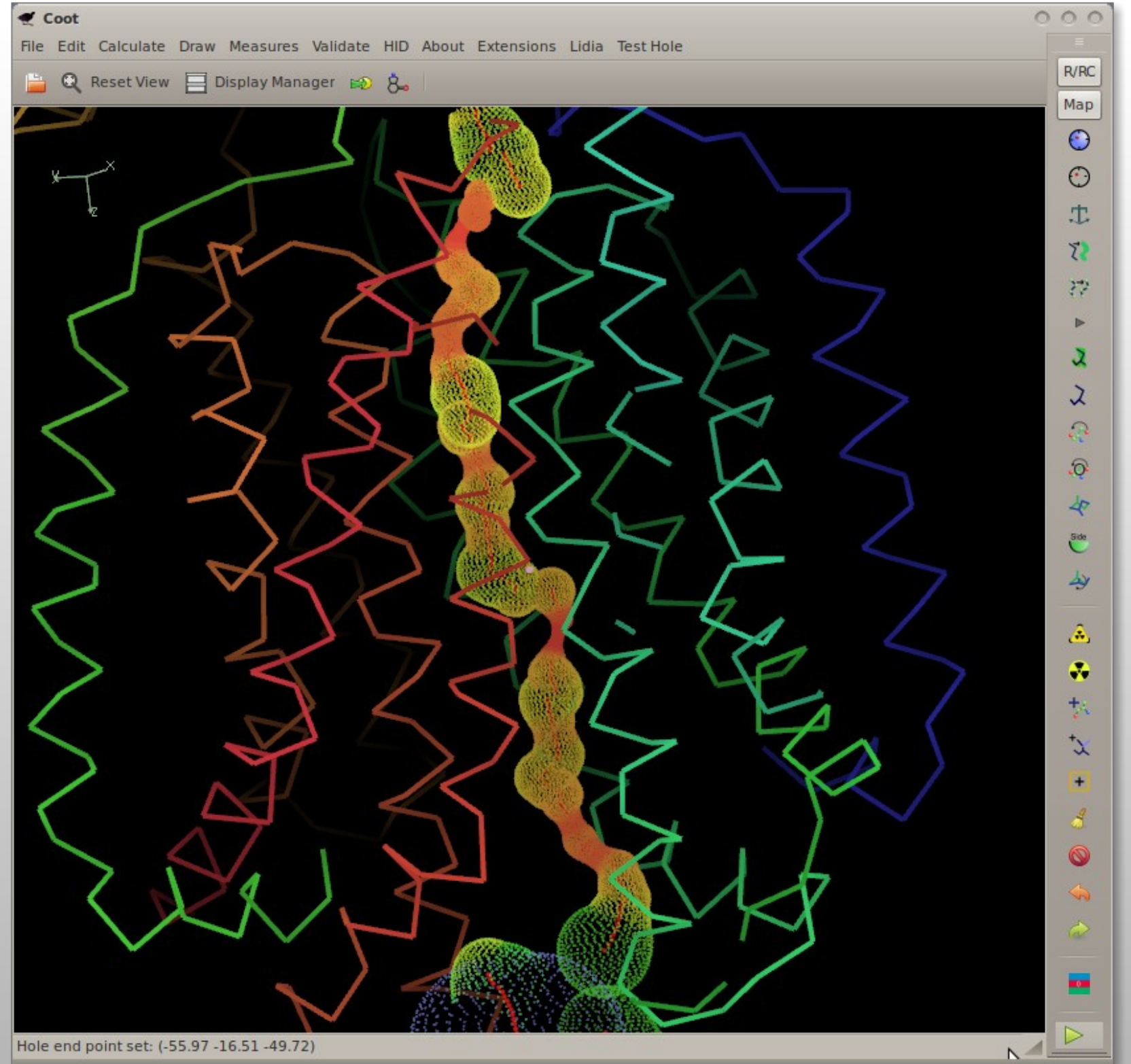

# **Alpha Helix Placement**

- Scenario: Looking at a new map, not built with automatic tools:
	- **I** "I can see that there's a helix here build it for me!"
- **From a given point:** 
	- **Move to local averaged maximum**
	- Do a 2D MR-style orientation search on a cylinder of electron density
	- **Build a helix (both directions)**
	- **1D Rotation search to find best fit**
	- Score based on density at CB positions
	- Trim 'n Grow

### Centering the Rotation point

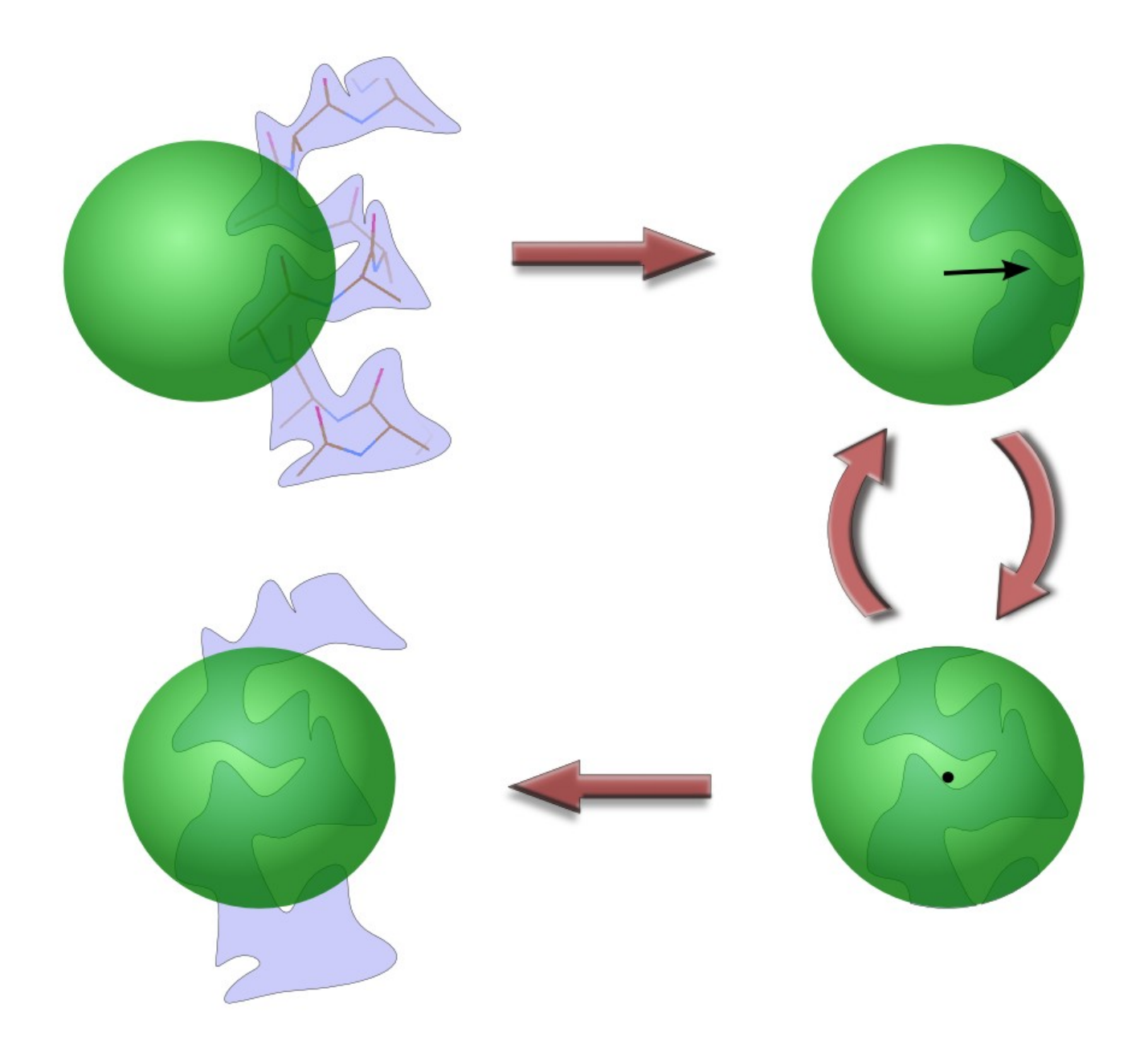

## **Cylinder Search**

**Pick the orientation that** encapsulates the most electron density

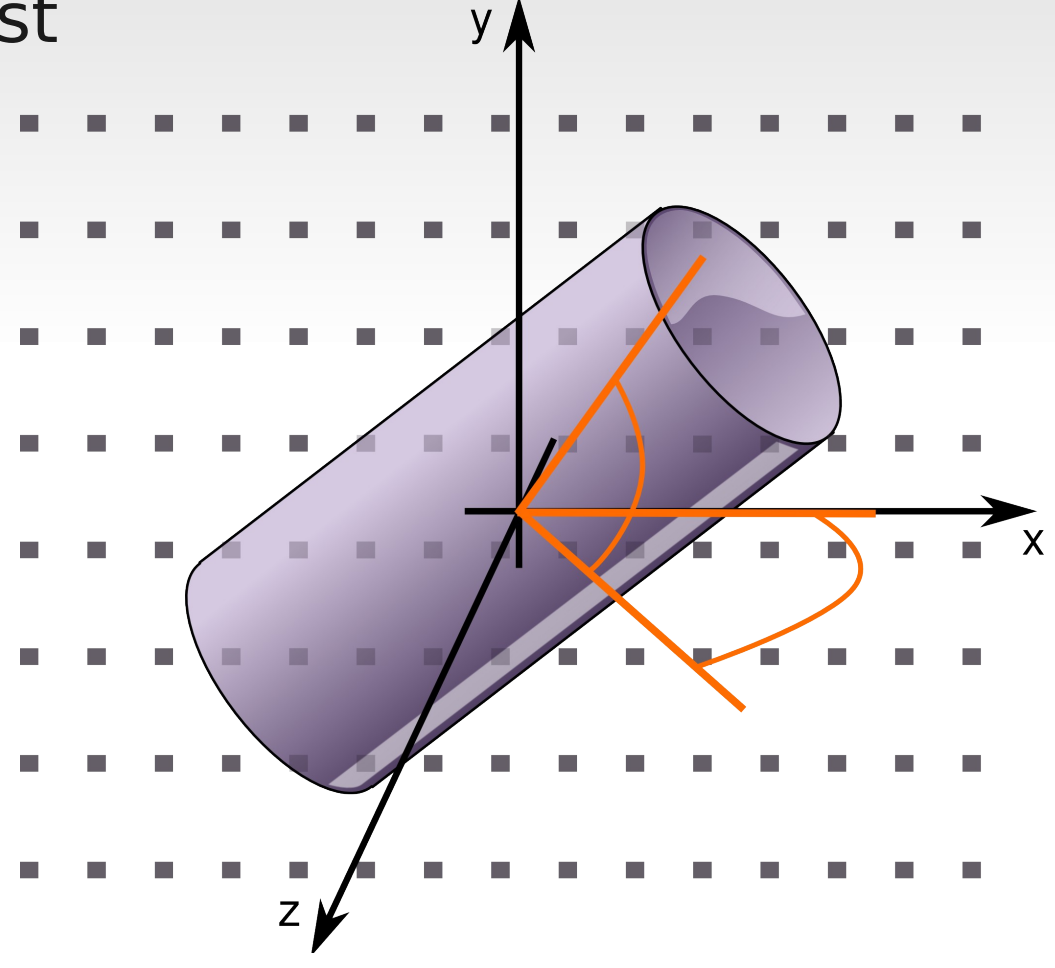

Using 2 rotation axes

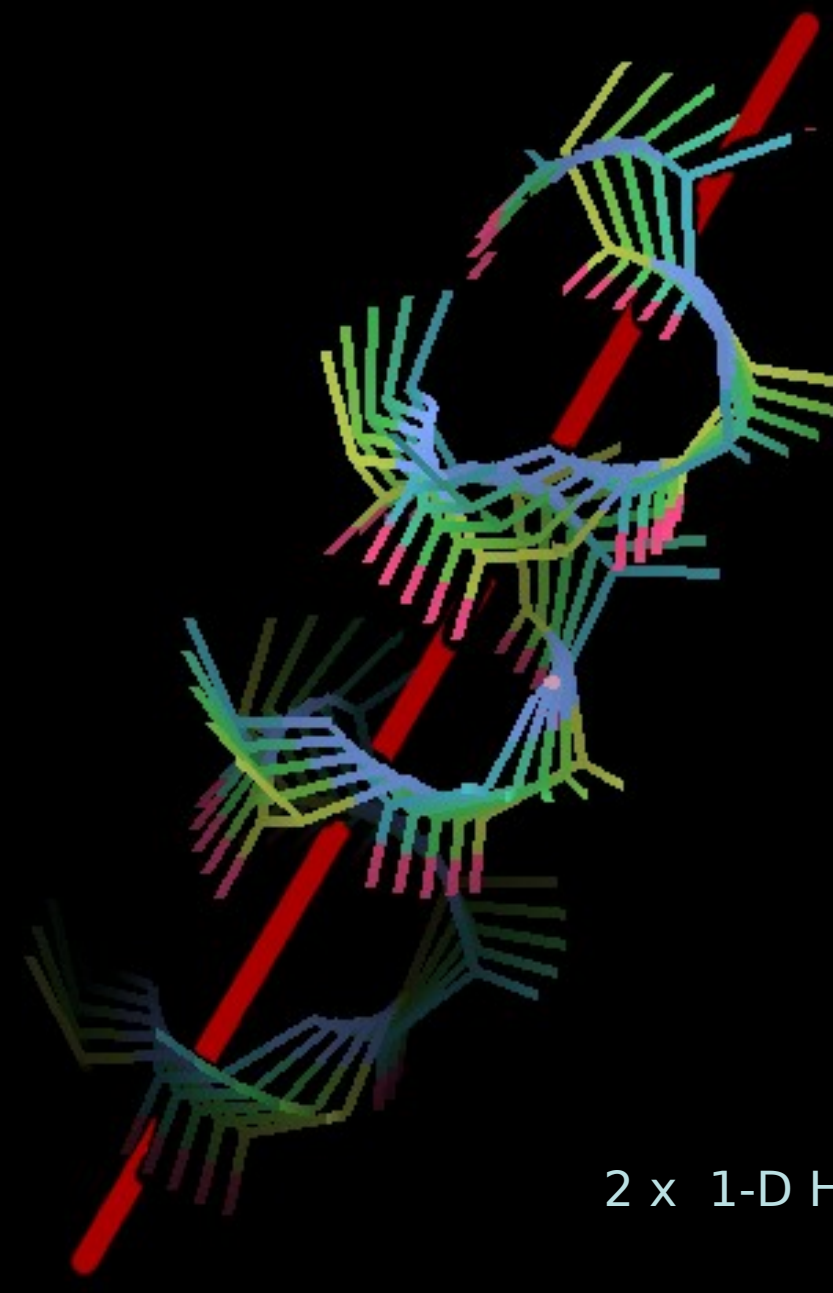

.x

17

#### 2 x 1-D Helix orientation searches

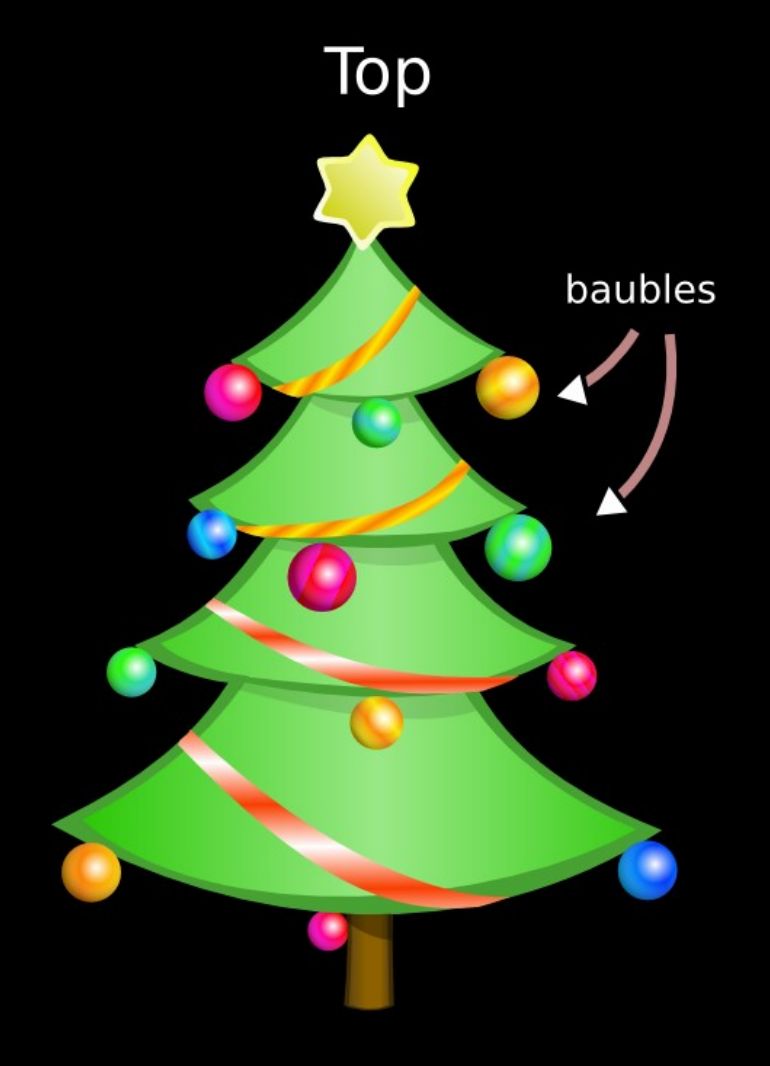

### **Bottom**

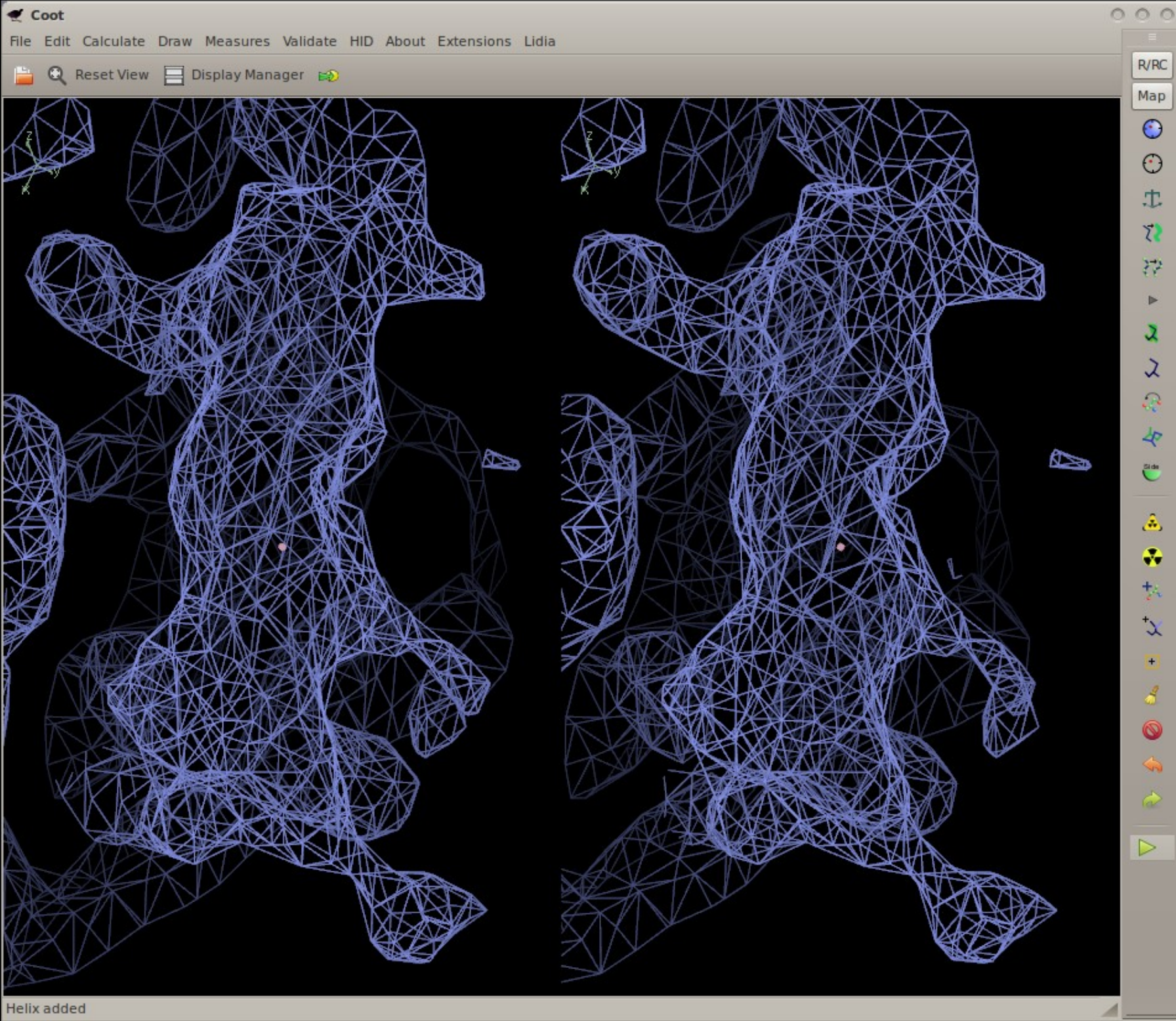

Helix added

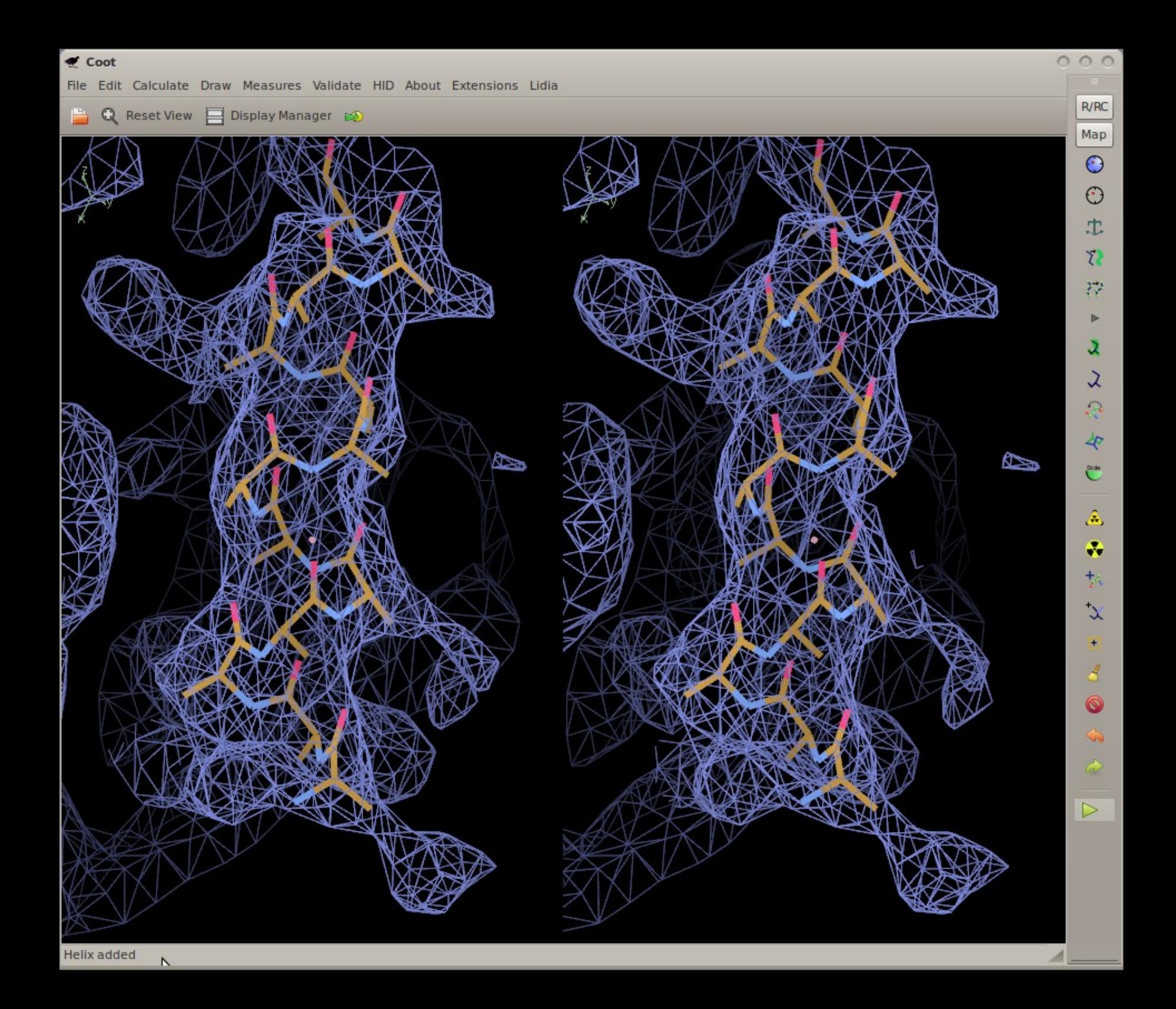

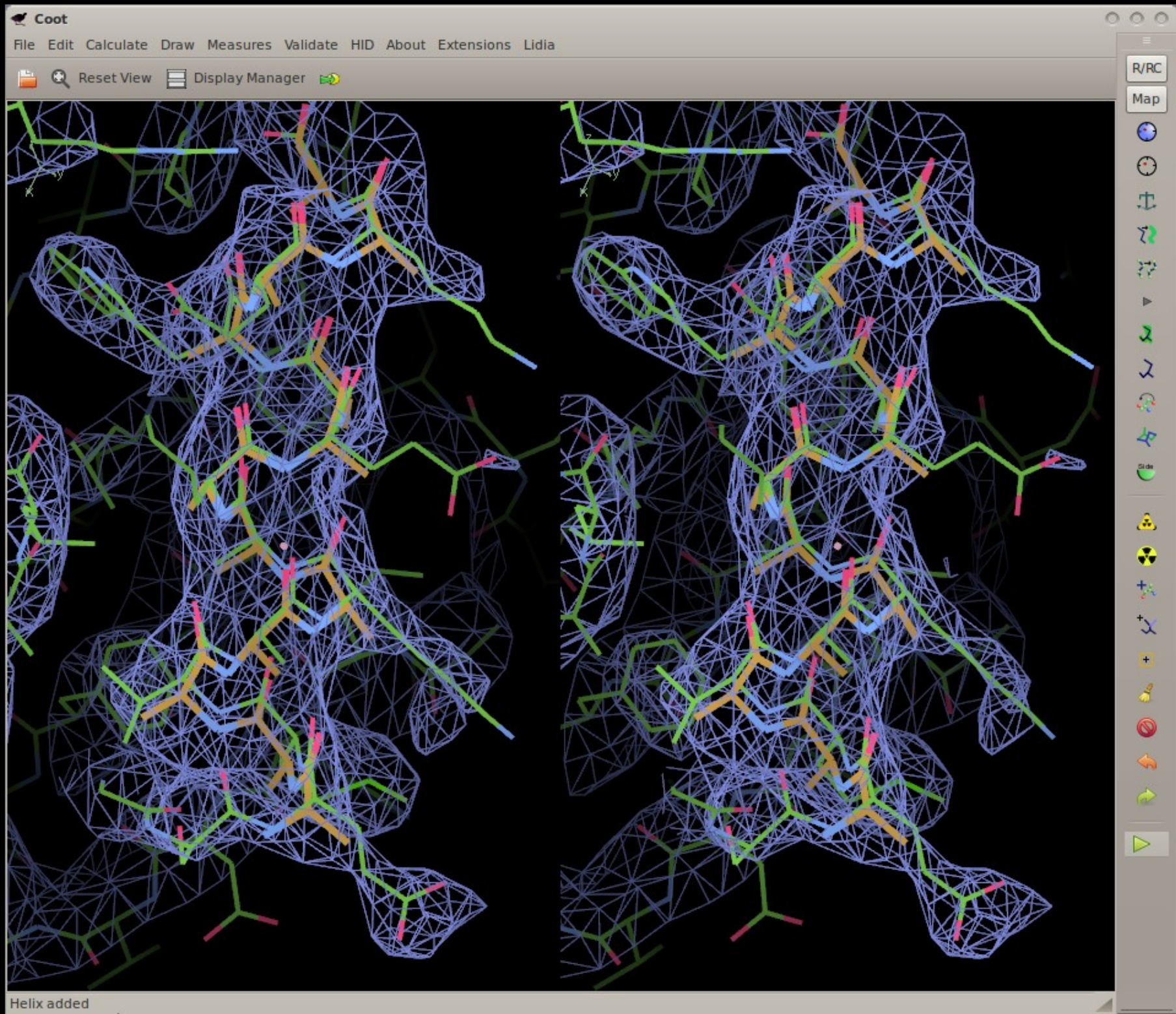

### Handling NCS...

# **Handling NCS**

### Typical Scenario:

- I have done an LSQ overlap of my NCSrelated molecules and from the graph, have seen significant deviations in the positions of some side-chains.
- Why are they different?

### **NCS Differences graph**

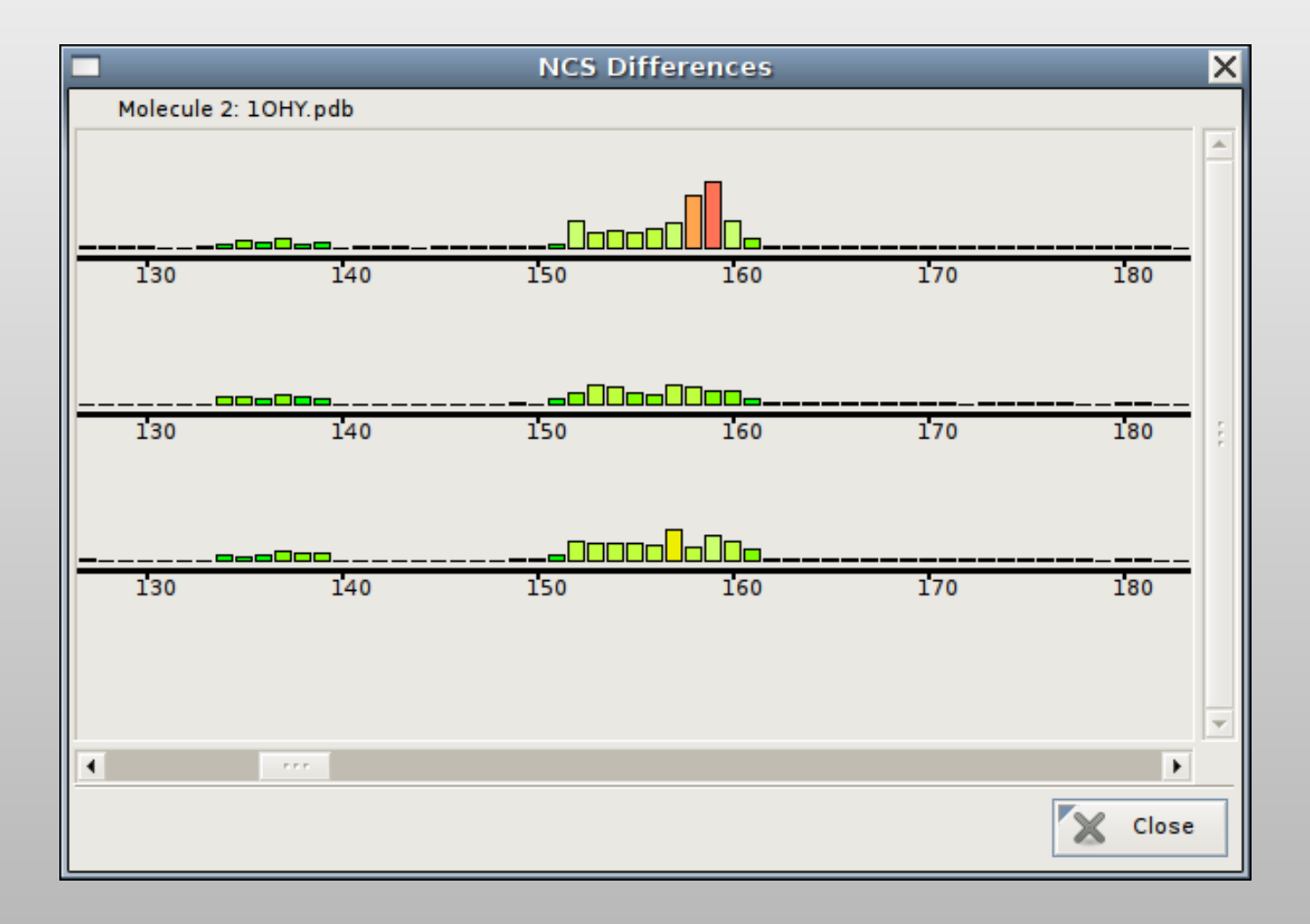

#### **NCS Overlays**

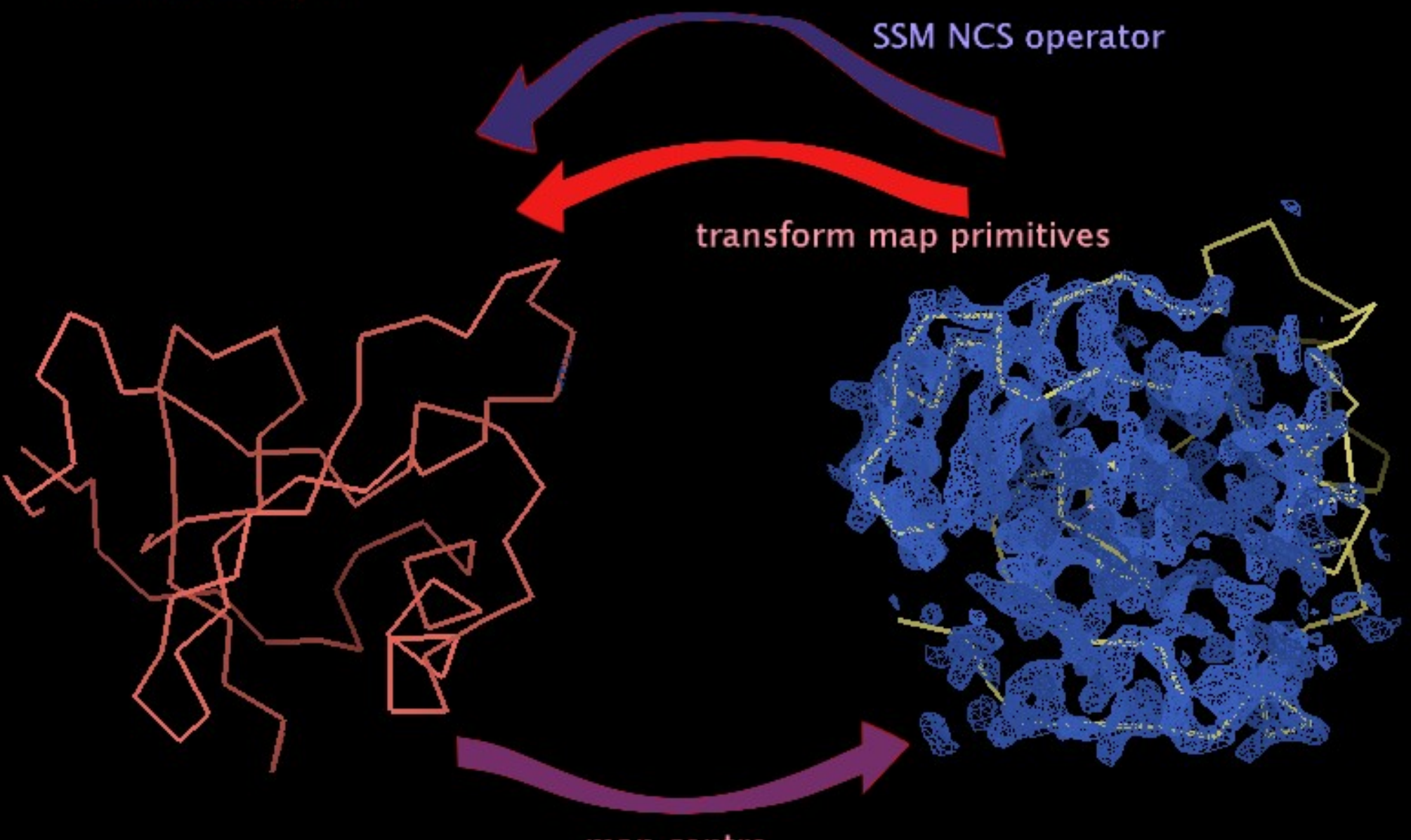

map centre

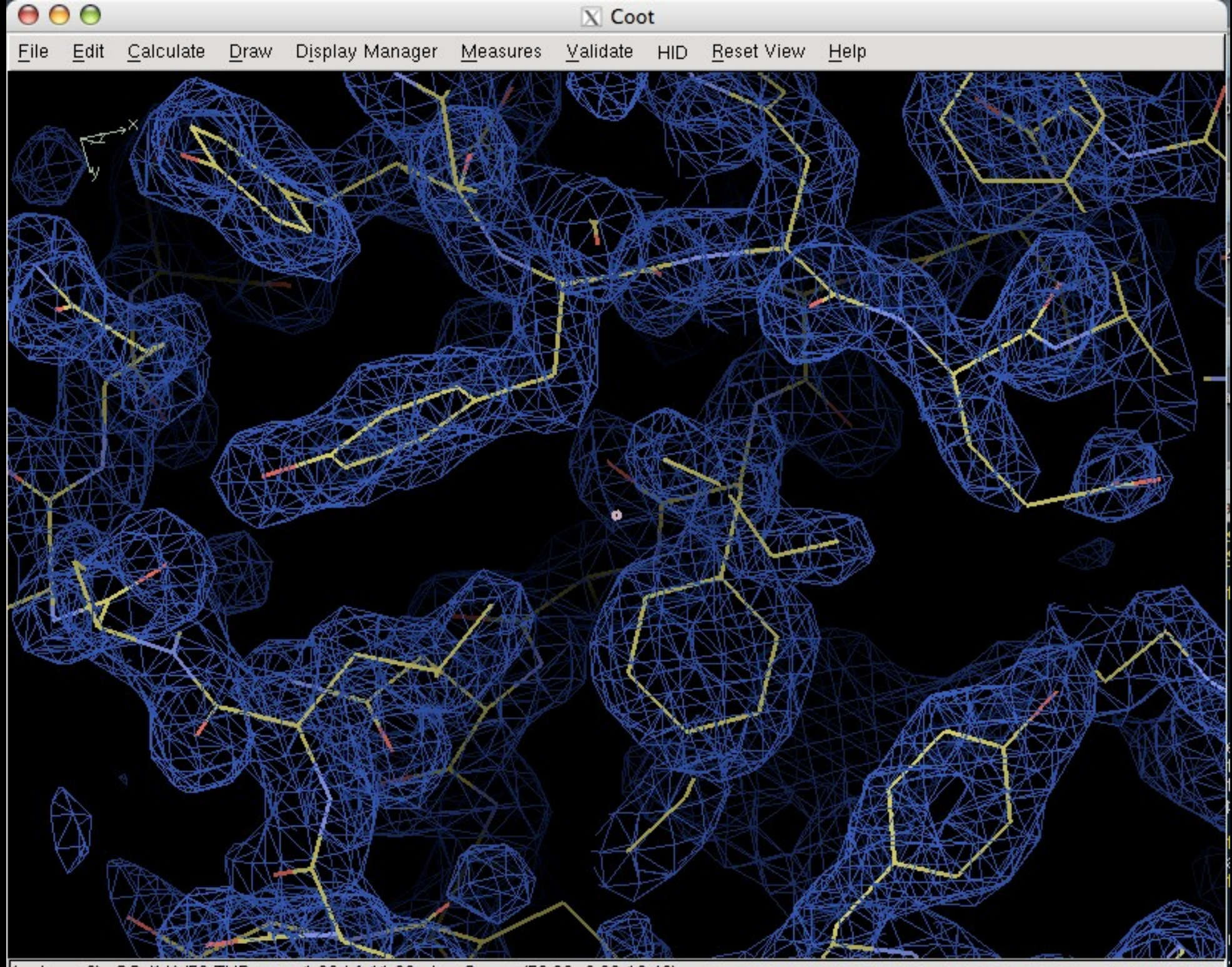

(mol. no: 3) CG /1/A/52 TYR occ: 1.00 bf: 11.63 ele: C pos: (50.36, 2.86,13.40)
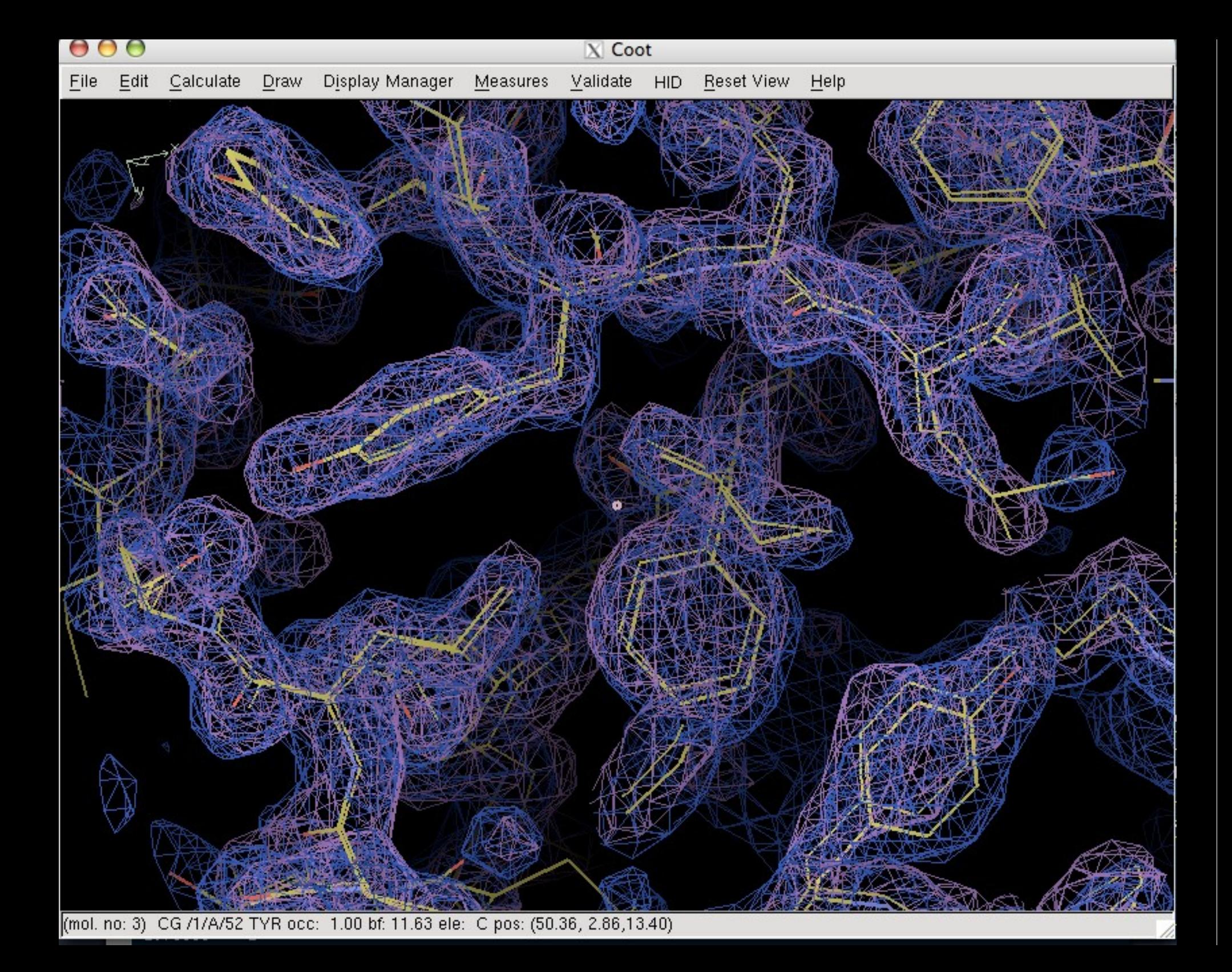

# **NCS Model-modification Tools**

- Automatic detection of NCS
	- **And their operators**
- Copy Master NCS molecule to others
	- **Applies NCS transformation**
- Copy NCS Master residue-range
- **Change NCS Master chain**
- **NCS Skipping**
- **NCS Ligands**

### **Interfaces and Assemblies: Interface to PISA**

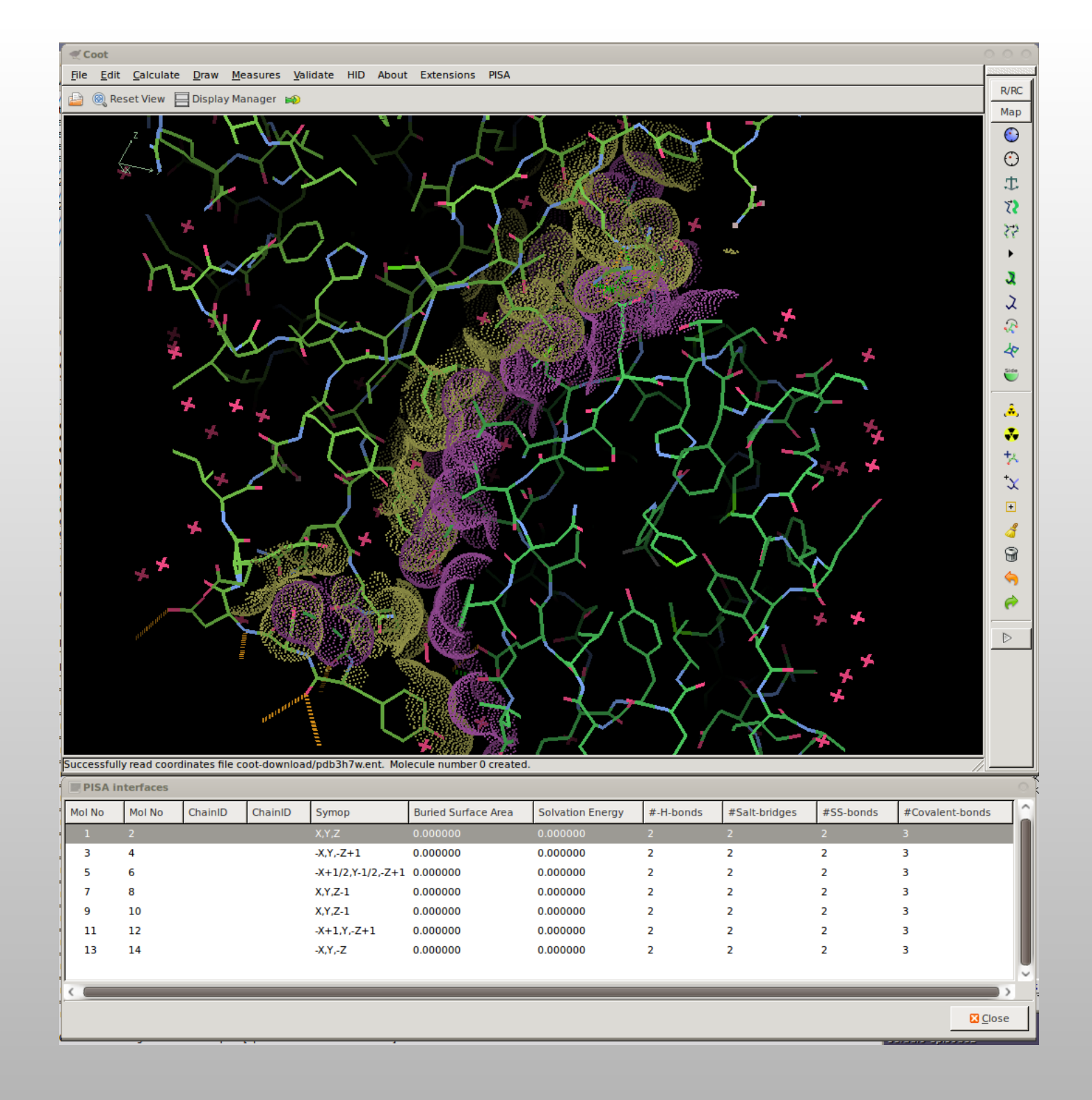

# **Validation**

- My preferred tools:
	- **Difference Map Peaks**
	- **Probe clashes**

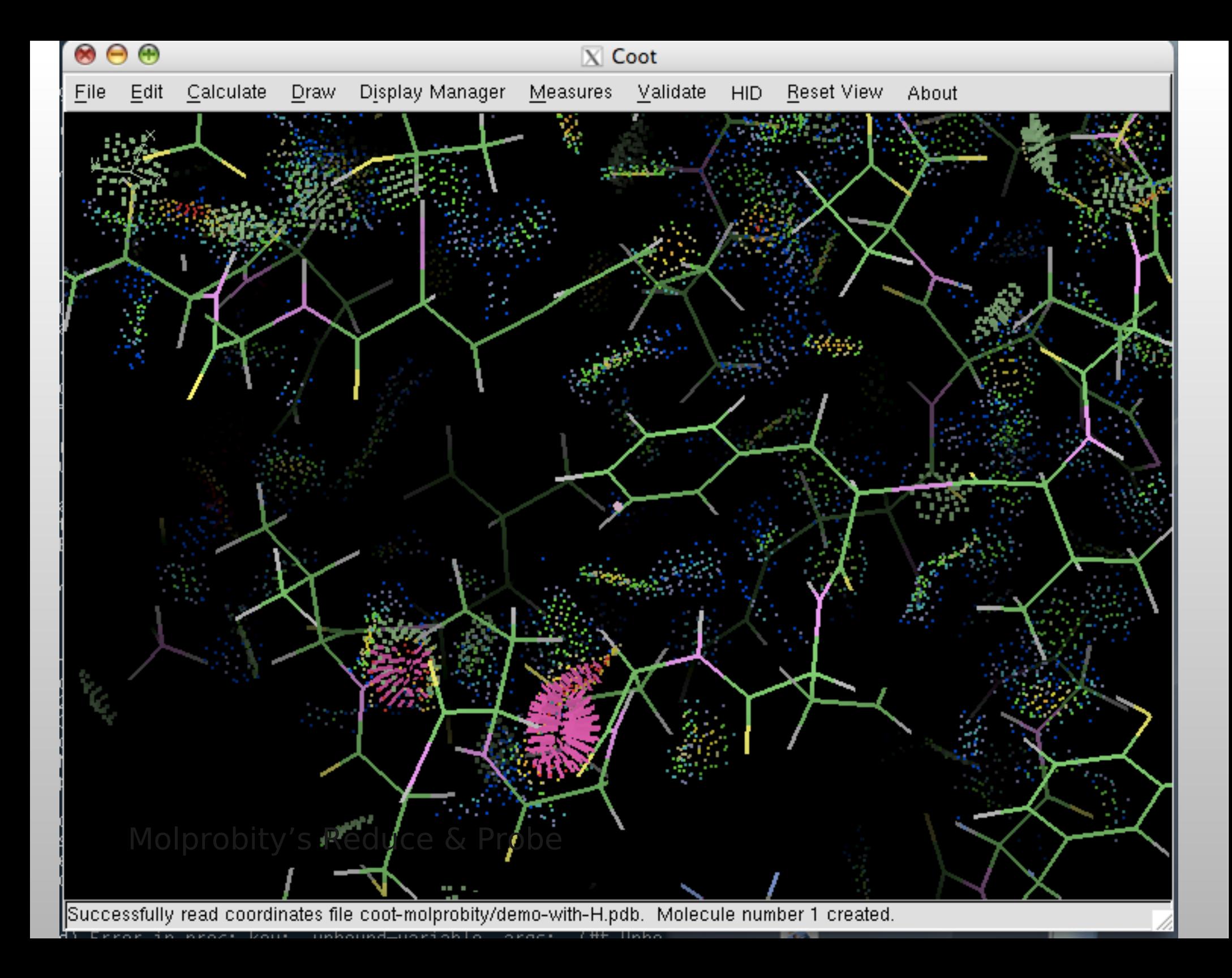

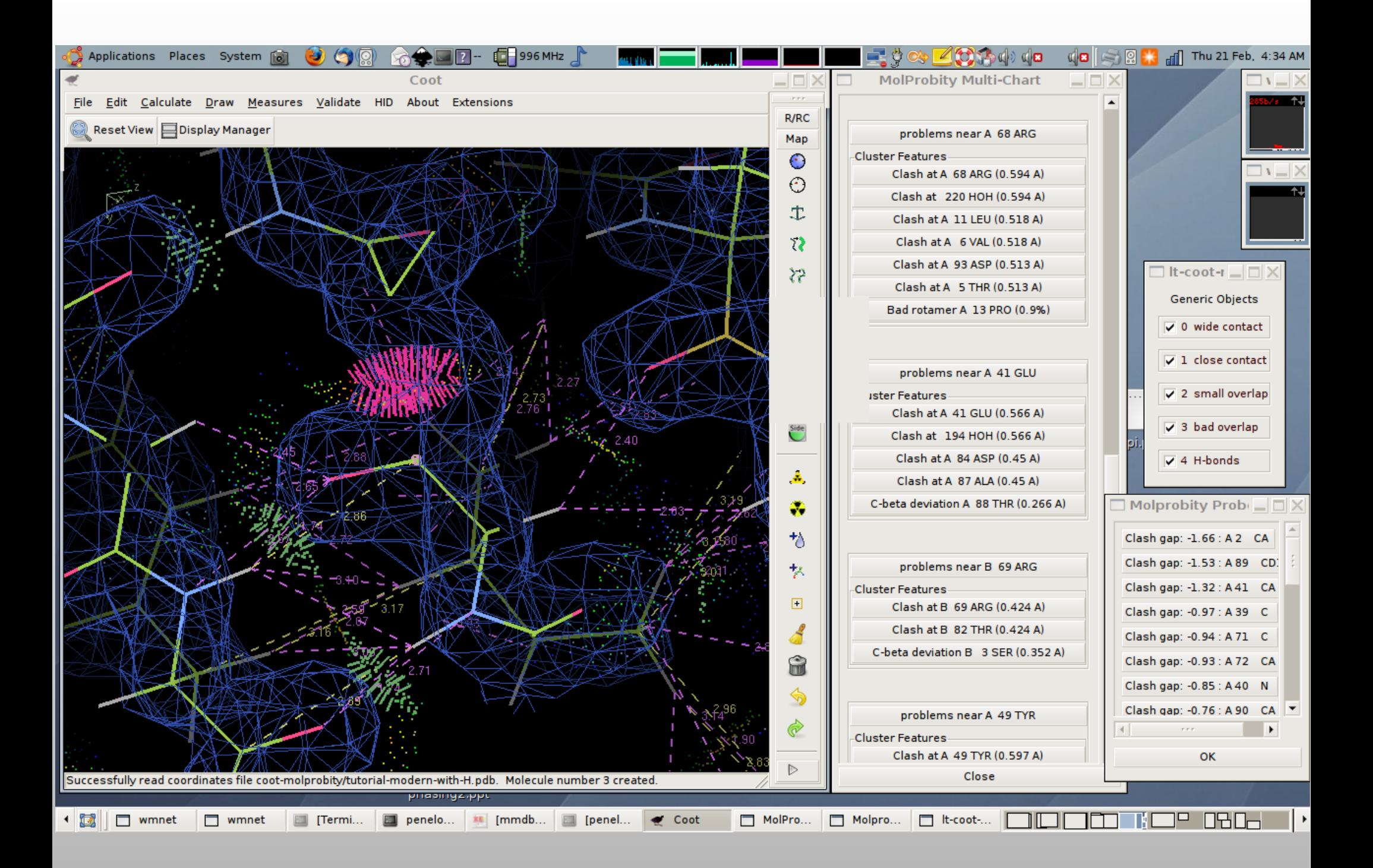

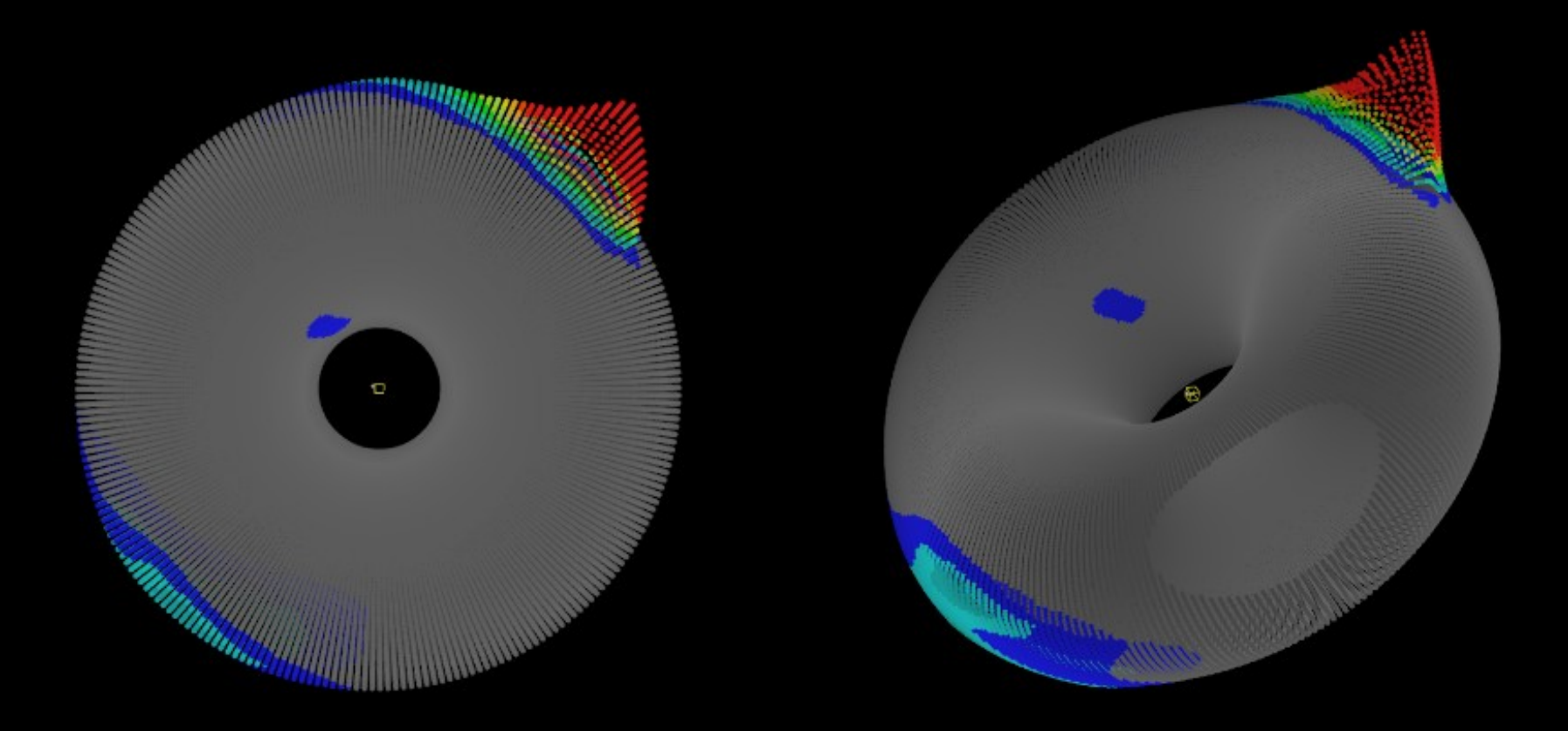

Projection from the surface of a doughnut: 2 x 360° (linear scaling)

## **Peptide Backbone Geometry**

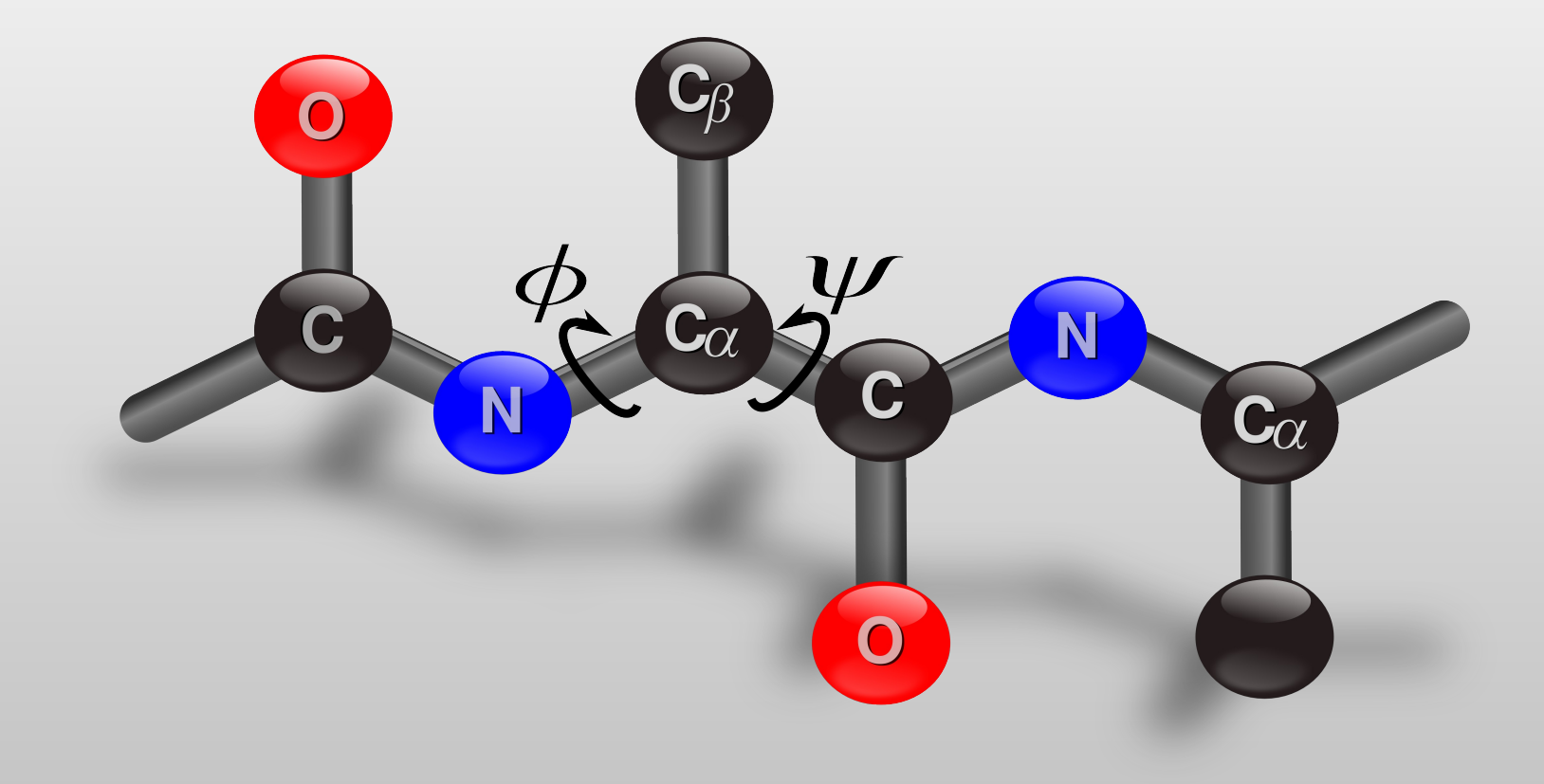

#### **Typical 2D Projection of Ramachandran Plot**

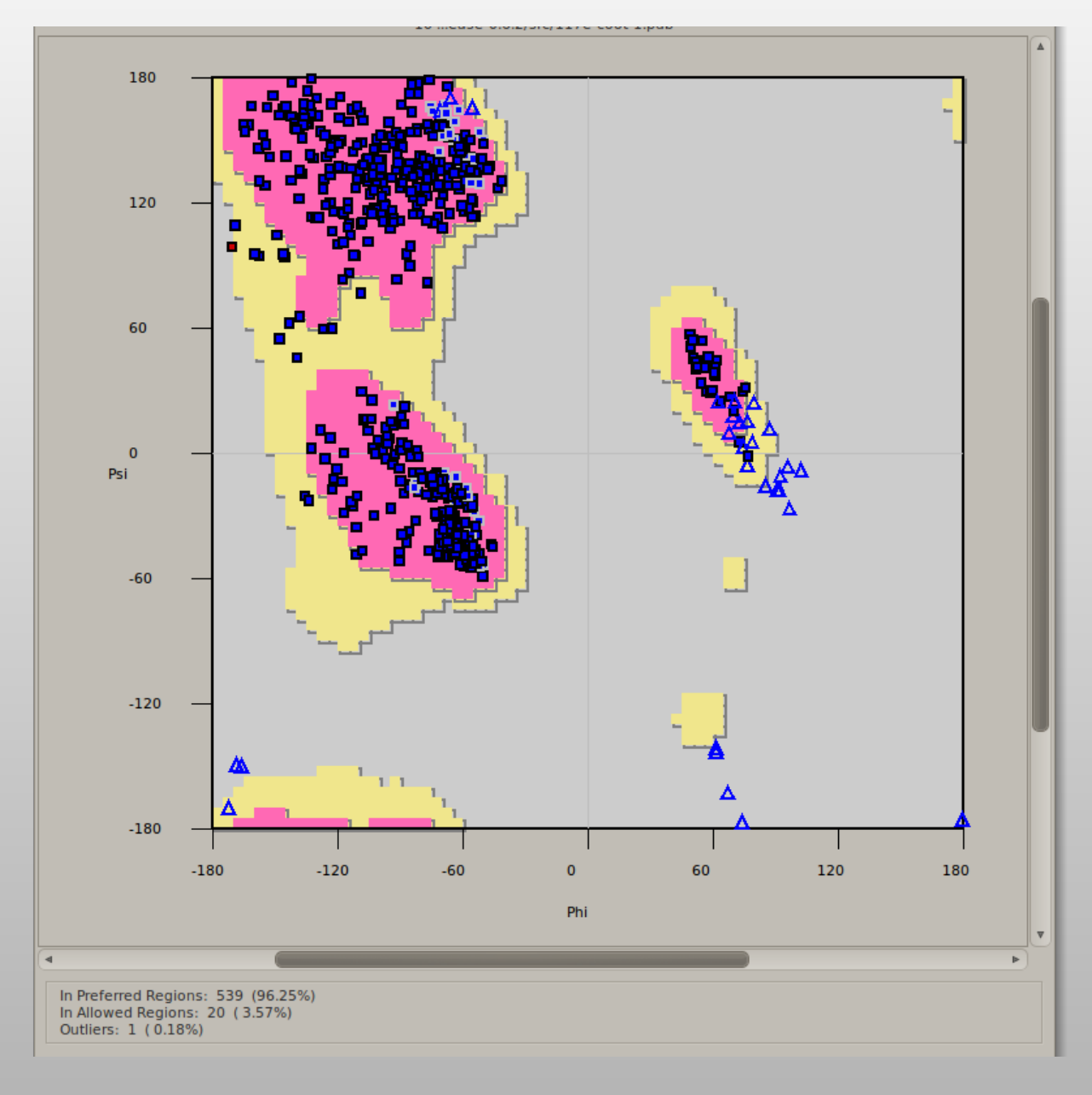

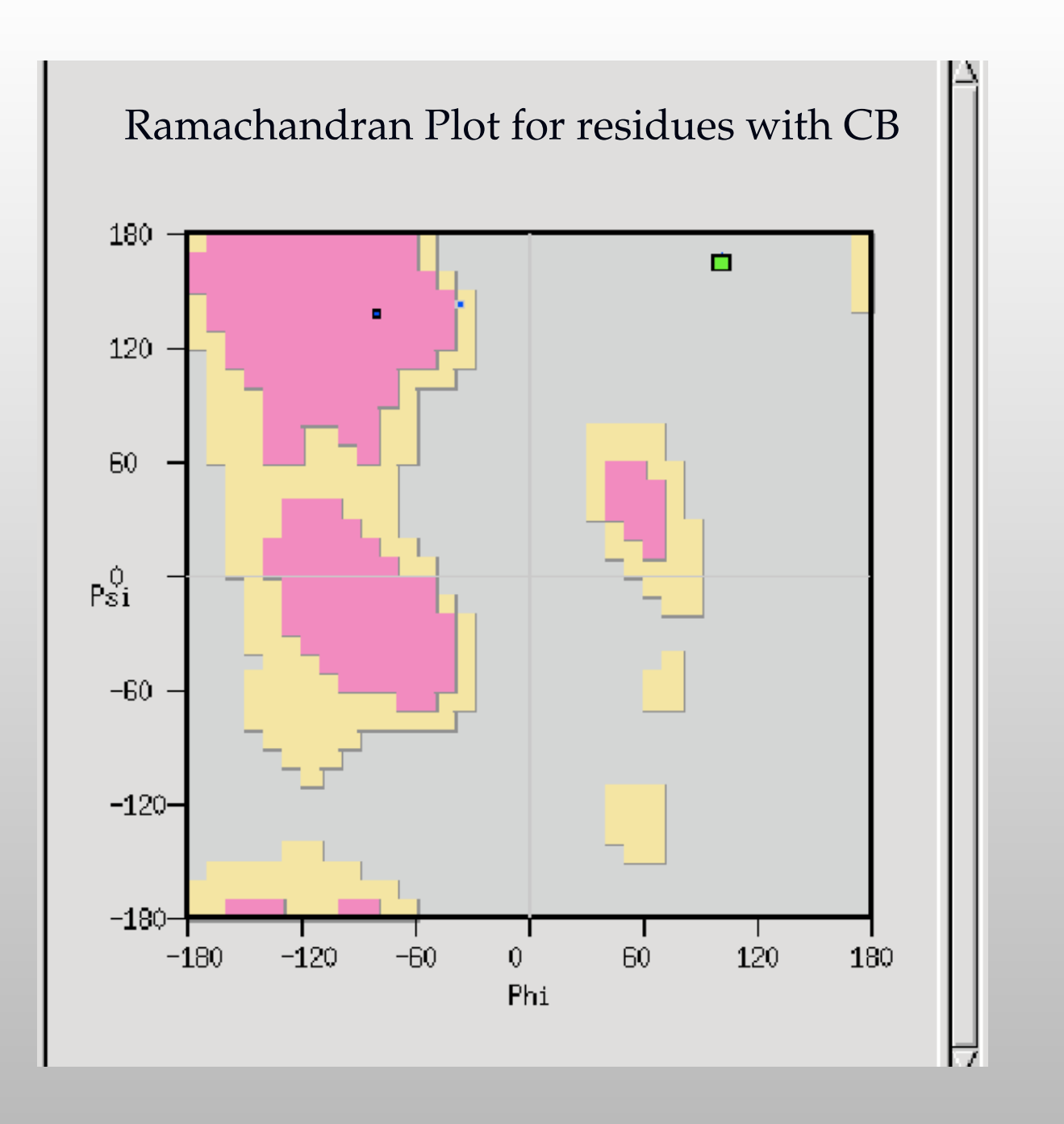

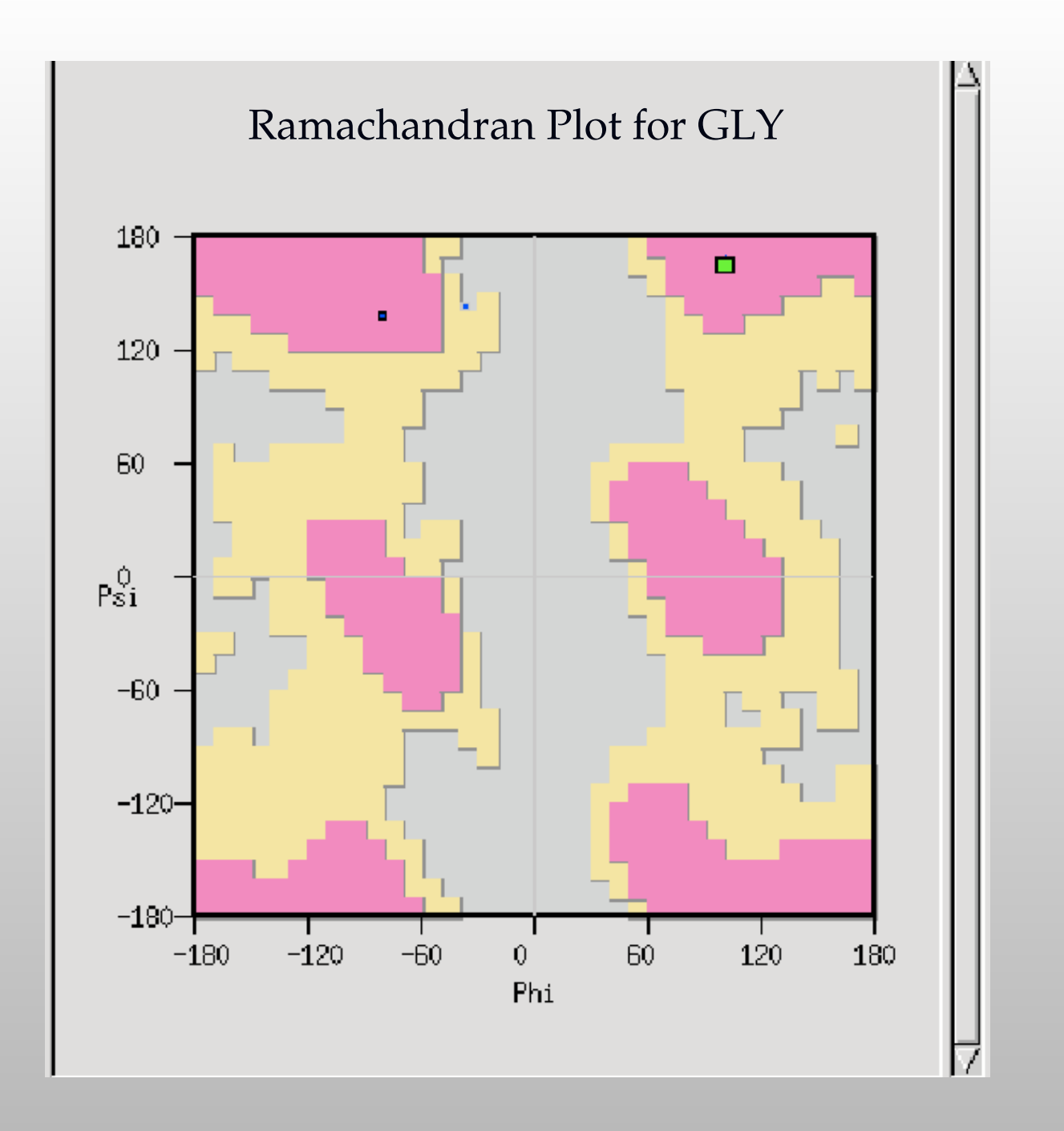

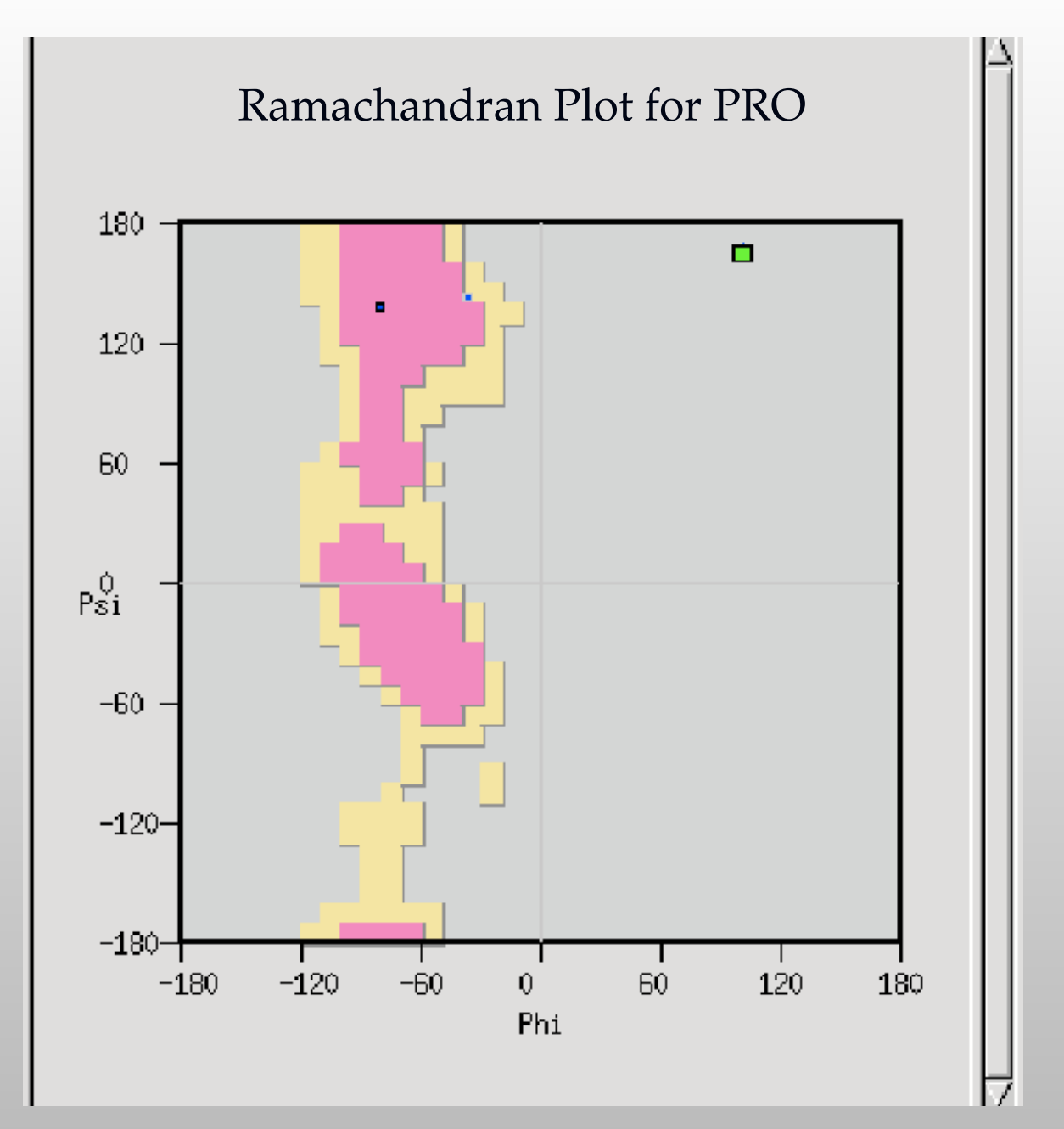

Note: PRE-Pro is another distinct distribution, but not yet encoded in Coot

# **Acknowledgements**

- **Keith Wilson**
- **Eleanor Dodson**
- **Max Crispin**
- **Libraries, dictionaries** 
	- Alexei Vagin, Eugene Krissinel
	- **Richardsons (Duke)**
- **-** Funding
	- **BBSRC, CCP4 & MRC**